<span id="page-0-0"></span>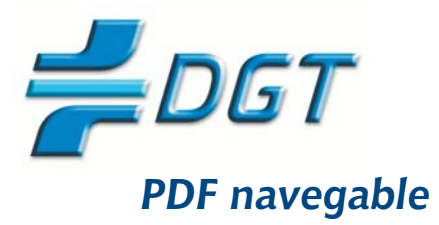

- PRESENTACIÓN
- **INSTRUCCIONES DE GUIA**
- ÍNDICE PATOLOGÍAS
- **GUÍA SOLO REFERENCIAS NORMATIVAS Y CONSEJOS PARA EL PACIENTE**

# Guía de consejo sanitario en **SEGURIDAD VIAL LABORAL**

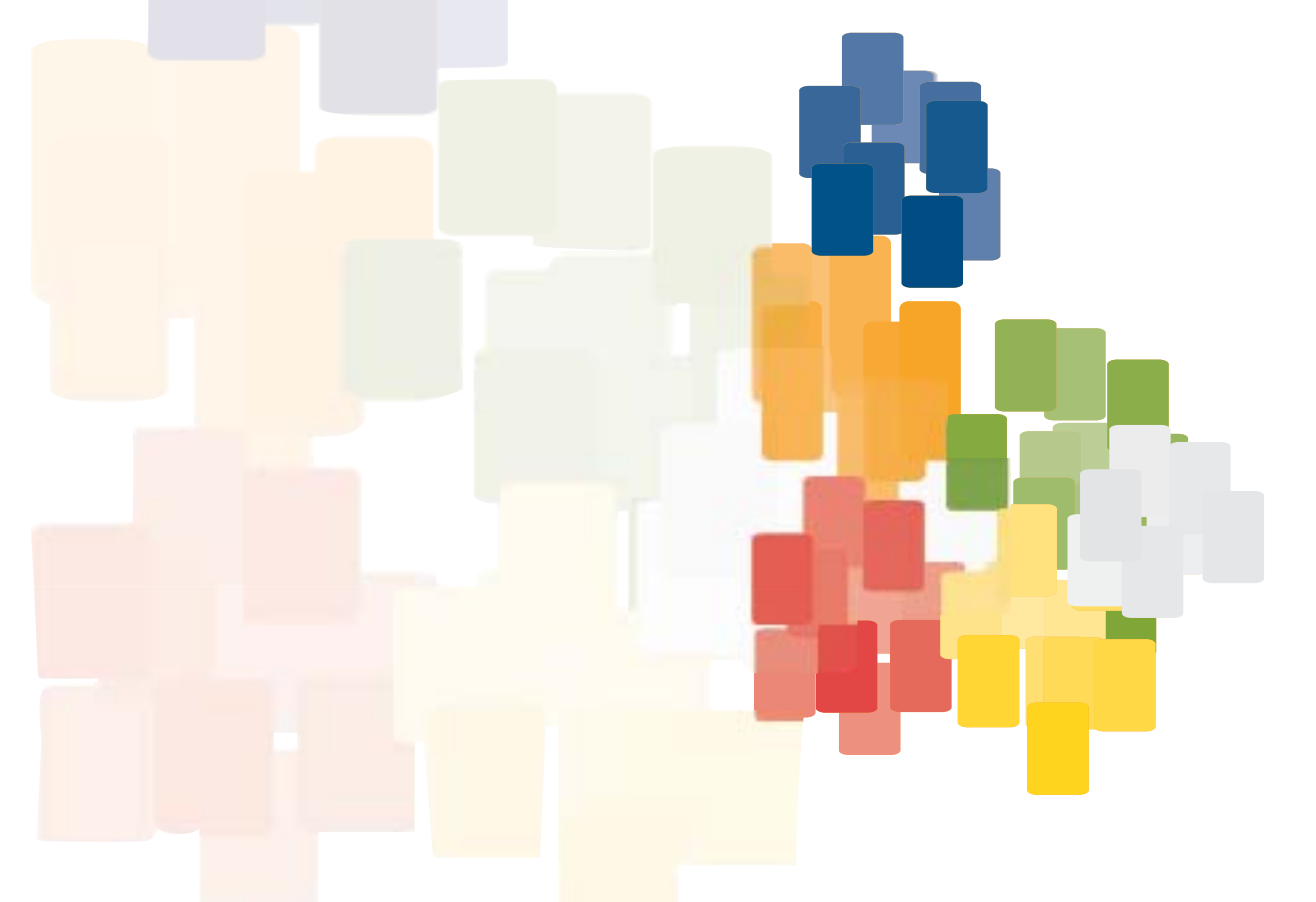

**FDITA** Observatorio Nacional de Seguridad Vial (DGT) Josefa Valcárcel, 44 28071 MADRID

**DISEÑO** Inmaculada Peiró Arnau disgrup projectes s.l.

NIPO: 128-08-1787

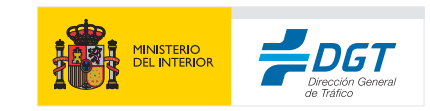

**Observatorio Nacional** de Seguridad Vial Secretaría General

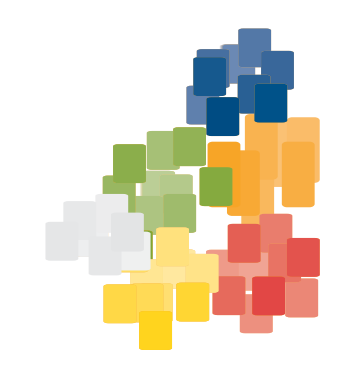

#### **PRESENTACIÓN**

<span id="page-2-0"></span>La cultura de la seguridad vial se está implantando en nuestra sociedad. Cada vez somos más conscientes del drama que suponen los accidentes y de que para evitarlos es necesario un gran esfuerzo por parte de todos los agentes implicados (administraciones, empresarios, trabajadores, asociaciones, fundaciones, etc.). La colaboración y actuación conjunta de todos, resulta un elemento fundamental para avanzar en la solución del problema.

Si centramos nuestra atención en el ámbito de la empresa, nos encontramos con que en España, en torno al 40% de los accidentes laborales mortales tiene lugar en la carretera. De ellos, casi el 70% lo sufren trabajadores no profesionales del transporte y la mayor parte de estos últimos se produce "in itinere", es decir, al ir o al volver del trabajo.

En el año 1995 se aprobó la Ley de Prevención de Riesgos Laborales. Desde entonces se ha avanzado mucho. Existen delegados y técnicos de prevención, comités de seguridad v salud. servicios de prevención, evaluaciones de riesgo, planes de prevención de empresas, pero la seguridad vial se ha quedado fuera de una gran mayoría de los planes. La cultura de la prevención ha quedado encerrada en el centro de trabajo.

Ante esta situación, se nos plantea un gran reto: incorporar la cultura de la seguridad vial a los planes de formación preventiva de las empresas y de la administración pública e implicar a empresarios, trabajadores y agentes sociales en las políticas de seguridad vial.

Se trata, fundamentalmente, de integrar y conectar acciones, colaborar y coordinar esfuerzos entre todos los agentes implicados y concienciar para tratar de disminuir estas cifras, ante las que no podemos mostrarnos indiferentes.

Esta colaboración, puede materializarse mediante la realización de acciones concretas en los centros de trabajo. Así, es de destacar por un lado la importancia de la formación, divulgación de la información e investigación sobre seguridad vial. Por otro lado, es necesaria una evaluación de los riesgos viales de los trabajadores y de los costes que suponen, humanos, sociales y económicos, para, a continuación, elaborar propuestas de mejora y planes de prevención y de movilidad. En definitiva, consiste en generar una cultura de seguridad víal en el centro de trabajo.

Este reto, que ya se preveía en el Plan estratégico de seguridad vial 2005-2008, es el que se recoge hoy en la presente guía, que trata de facilitar la administración del consejo sanitario vial personalizado, incidiendo así en el factor humano, el trabajador, desde la perspectiva de la medicina del trabajo.

Aprovechemos la oportunidad que esta guía nos ofrece, para seguir caminando por la senda de la seguridad vial.

> Pere Navarro Olivella Director General de Tráfico

> > **IR A INDICE**

#### COORDINADORES DE LA GUÍA

Marta Ozcoidi Val **Teresa Lascorz Ayats** 

#### **AUTORES DE LA GUÍA**

Francisco Javier Álvarez González Departamento de Farmacología.Instituto de Estudios<br>Alcohol y Drogas Facultad de Medicina. Universidad de Valladolid.

Juan Carlos González Luque Asesor Médico. Observatorio Nacional de Seguridad Vial. Dirección General de Tráfico. Madrid.

Teresa Lascorz Ayats Jefe de Servicio de Prevención y Salud laboral. Dirección General de Tráfico. Madrid.

**Enrique Mirabet Lis** Vice-Presidente segundo de la SEMT (Sociedad Española de Medicina de Tráfico) Cruz Roja Española. Valencia.

Marta Ozcoidi Val Vocal de Formación de la SEMT (Sociedad Española de Medicina de Tráfico). Centro de Reconocimientos de Conductores. Huesca.

Fernando Pérez Torralba Presidente de la SEMT (Sociedad Española de Medicina de Tráfico). Jefe del Departamento de Medicina Laboral de Aena-Navegación Aérea.

#### EDICIÓN DE LA GUÍA

Observatorio Nacional de Seguridad Vial

Guía de consejo sanitario en SEGURIDAD VIAL LABORAL  $\overline{4}$ 

<span id="page-4-0"></span>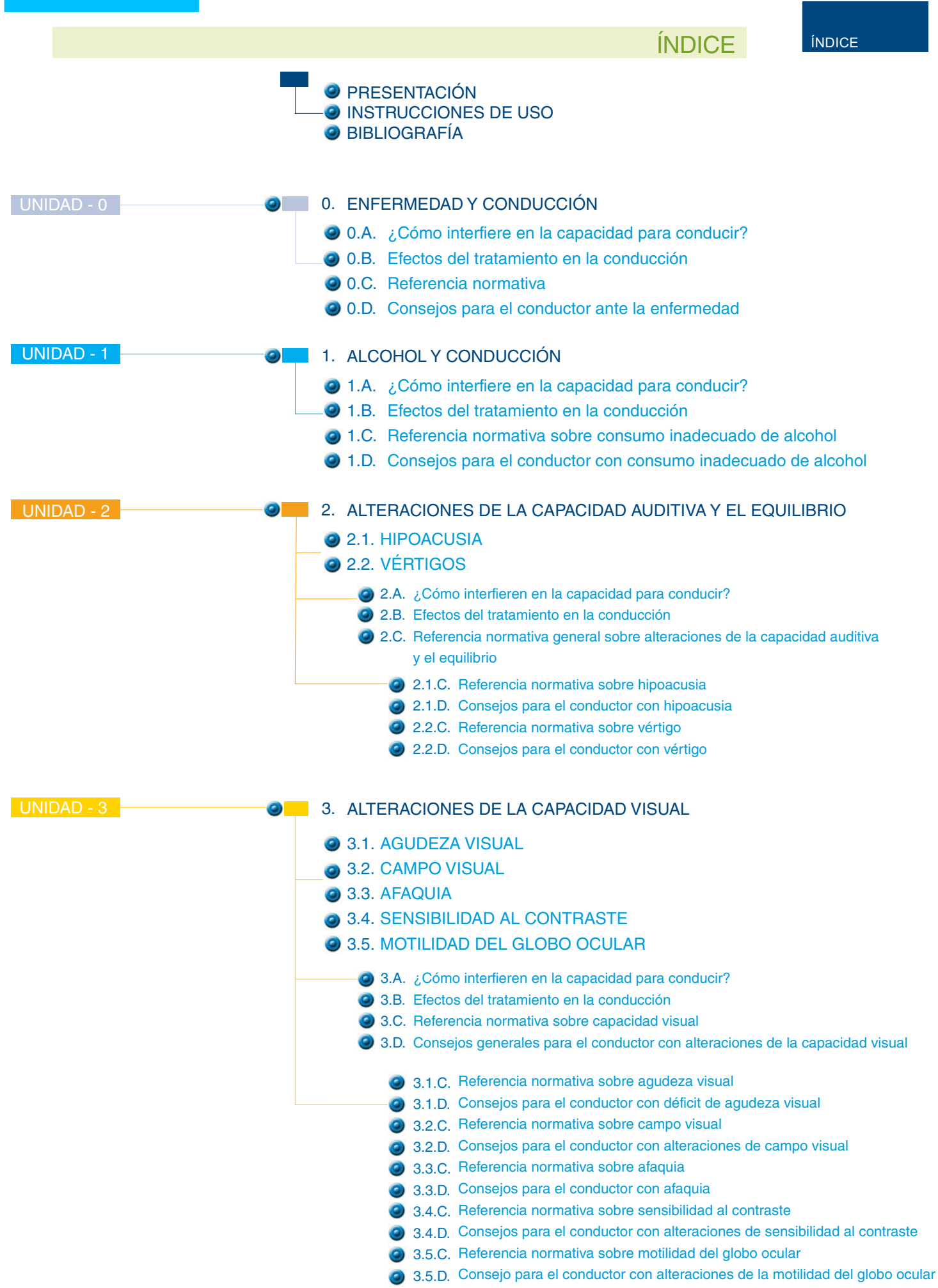

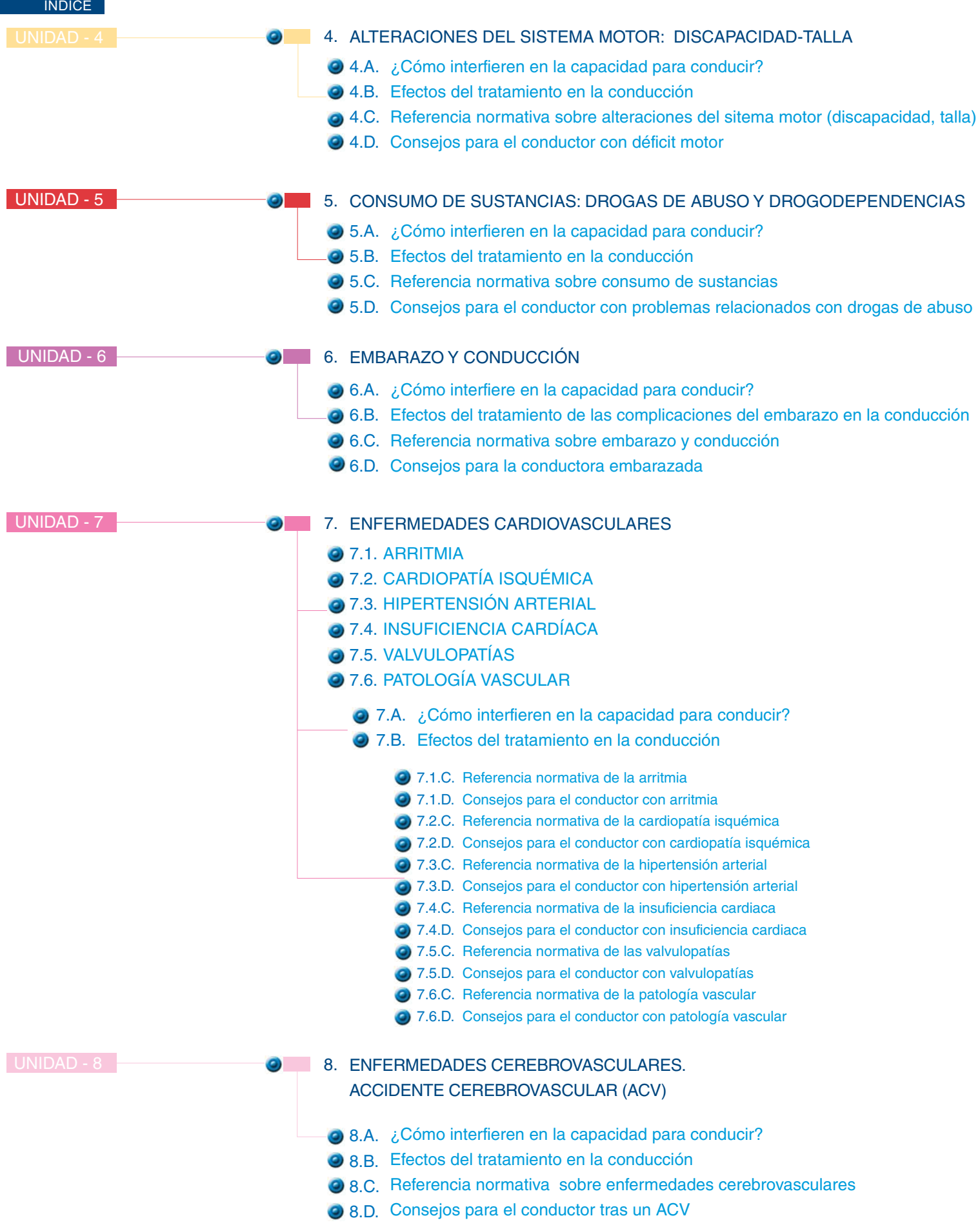

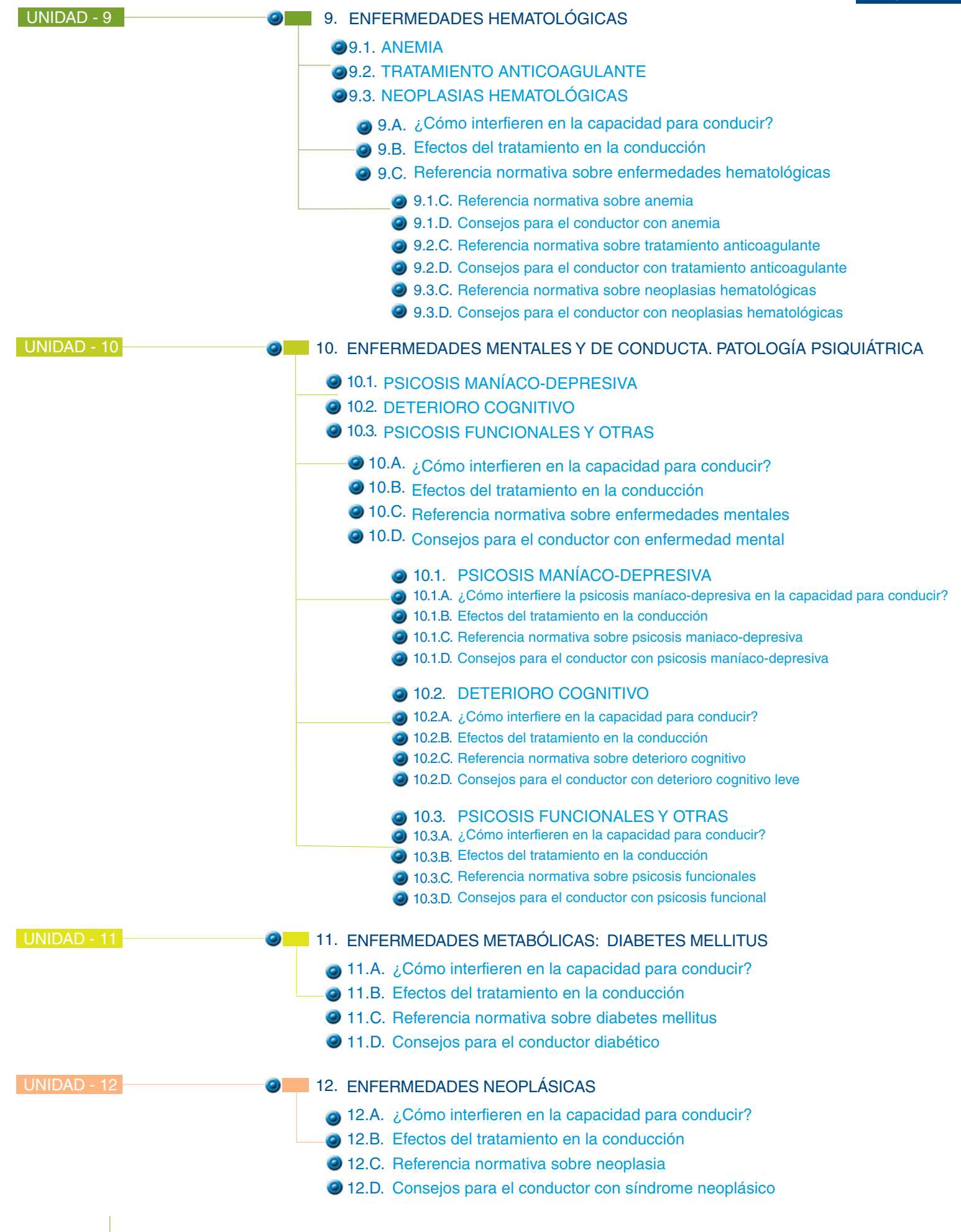

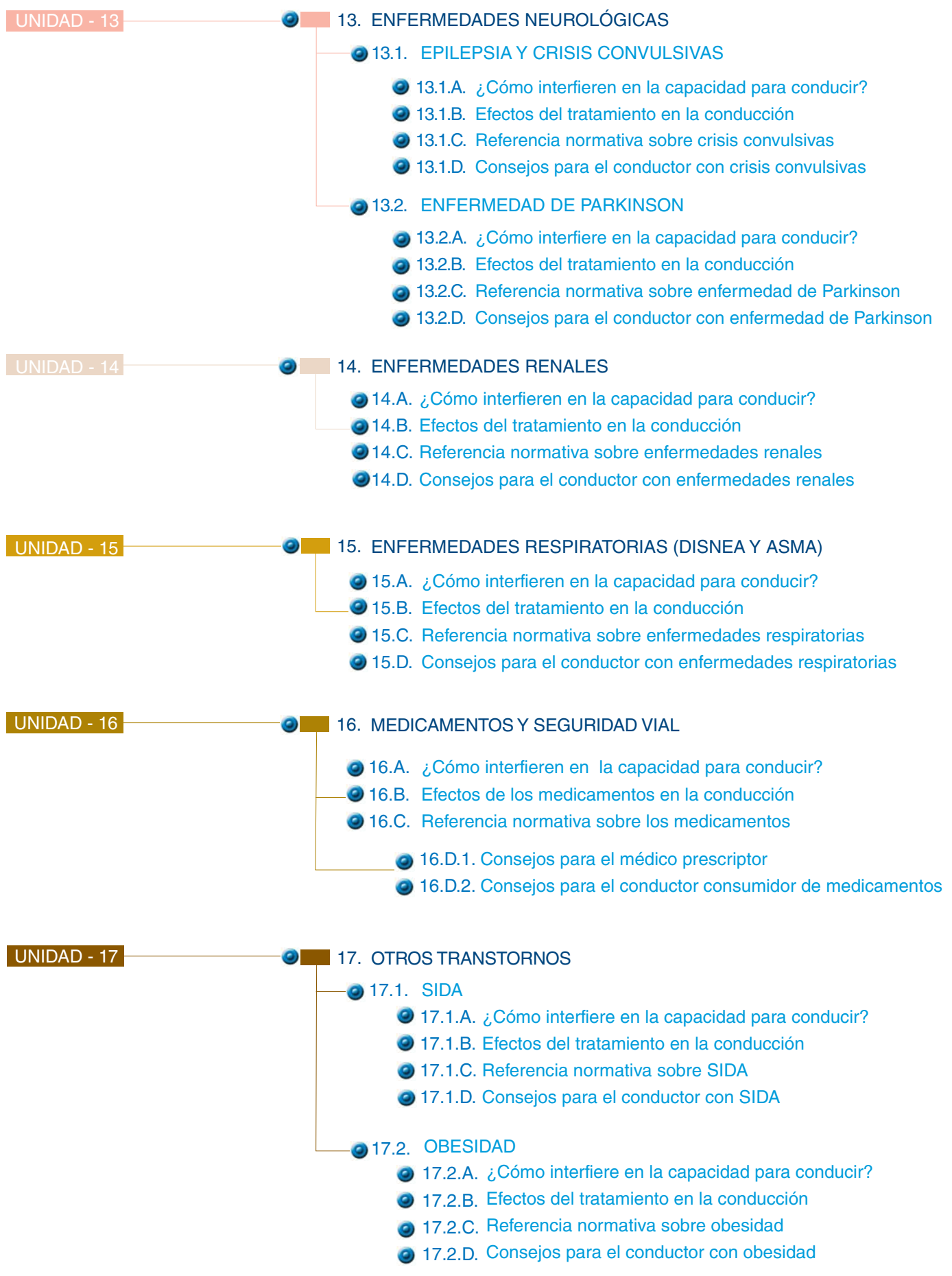

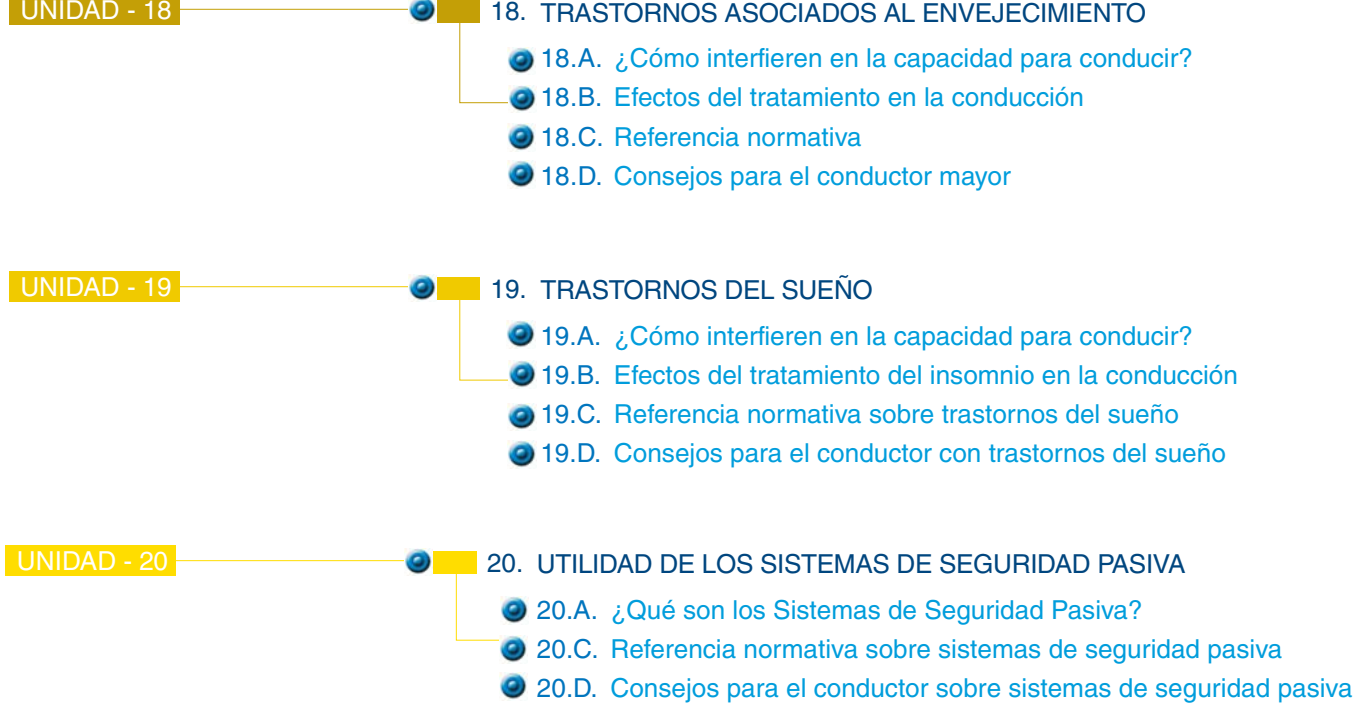

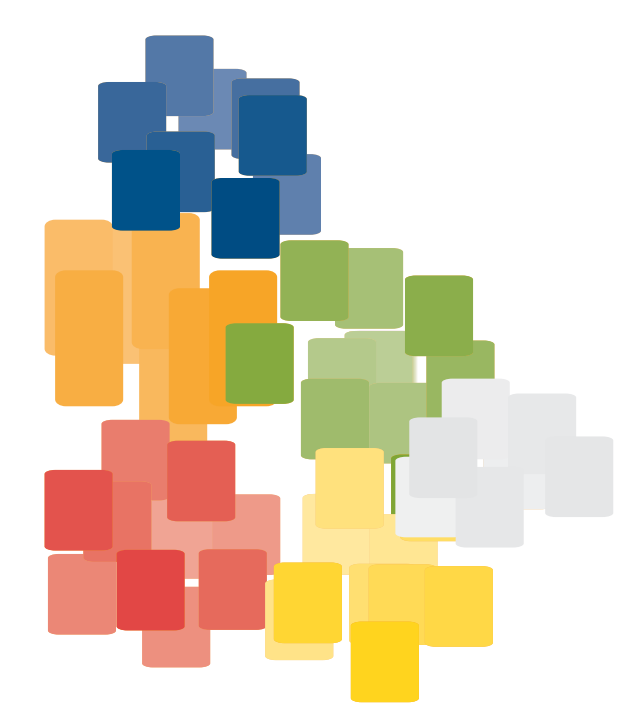

#### **PRESENTACIÓN**

Los accidentes de tráfico se identifican, en no pocas ocasiones como accidentes de trabajo, al producirse en las circunstancias previstas en el R.D. legislativo 1/1994 (Art. 115), por el que se aprueba la Ley General de la Seguridad Social.

En los últimos años, se ha reducido significativamente el número de fallecidos por tráfico. Sin embargo, los accidentes de trabajo relacionados con el tráfico aumentan a una media de un punto anual; 4 de cada 10 accidentes de trabajo mortales están relacionados con el tráfico. Dos de cada tres accidentes de trabajo debidos al tráfico se producen en el trayecto del domicilio al puesto de trabajo y viceversa (in itínere).

Esta Guía surge como un proyecto a desarrollar en el seno de la Comisión Española de Sociedades Sanitarias para la Prevención de Lesiones por Accidente de Trafico (CESSPLAT) y es fruto del esfuerzo del grupo de trabajo, de prevención de riesgos laborales y seguridad vial de la Comisión y del apoyo del Observatorio Nacional de Seguridad Vial de la Dirección General de Tráfico.

El objetivo fundamental de esta Guía es facilitar la administración de consejo sanitario vial personalizado, como medida encaminada a reducir el riesgo atribuible a las aptitudes (condiciones) y actitudes (conductas) psicofísicas, que conforman los aspectos del factor humano, presente entre el 71% y el 93% de los accidentes de tráfico.

Otros objetivos de la guía son:

- Detectar factores de riesgo vial relacionados con las enfermedades y/o deficiencias halladas en los trabajadores.
- Informar y alertar a los trabajadores en los que se detecten enfermedades/ deficiencias contempladas en la normativa de conductores (R.D. 818/2009 de 8 de mayo), de las implicaciones legales de estas enfermedades.
- Implicar a los sanitarios (médicos, enfermeras, auxiliares) del trabajo, en la administración de consejo sanitario en seguridad vial.
- Cumplir con la normativa de Prevención de Riesgos Laborales.

Como especialistas en medicina de trabajo, debemos saber identificar, evaluar y prevenir los riesgos que puedan afectar a los trabajadores, así como llevar a cabo una vigilancia periódica y específica de la salud en función de los riesgos a los que estén expuestos.

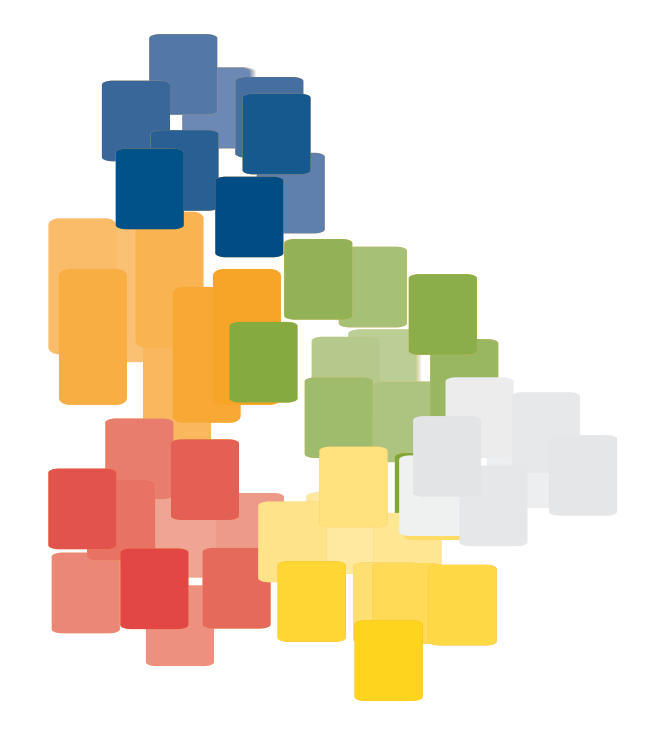

La vigilancia de la salud posibilita registrar en la historia clínica-laboral los hábitos de conducción y los cambios en las condiciones psicofísicas, con probable compromiso en la aptitud para conducir; valorar factores de riesgo relacionados con las enfermedades y su tratamiento, promoviendo un control sobre los mismos; detectar y valorar conductas de riesgo relacionados con los hábitos de salud (consumo de alcohol, y sustancias); y prescribir medicamentos responsablemente en relación con la seguridad vial.

Por las razones expuestas, el médico del trabajo tiene un papel primordial en la prevención de lesiones derivadas de tráfico, promoviendo intervenciones que garanticen una adecuada protección de la salud y la seguridad vial.

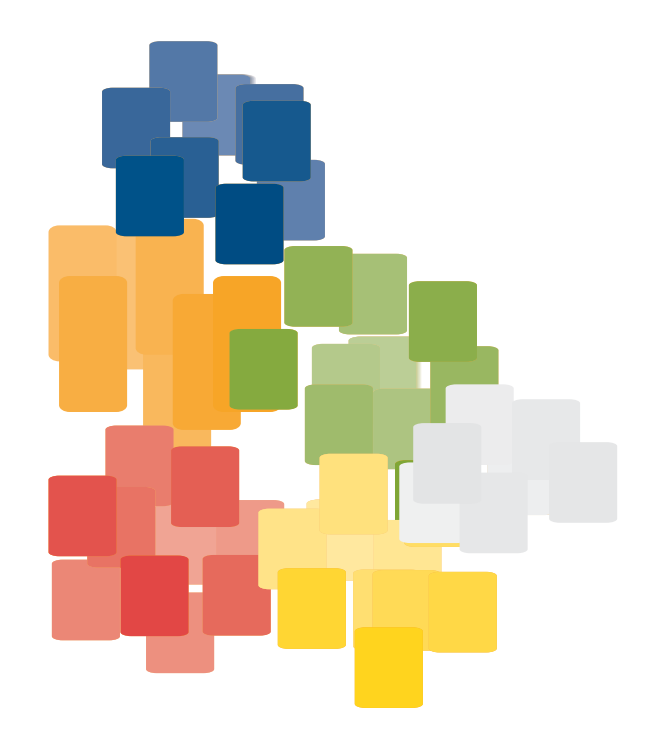

#### **INSTRUCCIONES DE USO**

<span id="page-14-0"></span>La Guía comprende 21 unidades. La unidad 0 es modelo de estructura y ofrece consejos generales que pueden administrarse a los trabajadores que, no presentando ninguna enfermedad ni deficiencia crónica, pueden presentar procesos agudos (gripales, catarrales, traumáticos, inflamatorios, febriles, dolor inespecífico de articulaciones, etc.) y es conveniente que conozcan consejos sanitarios en seguridad vial para evitar riesgos que pudieran atribuirse a indisposiciones temporales de las condiciones psicofísicas.

El resto de las unidades, de la 1 a la 20, van ordenadas alfabéticamente.

Cada unidad comprende 4 apartados, nombrados con las letras mayúsculas (A, B, C y D) y que, repetitivamente, nos ofrecen de cada enfermedad-deficiencia la siguiente información:

- A. ¿Cómo interfiere la enfermedad-deficiencia en la capacidad para conducir?
- B. Efectos del tratamiento en la conducción
- C. Referencia normativa
- D. Consejos para el conductor

Delante de la letra que representa a cada apartado va el número de la unidad.

Ej: los apartados de la unidad 0, se nombran:

- 0. A. ¿Cómo interfiere la enfermedad-deficiencia en la capacidad para conducir?
- 0. B. Efectos del tratamiento en la conducción
- 0. C. Referencia normativa
- 0. D. Consejos para el conductor

Cuando las unidades contienen más de una enfermedad, ej: la unidad 13, se ordenan con la siguiente pauta:

N° de la unidad, seguido de 1,2,3, etc., según las enfermedades que comprenda cada unidad, seguido de A, B, C, D (cada uno de los cuatro apartados).

Ej: Unidad 13 ENFERMEDADES NEUROLÓGICAS: 13.1 EPILEPSIA Y CRISIS CONVULSIVAS **13.2 ENFERMEDAD DE PARKINSON** 

13.1 EPILEPSIA Y CRISIS CONVULSIVAS

- 13.1.A. ¿Cómo interfiere en la capacidad para conducir?
- 13.1.B. Efectos del tratamiento en la conducción
- 13.1.C. Referencia normativa
- 13.1.D. Consejos para el conductor con Epilepsia o Crisis Convulsivas

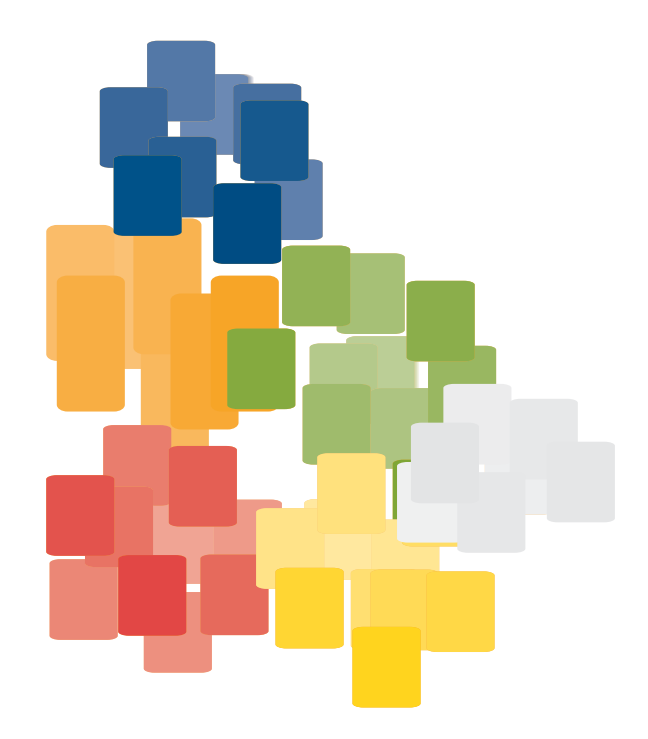

La estructura de la Guía permite ser consultada de manera independiente, respondiendo a las 4 posibilidades de pregunta que ofrece cada uno de los 4 apartados de cada unidad.

Los apartados A y B ofrecen información para los sanitarios.

El apartado C ofrece información para los sanitarios y para los conductores de:

Conductores del grupo 1º no profesionales Conductores del grupo 2º profesionales

El apartado D ofrece consejos para el conductor y debe entregarse al conductor afectado.

La unidad 20: Utilidad de los sistemas de seguridad pasiva, carece (por razones obvias) del apartado B.

De las 21 unidades de la Guía, 17 recogen enfermedades y deficiencias contenidas en la normativa española vigente (R.D. 818/2009 de 8 de mayo), que son causa de denegación. adaptación o restricción en el permiso o licencia de conducir que, ordenadas alfabéticamente, son:

- Unidad 1: Alcohol y conducción
- Unidad 2: Alteraciones de la capacidad auditiva y el equilibrio
- Unidad 3: Alteraciones de la capacidad visual
- Unidad 4: Alteraciones del sistema motor: discapacidad-talla
- Unidad 5: Consumo de sustancias: drogas de abuso y drogodependencias
- Unidad 7: Enfermedades cardiovasculares
- Unidad 8: Enfermedades cerebrovasculares. Accidentes cerebrovasculares (ACV)
- Unidad 9: Enfermedades hematológicas
- Unidad 10: Enfermedades mentales y de conducta. Patología psiquiátrica
- Unidad 11: Enfermedades metabólicas: Diabetes Mellitus
- Unidad 12: Enfermedades neoplásicas
- Unidad 13: Enfermedades neurológicas
- Unidad 14: Enfermedades renales
- Unidad 15: Enfermedades respiratorias
- Unidad 16: Medicamentos y seguridad vial
- Unidad 17: Otros trastornos
- Unidad 19: Trastornos del sueño

Además, la Guía contiene otras 4 unidades:

- Unidad 0: Enfermedad y conducción
- Unidad 6: Embarazo y conducción
- Unidad 18: Trastornos asociados al envejecimiento
- Unidad 20: Utilidad de los sistemas de seguridad pasiva

#### <span id="page-17-0"></span>**BIBLIOGRAFÍA**

#### Álvarez, FJ.: Del Río, MC.:

(2000) Alcohol, conducción de vehículos, accidentes de tráfico y la intervención del médico. En: Programa sobre accidentes de tráfico: prevención y asistencia. Álvarez FJ, Blanco E, Buisan C, García E, coordinadores, ed. Madrid: SEMERGEN, 45-2.56.

Álvarez, FJ.; Del Río, MC.; Martín, F.; GMEAYAPC

(2000). Alcohol y aptitud para conducir. Secretariado de Publicaciones. Universidad de Valladolid, Valladolid, (266 páginas). ISBN: 84-8448-039-9.

Álvarez, F.J.; Del Rio, M.C.; Fierro, I.; Vicondoa, A.; Ozcoidi, M.

(2004) Medical Condition and fitness to drive prospective analysis of the medical-psychological assessment of fitness to drive and accident risk. Mata Digital, S. L. Valladolid. ISBN 84-602-4200-7. **Boletín Oficial del Estado** 

BOE nº154 de 29 de junio de 1994. RD. Legislativo 1/1994, por el que se aprueba la Ley General de la Seguridad Social, pp. 2658-2078

Boletín Oficial del Estad

BOE n°269 de 10 de noviembre de 1995. Ley 31/1995, de 8 de noviembre, por el que se aprueba la Ley de Prevención de Riesgos Laborales pp. 32590-32611.

**Boletín Oficial del Estad** 

BOE n°224 de 31 de enero de 1997. RD 39/1997, de 17 de enero, por el se aprueba el Reglamento de los Servicios de Prevención pp. 3031-3045

#### **Boletín Oficial del Estad**

BOE nº135 de 6 de junio de 1997. RD del Ministerio de la Presidencia 772/1997 de 30 de mayo. Madrid. pp.17348-93.

**Boletín Oficial del Estado** 

BOE nº306 de 23 de diciembre de 2003. RD. legislativo 1428/2003 de 21 de noviembre, por el que se aprueba el Reglamento General de Circulación. pp. 45694-45695

**Boletín Oficial del Estado** 

BOE nº 267 de 7 de noviembre de 2007. RD 1345/2007, por el que se regula el procedimiento de Autorización Registro de dispensación de los medicamentos. **Boletín Oficial del Estado** 

BOE nº138 de 8 de junio de 2009. RD, legislativo 818/2009 de 8 de junio, por el que se aprueba el Reglamento General de Conductores. pp. 48069-48182

Del Río, MC.; Alvarez, FJ.; González Luque, JC

Guía de prescripción farmacológica y seguridad vial: quía para la selección y prescripción de medicamentos al paciente conductor. Madrid: Dirección General de Tráfico: 2002.

Directiva del Consej 91/439/CEE de 29 de julio de 1991. Anexo III. 1991 LO 439-ES-0101. 2007- 008.001-43 Flórez Lozano, J/

El médico ante la seguridad vial del anciano. El médico, octubre 2002, n. º 841 18-IX-99, 52-61. García,

Conducción de vehículos en personas con ictus. Rehabilitación (Mad) 2000; 34:500-10. Giménez-Roldán, S.; Dobato, JL.; Mateo, D.

Conductores de vehículos con enfermedad de Parkinson: pautas de comportamiento en una muestra de pacientes de la Comunidad de Madrid. Neurología 1998; 13: 13-21.

#### Giménez-Roldán, S

El neurólogo y el paciente conductor de vehículos. Neurología 2004; 19: 43-51.

González Luque, JC

Epidemiología de las apneas de sueño y accidentes de tráfico, en Apnea del sueño. Accidentes de tráfico. Todo lo que hay que saber para prevenir riesgos al volante. Madrid: SEPAR y Dirección General de Tráfico, 1999; p. 23-28.

González Luque. JC

(2001) Manual de aspectos médicos relacionados con la capacidad de conducción de vehículos. Dirección General de Tráfico. Madrid.

#### Lascorz, T.; Ozcoidi, M.

(2005): Administración de consejo médico en seguridad vial desde el ámbito de la salud laboral, en: la Mutua Nº 13-2<sup>ª</sup> Epoca, p:141-148.

Lorente-Rodríguez, E.; Fernández-Guinea, S.

- Conductores ancianos y daño cerebral en España. Rev. Neurol 2004; 38: 785-90. Mirabet, E Ozcoidi, M.
	- (2000) El Consejo Breve a Conductores Bebedores de Riesgo en los Centros de Reconocimiento de Conductores. En Alcohol y Aptitud para Conducir, Universidad de Valladolid El Campus Artes Gráficas S.A., Valladolid, Págs.: 211-230.

McGwin, G., et la,

- Relations among chronic medical conditions, medications, and automobile crashes in the elderly: a population-based case-control study, American Journal of Epidemiology, 152(5), 424-431, 2000. Ozcoidi, M.; Valdés, E.; Simón, M.L.; González Luque, J.C
- (2002) Patología Médica y Conducción de Vehículos, Guía para el consejo médico. Dirección<br>General de Tráfico, Madrid.
- Montoro, L.; Alonso, F.; Esteban, C.; Toledo, F.; editores

Manual de seguridad vial: El factor humano. Barcelona: Ariel Intras, 2000.

Pelegrín Valero, C. y Villarreal Salcedo, I.

2002. Trastornos psiquiátricos y psicológicos como factores predisponentes y precipitantes de los traumatismos craneoencefálicos. En Rehabilitación (Madr) 2002; 36 (6): 353-363.

- **RACE** 
	- embarazo y conducción, 2003. Disponible en :http://www.besafeinternational.com /besafe/ espanol/ race2.pdf
- Sociedad Española de Neurología (SEN).

Recomendaciones para reducir el riesgo de accidente de tráfico en pacientes con patología neurológica. Sociedad Española de Neurología (SEN). Noticias en neurología. 2006. URL: http://www.sen.es/noticias /index\_antiguas.htm. [18.09.2007].

Rune Elvik, Truls Va.

(2006): El Manual de Medidas de Seguridad Vial. Traducción al castellano de Monclús, J. Fundación Fitsa.

Varios 1998

Medicina y Seguridad Vial. XIII Cursos de verano de Laredo 1997. Universidad de Cantabria, Dirección General de Tráfico Nortegraf, S.L. Madrid.

Varios 1 999 Visión y Seguridad Vi XIV Cursos de verano de Laredo 1998. Universidad de Cantabria. Dirección General de Tráfico, Nortegraf S.L. Madrid.

#### Varios 2000

Los mayores y la Seguridad Vial. En año de la educación vial en España Cursos de verano de Laredo 1999. Dirección General de Tráfico, Tomo V. Nortegraf, S.L. Madrid

Varios 2001

Trastornos Neurológicos y Seguridad vial. XVI Curso de verano, Universidad de Cantabria 2000. Dirección General de Tráfico Nortegraf S.L. Madrid.

**Varios 2002.** 

Discapacidad y conducción de vehículos. XVII Cursos de Laredo, Universidad de Cantabria 2001. Dirección General de Tráfico, Nortegraf S.L. Madrid.

Varios 2003

Seguridad vial. Diabetes Mellitus y otros trastornos endocrinos metabólicos. Cursos de verano de Laredo 2002, Dirección General de Tráfico, E. Nortegraf S.L. Madrid

Varios 2003

- Apneas del sueño y accidentes de tráfico, somnolencias y seguridad vial. D.G.T. Gramar A.G. Madrid
- Varios 2004
- Manual de aspectos médicos relacionados con la capacidad de conducción de vehículos, 2<sup>ª</sup> edición. Dirección General de Tráfico. Doyma, SL. ISBN. 84-7592-724-6.<br>Villanueva-Gómez, F.; Salas-Puig, J.; Fernández-Miranda, MC.; De Juan, J.

Epilepsia y permiso de conducir. Rev Neurol 2000; 31: 1184-92.

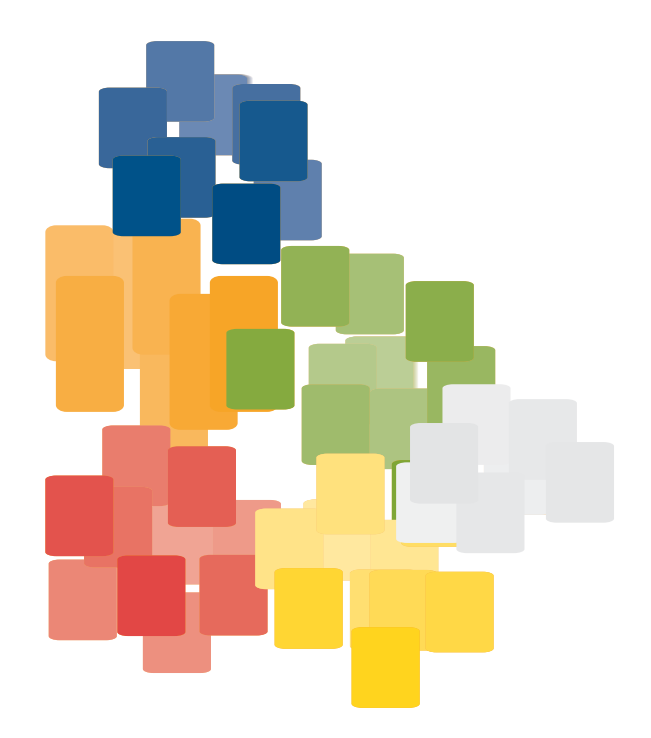

**UNIDAD0** ENFERMEDAD

# **ENFERMEDAD y conducción**

<span id="page-20-0"></span>percepciones sensoriales (fundamentalmente visuales y auditivas), procesamiento cognitivo de

## $0A$ ¿Cómo interfiere en la capacidad para conducir?

Determinadas enfermedades, procesos patológicos y tratamientos insuficientemente controlados o descompensados, pueden originar conductas de riesgo vial. Tal es el caso de procesos mentales de curso irregular, reagudizaciones de enfermedades (neuromusculares, eventos súbitos cardiovasculares, descompensaciones de enfermedades metabólicas, tolerancia irregular a medicamentos, etc.), procesos agudos (gripes, catarros, contracturas musculares, dolor de cualquier origen, etc.), además de descuidos voluntarios o involuntarios de los cuidados habituales de cualquier enfermedad (abandono o cambio de la medicación habitual, ingesta inadecuada de alimentos, alcohol /sustancias, ritmo laboral forzado o cambiante, falta de descanso nocturno, etc.).

En la actividad vial, la integración persona (conductor, peatón, pasajero), vehículo, vía y entorno, es un escenario cambiante, en donde la variabilidad de las situaciones de tráfico, alcanza diferentes niveles de riesgo, modificables por todos sus elementos, pero especialmente por las personas.

# $0<sub>B</sub>$ Efectos del tratamiento en la conducción

El prospecto de los medicamentos advierte, de manera reglamentaria, los efectos adversos sobre la utilización de maguinaria y manejo de vehículos que pueden aparecer con el consumo de determinados medicamentos.

ENFERMEDA  $11-0$ 

> La advertencia, a menudo no es efectiva, ya que la lectura del prospecto del medicamento no siempre es adecuada. Bien por descuido (no se lee), o por razones varias como: lenguaje difícil de comprender, letra demasiado pequeña, etc.

> El 11 de octubre de 2007 se aprobó el R.D. 1345/2007, por el que se regula el procedimiento de autorización, registro y condiciones de dispensación de los medicamentos de uso humano fabricados industrialmente (BOE núm. 267, de 7 noviembre). En dicho Real Decreto se establece que los medicamentos que pueden reducir la capacidad para conducir o manejar maquinaria peligrosa, lleven un pictograma en los envases que facilite la advertencia de riesgo vial.

> Sería conveniente reforzar la advertencia de riesgo vial desde salud laboral, sobre todo en los trabajadores conductores, que deben ser advertidos de los efectos:

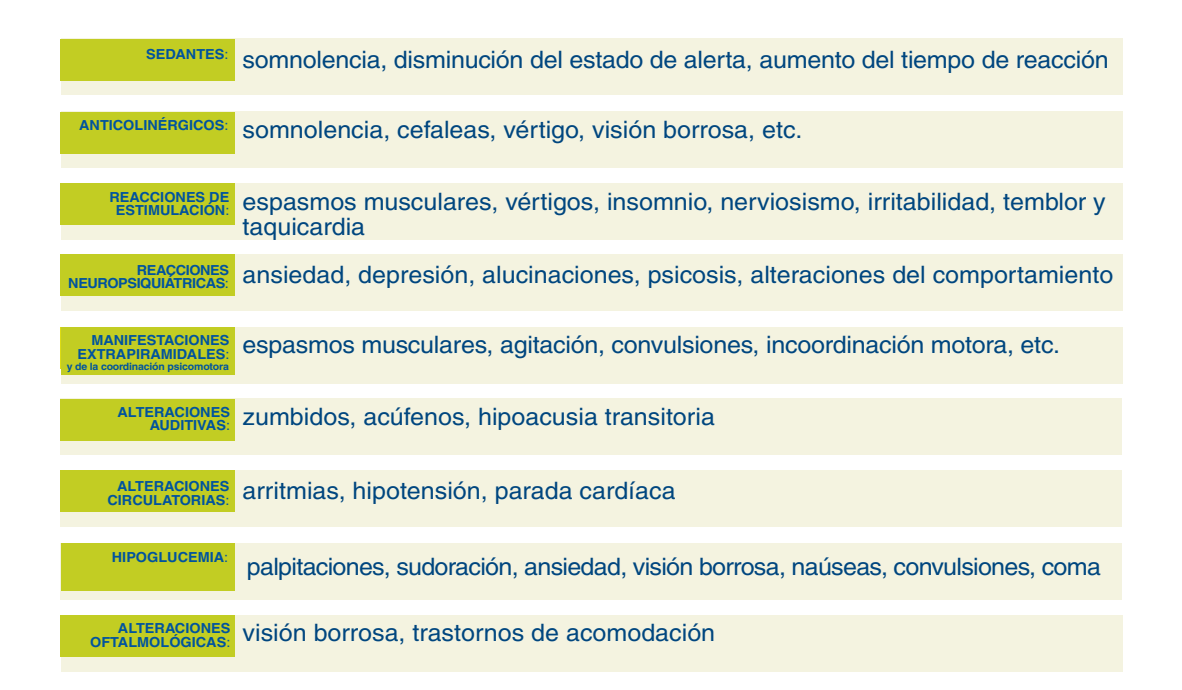

Los medicamentos pueden afectar al conductor con diferentes niveles de riesgo:

NIVEL | (Riesgo moderado) NIVEL II (Riesgo intenso) NIVEL III (Riesgo muy intenso)

 $U-0$ 

#### <span id="page-22-0"></span> $0<sup>o</sup>$ Referencia normativa

La actual normativa sobre aptitudes psicofísicas para obtener y prorrogar el permiso de conducir (R.D. 818/2009 de 8 de mayo) comprende 13 apartados, que constituyen el anexo IV, texto que recoge los criterios de aptitud psicofísica requeridos para conducir. Los 13 apartados describen:

- 1. Capacidad visual
- 2. Capacidad auditiva
- 3. Funcionalidad del aparato locomotor
- 4. Funcionalidad del sistema cardiovascular
- 5. Funcionalidad del sistema hematológico
- 6. Funcionalidad del sistema renal
- 7. Funcionalidad del sistema respiratorio
- 8. Funcionalidad del sistema metabólico
- 9. Funcionalidad del sistema nervioso
- 10. Ausencia de enfermedades mentales
- 11. Ausencia de trastornos relacionados con sustancias (alcohol, tóxicos y medicamentos)
- 12. Ausencia de alteraciones perceptivo-motoras
- 13. Ausencia de cualquier otra enfermedad no contemplada en los apartados anteriores que pudiera repercutir en la seguridad vial

Cada apartado, a su vez, comprende un número variable de subapartados, que recogen las enfermedades, deficiencias, trastornos, alteraciones, etc., consideradas de potencial riesgo vial, para el Modelo Español de Valoración de conductores.

La normativa establece los valores de referencia "normales" o "aceptables" para determinar la aptitud para conducir de cada una de las enfermedades, deficiencias, trastornos, carencias, privaciones, ausencias, deterioros, etc., y las condiciones restrictivas cuando no se alcanzan las condiciones de referencia, suponiendo el conjunto formado por las consideraciones de todos los apartados, los criterios de valoración determinantes de la aptitud para conducir. Así, en los fallos sensoriales, se aplican correcciones de agudeza visual y/o auditiva y en el resto de apartados en general, a criterio facultativo, se puede: acortar el periodo de validez, limitar la velocidad y/o adaptar el vehículo a las capacidades funcionales detectadas en el conductor, restringir la conducción a un área concreta de localización, etc.

La normativa establece dos niveles de exigencia:

Conductores del grupo 1º no profesionales Conductores del grupo 2º profesionales

<span id="page-23-0"></span>

#### $U - 0$

 $0<sub>D</sub>$ 

#### Consejos para el conductor ante la enfermedad

- √ No podrán o deberán conducir con condiciones restrictivas los conductores que no reúnan o reúnan parcialmente las condiciones psicofísicas establecidas para poder obtener y renovar su permiso de conducir, recogidas en el Anexo IV del R.D. 818/2009 de 8 de mayo.
- Si padece alguna enfermedad o deficiencia aguda o crónica, debe consultar a su médico del trabajo la posible influencia de ésta o de su tratamiento en la seguridad vial.
- √ Establezca un diálogo sincero con su médico para decidir entre ambos las pautas de conducción más seguras en función del momento en que se encuentre de su enfermedad.
- Debe conocer las advertencias de riesgo para conducir de los medicamentos que consume de manera ocasional (analgésicos, antiiflamatorios, relajantes musculares, etc). Tenga muy en cuenta los posibles efectos secundarios.
- √ Infórmese de la responsabilidad en que pueda incurrir en caso de no cumplir con los requisitos vigentes en materia laboral o de tráfico. Si se encuentra en situación de baja laboral y su profesión es conductor o requiere conducir, debe conocer si incumple algún compromiso legal al conducir durante el periodo que dure la baja laboral.
- √ En la reincorporación laboral tras una baja, informe al médico de trabajo del proceso que la motivó y del control de la enfermedad, por si fuera necesario emitir nueva aptitud para su puesto de trabajo.
- √ No consuma bebidas alcohólicas si va a conducir. Los efectos del alcohol constituyen el primer factor de riesgo en seguridad vial. Se detecta alcohol en más del 47% de los conductores fallecidos y en el 30% de los lesionados graves de tráfico.
- Si necesita correcciones, adaptaciones y/o restricciones para conducir, éstas figurarán en el reverso de su permiso/licencia mediante códigos de números y letras. En el Centro de Reconocimiento de Conductores le habrán informado de éstas y recuerde que debe cumplirlas para evitar responsabilidades.
- √ Los sistemas de retención (cinturón, airbag y reposacabezas) están diseñados para que en caso de colisión disminuyan la gravedad de las lesiones e incluso la mortalidad. Actúan evitando el riesgo cuando se utilizan correctamente, son complementarios y se activan según el tipo de choque.
- Si padece un proceso agudo que le ocasiona molestias, dolor, fiebre, etc. y no puede evitar conducir, incremente la distancia de seguridad; no sobrepase el límite de velocidad establecido y descanse tras periodos máximos de una hora de conducción; extreme la precaución en cruces, intersecciones, e incorporaciones a carriles rápidos y evite maniobras forzadas, adelantamientos arriesgados e innecesarios.

# **UNIDAD1**

ALCOHOL<br>y conducción

# ALCOHOL y conducción

<span id="page-24-0"></span>

Se detecta alcohol en el 34% de los conductores fallecidos en accidente de tráfico (según el

#### $1A$ ¿Cómo interfiere en la capacidad para conducir?

Los efectos del alcohol en la conducción son directamente proporcionales a su concentración en sangre y los podemos agrupar en:

Efectos visuales y perceptivos: el alcohol deteriora la acomodación, la capacidad para seguir objetos con la vista, reduce el campo visual perceptivo y aumenta el tiempo de recuperación al deslumbramiento.

Efectos sobre la función psicomotora y las capacidades del conductor: aumenta el tiempo de reacción, deteriora la coordinación bimanual, altera la atención y la percepción de la velocidad y la distancia y disminuye la capacidad de respuesta a situaciones viales imprevistas.

Efectos sobre el comportamiento y la conducta: el alcohol ocasiona una sobrevaloración de las capacidades y un incremento en la toma de riesgo. Los trastornos mentales por consumo de alcohol tienen una repercusión multisistémica. Sus síntomas, combinados de diversas formas y con distintos niveles de gravedad, van a alterar de manera significativa la capacidad de conducir al producir en el paciente:

- Deterioro progresivo de las funciones motoras y cognitivas.
- Síntomas alternantes de psicosis, depresión, ansiedad, seudodemencia, alteración de la personalidad, etc.
- Alteraciones neurológicas: episodios convulsivos, neuropatías en extremidades,
- Frecuente comorbilidad asociada: hipertensión arterial resistente altratamiento con hipotensores, arritmias, insuficiencia cardíaca, etc.
- Estados de confusión mental.
- Déficit motores (temblor, mayor incidencia de: lesiones traumáticas, de Dupuytren, etc.).
- Alteraciones endocrinometabólicas (diabetes, carencias nutricionales, etc.).

<span id="page-25-0"></span>ALCOHOL y conducción

 $\overline{\mathsf{U}}$ -1

Con frecuencia, el consumidor abusivo habitual crónico desconoce que su consumo es excesivo. Será prioritario, ante sospechas clínicas de abuso de alcohol, determinar la cuantificación de las ingestas e informar al paciente de su abuso, para realizar un programa de consejo breve sobre el consumo de alcohol. Recuerde incluir en la historia clínica laboral del paciente alcohólico sus hábitos de conducción.

No olvide que muchos de los reincidentes en accidentes son conductores con problemas por uso excesivo de alcohol.

#### $1B$ Efectos del tratamiento en la conducción

Los medicamentos utilizados en la deshabituación alcohólica, aversivos del alcohol, ansiolíticos, sedantes, antidepresivos, antipsicóticos, etc., tienen importantes efectos secundarios sobre la conducción. En los tratamientos de deshabituación el paciente no debe conducir.

## $1.C.$ Referencia normativa sobre consumo inadecuado de alcohol

El capítulo IV del nuevo Reglamento General de Circulación, aprobado por R.D. 1428/2003, de 21 de noviembre (BOE núm. 306, de 23 de diciembre), recoge la normativa vigente sobre bebidas alcohólicas, contemplando las tasas permitidas de alcohol en sangre y aire espirado, durante la conducción.

Las tasas de alcoholemia actualmente en vigor, por encima de las cuales no se permite la conducción dependiendo del tipo de vehículo son:

- Como norma general se establece en 0,5 g de alcohol por litro de sangre (0,25 mg de alcohol por litro de aire espirado) para conductores de vehículos y de bicicletas.
- Para los vehículos destinados a transporte de mercancías de más de 3.500 kg, para los vehículos destinados al transporte de viajeros, servicio público, transporte de menores y escolar, de mercancías peligrosas o de servicios de urgencia o transportes especiales, así como para cualquier conductor durante los dos años siguientes a la obtención del permiso que le habilita para conducir, el nivel máximo establecido es de 0,3 g por litro de sangre (0,15 mg de alcohol por litro de aire espirado).

Las infracciones a las normas establecidas en este precepto tienen la consideración de muy graves, pudiendo acarrear además de la multa correspondiente, una suspensión del permiso de conducción.

#### Conductores del grupo 1º no profesionales y del grupo 2º profesionales

La normativa vigente, tanto a nivel europeo (Directiva Comunitaria 91/439/CEE) como a nivel nacional (apartado 11, trastornos relacionados con sustancia, del anexo IV del R.D.818/2009 de 8 de mayo, sobre aptitudes psicofísicas requeridas para obtener o prorrogar el permiso), indica que a aquellos conductores que tengan problemas relacionados con el consumo de alcohol (abuso, dependencia, trastorno inducido, demencia, delirium, trastornos psicóticos) no se les puede otorgar o prorrogar su permiso de conducir ya que no poseen unas adecuadas aptitudes para conducir con seguridad.

#### Abuso, dependencia, trastorno inducido

La normativa vigente es clara respecto a la valoración de la aptitud para conducir de estas personas: no se admite la existencia de abuso de alcohol ni cualquier patrón de uso en el que el sujeto no pueda disociar conducción y consumo de alcohol, dependencia o trastornos inducidos por alcohol. Tampoco se admiten casos de antecedentes de abuso, dependencia o trastornos inducidos en los que la rehabilitación no esté debidamente acreditada.

Sin embargo, se señala en dicha norma: "en los casos en que se presenten antecedentes de dependencia o abuso, se podrá obtener el permiso o licencia de conducción siempre que la situación de dependencia o abuso se hava extinguido tras un período demostrado de abstinencia y no existan secuelas irreversibles que supongan riesgo para la seguridad vial. Para garantizar estos extremos se requerirá un dictamen favorable de un psiquiatra, psicólogo, o de ambos, dependiendo del tipo de trastorno". Ello es aplicable igualmente al caso de los trastornos inducidos por alcohol.

Guía de consejo sanitario en SEGURIDAD VIAL LABORAL

 $U-1$ 

## <span id="page-27-0"></span>ALCOHOL<br>y conducción

 $U-1$ 

# $1<sub>D</sub>$

#### Consejos para el conductor con consumo inadecuado de alcohol

- En general, los efectos del alcohol son directamente proporcionales a su concentración en sangre: a mayor concentración, mayor deterioro.
- √ El alcohol deteriora e incapacita a la persona para conducir con seguridad.
- El alcohol produce efectos negativos sobre la conducción de vehículos, incluso por debajo del límite legal.
- √ El alcohol aumenta el tiempo que nuestro organismo necesita para recibir la información, procesarla y responder ante cualquier situación de tráfico.
- Las personas con problemas relacionados con el consumo de alcohol (abuso, dependencia, trastorno inducido) pueden tener una aptitud para conducir deteriorada.
- ✔ Conducir bajo los efectos del alcohol se asocia a un mayor riesgo de lesiones derivadas del tráfico.
- La rehabilitación del conductor reincidente en la conducción bajo los efectos del alcohol. y del paciente alcohólico en lo referente a su capacidad para conducir, es prioritaria.
- La relación alcohol-accidente de tráfico es tan intensa, que ante aquella persona que se haya visto implicada en accidente de tráfico con lesiones, debemos evaluar si ese paciente tiene o no problemas relacionados con el consumo de alcohol (consumo perjudicial-abuso, dependencia, trastorno inducido).
- V Uno de cada cuatro conductores que infringe la ley tiene problemas con la bebida y la primera manifestación de que un paciente es un bebedor con problemas puede ser una 'multa' por conducir bajo la influencia del alcohol.
- Si se encuentra en situación de baja laboral y su profesión es conductor o requiere conducir. debe conocer si incumple algún compromiso legal al conducir durante el periodo que dure la baja laboral.

# <span id="page-28-0"></span>alteraciones de la **CAPACIDAD AUDITIVA y el EQUILIBRIO**

2.1. Hipoacusia<br>2.2. Vértigo

**UNIDAD 2** 

#### $2.A.$ ¿Cómo interfieren en la capacidad para conducir?

Fundamentalmente, consideraremos el riesgo derivado de:

Alteraciones de la percepción Aumento del tiempo de reacción Déficit de atención Efectos adversos de los medicamentos

El sentido del oído, a través de la agudeza auditiva, nos permite recibir información relacionada con la conducción. Esta información viene, tanto del medio exterior al propio vehículo, como serían los estímulos en forma de sonidos emitidos por otros vehículos (claxon, revoluciones del motor, sirenas de diferentes vehículos de emergencias, etc.), estímulos sonoros emitidos por elementos incluidos en la vía o próximos a ellas (construcción, grúas, etc.), como por los del propio vehículo. En este caso nos referimos a los ruidos emitidos por el funcionamiento del motor, las conversaciones o avisos de los acompañantes, la radio, música, etc.

De esta manera, la pérdida de agudeza auditiva nos aísla del medio que nos rodea durante la conducción, haciendo que perdamos información relevante y necesaria para prevenir situaciones de riesgo. En definitiva, el sentido del oído es un sistema de alerta durante la conducción, su déficit requiere por tanto un mayor nivel atencional.

El vértigo o el trastorno del equilibrio pueden suponer un grave problema para la conducción. El vértigo (como sensación de movimiento del entorno, sobre todo de carácter rotatorio) está ocasionado por un trastorno laberíntico. Suele tener una presentación aguda que incapacita para la conducción, al menos hasta que se establezcan mecanismos compensatorios (a nivel central).

El vértigo y, en general, los trastornos del equilibrio, pueden afectar la capacidad atencional, provocar déficits perceptivos y del proceso cognitivo, alterando todo ello la respuesta psicomotora y los tiempos de reacción.

Por ello, en relación al vértigo pondremos especial atención en casos de procesos crónicos o prolongados de origen central (vascular, esclerosis múltiple, psicógeno, etc.) o vestibular (enfermedad de Ménière, laberintitis, neurinitis vestibular, etc.).

<span id="page-29-0"></span>CAPACIDAD **EL EQUILIBRIO** 

 $U-2$ 

#### $2R$ Efectos del tratamiento en la conducción

- Las correcciones auditivas deben ser revisadas periódicamente para evitar desfases, entre la evolución del déficit y su adecuada corrección.
- La variedad de origen de las alteraciones del equilibrio nos debe hacer considerar los efectos secundarios del tratamiento en cada caso y el riesgo de utilización del vehículo ante este tipo de procesos.
- Algunos medicamentos antivertiginosos como la cinaricina o la flunaricina, pueden producir efectos intensos sobre la capacidad de conducción.

#### $2.C.$ Referencia normativa general sobre capacidad auditiva y equilibrio

El apartado 2 del anexo IV del R.D. 818/2009 de 8 de mayo, sobre aptitudes psicofísicas requeridas para obtener o prorrogar el permiso de conducción, establece dos niveles de índice de pérdida auditiva combinada (IPC) con o sin audífono para los dos grupos de permisos. Además, refiere que no deben existir alteraciones del equilibrio (vértigos, inestabilidad, mareo, vahído) permanentes, evolutivos o intensos, ya sean de origen otológico o de otro tipo.

#### ¿Cómo lo interpretamos?

El IPC es un índice que se aplica exclusivamente en esta normativa. Se trata de un indicador de agudeza auditiva combinada de ambos oídos en la que se otorga mayor influencia al oído mejor. Así, una vez calculada la pérdida para cada oído (media aritmética obtenida de las cuatro frecuencias: 500, 1.000, 2.000 y 4.000 Hz), se multiplica el mejor por siete, se le suma el peor y se divide entre ocho. Este índice se justifica al comprobar las condiciones acústicas que rodean al conductor, tanto de dentro del vehículo como de su entorno exterior. De manera sencilla podemos decir que no hay estereofonía, por lo que la pérdida de audición o cofosis de un oído tiene menos valor que en otras áreas de la vida diaria. Por un lado, el vehículo cerrado no nos permite conocer o ubicar el origen del sonido, o mejor, la situación del mismo. Además, los edificios y otras estructuras rígidas actúan como pantallas y rebote de la onda, con lo que complica aún más las condiciones acústicas dentro del vehículo.

Así, al presentar un déficit sensorial, en este caso del sentido del oído, se aplican mecanismos compensatorios basados en potenciar la capacidad de otras áreas sensoriales. En este caso la capacidad visual mediante la utilización de espejos retrovisores laterales e interior panorámico, aumentando así el campo de visión del conductor con déficit auditivo.

<span id="page-30-0"></span>En cuanto al vértigo, deberemos considerar como incapacitante cualquier proceso que origine vértigo, inestabilidad o alteración del equilibrio. Así distinguimos:

- Crisis vestibular unilateral aguda (laberintitis, neurinitis): en este caso el paciente debe dejar la conducción hasta que se resuelvan los síntomas agudos.
- Crisis vestibular unilateral recurrente (enfermedad de Ménière): ante el mínimo síntoma de aparición debe dejar de conducir hasta que el tratamiento resuelva la crisis y el paciente conductor esté libre de síntomas. En caso de aparecer sin síntomas de alerta (crisis otolíticas de Tumarkin o drop attacks) prohibir la conducción hasta que el cuadro esté controlado (período de protección aproximado, seis meses).
- Trastorno vestibular bilateral crónico: muchos de estos pacientes son conductores seguros pues no presentan crisis de vértigo. En caso de trastorno funcional completo vestibular, el riesgo se presenta en conducción nocturna y en carreteras de firme desigual.
- Crisis paroxísticas benignas: en estos casos no suele haber vértigo en posición derecha, por lo que no suelen afectar a la capacidad de conducir.

#### $2.1.C.$ Referencia normativa sobre hipoacusia Conductores del grupo 1º no profesionales

Hipoacusia con un índice de pérdida combinada (IPC) con o sin audífono superior al 45%, deberán llevar espejos retrovisores a ambos lados del vehículo e interior panorámico.

## Conductores del grupo 2º profesionales

Hipoacusia con un índice de pérdida combinada (IPC) con o sin audífono superior al 35%, no podrán obtener o prorrogar el permiso de conducción.

31 Guía de consejo sanitario en SEGURIDAD VIAL LABORAL

 $11-2$ 

UJ.

#### <span id="page-31-0"></span> $21D$

#### Consejos para el conductor con hipoacusia

- Las hipoacusias por "trauma acústico" deben evitarse mediante la utilización de cascos en ambientes de trabajo ruidoso y seguir las recomendaciones de los servicios de medicina laboral.
- √ Si padece hipoacusia y la conducción forma parte de su actividad laboral compruebe siempre la disposición y orientación de los espejos retrovisores del vehículo que utilice para mejorar su campo de visión y compensar la pérdida de audición.
- √ Evite conducir con el volumen de la radio/música elevado, dificultará la percepción de sonidos emitidos, tanto del propio vehículo como los procedentes del exterior.
- Si utiliza audífono respete las revisiones y mantenimiento de la prótesis, evitando que pueda dejar de funcionar o provocar distorsiones acústicas.
- Ante cambios en la prótesis (modelo de audífono diferente), evite conducir hasta comprobar que se adapta al nuevo modelo.
- √ Tras intervenciones quirúrgicas del oído, debe evitar conducir al menos durante tres o cuatro semanas.
- √ No consuma bebidas alcohólicas si va a conducir.
- Si se encuentra en situación de baja laboral y su profesión es conductor o requiere conducir, debe conocer si incurriera en algún problema legal conduciendo durante el periodo que dure la baja laboral.

#### $22C$ Referencia normativa sobre vértigo Conductores del grupo 1º no profesionales y del grupo 2º profesionales

No deben existir alteraciones del equilibrio (vértigos, inestabilidad, mareo, vahído) permanentes, evolutivos o intensos, ya sean de origen otológico o de otro tipo.

#### <span id="page-32-0"></span> $22D$

#### Consejos para el conductor con vértigo

- √ En caso de crisis (enfermedad de Ménière) o de manifestación aguda de vértigo o inestabilidad como síntoma de una patología, no debe conducir hasta que el tratamiento prescrito haga desaparecer los síntomas del vértigo.
- √ Si es conductor profesional y padece vértigo recurrente (que aparece y desaparece), debe evitar conducir al menos en un periodo libre de crisis de seis meses.
- El vértigo es un síntoma que incapacita temporalmente para trabajar como conductor, tanto por él mismo como por los efectos secundarios de su tratamiento.
- √ Si está bajo tratamiento farmacológico por vértigos, debe conocer que los fármacos (antivertiginosos) pueden afectar su capacidad de conducir. Ante cualquier duda consulte con su médico e indíquele su condición de conductor habitual.
- √ No consuma bebidas alcohólicas si va a conducir.
- Si se encuentra en situación de baja laboral y su profesión es conductor o requiere conducir, debe conocer si incurriera en algún problema legal conduciendo durante el periodo que dure la baja laboral.

33 Guía de consejo sanitario en SEGURIDAD VIAL LABORAL

noe de le

**CAPACIDAD** AUDITIVA y<br>EL EOULIBRIO

 $U-2$ 

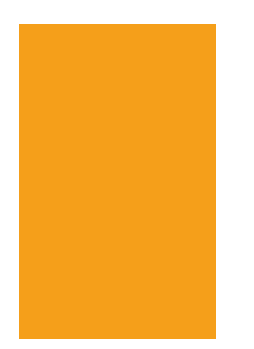

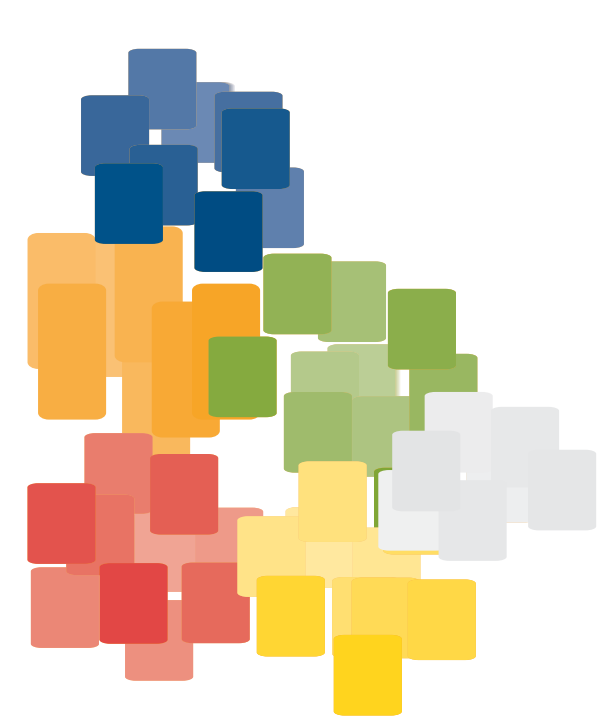

# **UNIDAD3**

# <span id="page-34-0"></span>alteraciones de la CAPACIDAD VISUAL

- 3.1. Agudeza visual
- 3.2. Campo visual
- 3.3. Afaquias
- 3.4. Sensibilidad al contraste
- 3.5. Motilidad del globo ocular

#### $3A$ ¿Cómo interfieren en la capacidad para conducir?

El conductor recibe el 80% de la información que precisa para conducir a través de la vista. Si una alteración de la visión impide la captación adecuada de estímulos, el procesamiento cognitivo, la toma de decisiones y la respuesta psicomotora van a verse alteradas.

Fundamentalmente, consideraremos el riesgo derivado de:

Alteraciones de la percepción Aumento del tiempo de reacción Efectos indeseables del tratamiento

El estudio de la capacidad visual de un conductor es complejo y está influenciado por diferentes aspectos, entre los que destacaremos:

Agudeza visual. En general, se valora la agudeza visual estática, aun sabiendo que la agudeza visual dinámica es más sensible para la conducción (más de la mitad de los sujetos con agudeza visual estática normal tienen pruebas cinéticas por debajo de lo normal).

Campo visual. Las causas más frecuentes de alteración del campo visual son: glaucoma, cataratas y alteraciones retinianas asociadas al proceso de envejecimiento. Estas, en condiciones circulatorias de inadecuada visibilidad (baja iluminación, niebla, lluvia, etc.) o cansancio, suponen un importante factor de riesgo vial.

<span id="page-35-0"></span>Afaquias. Actualmente las lentes intraoculares tras cirugía de la catarata están presentes en un importante número de conductores. En general, no suelen ocasionar problemas que afecten a la capacidad visual para conducir, siempre que sean revisadas periódicamente por el oftalmólogo.

Sensibilidad al contraste. La recuperación al deslumbramiento es un buen indicativo para medirlo. Puede suponer un factor de riesgo en los cambios de visión mesópica (con luz intermedia), escotópica (nocturna) y fotópica (diurna).

Movilidad de los músculos oculares. Permite orientar la mirada hacia lo que llama nuestra atención. Si ésta no es de forma coordinada y simétrica podemos encontrar: diplopías, alteraciones del campo visual y de la visión en profundidad (estereopsis), con mala percepción de las distancias.

La funcionalidad de la retina. Puede verse afectada por repercusión de enfermedades sistémicas, como la diabetes, hipertensión, etc. Las miopías elevadas (retinas delgadas, atróficas) y la degeneración macular (hipertensión intraocular), pueden originar deterioro progresivo de la capacidad visual que afecta a la definición de formas y colores y produce reducciones del campo visual.

La funcionalidad de las conexiones nerviosas. Permite la transmisión de los estímulos para ser procesados.

#### $3B$ Efectos del tratamiento en la conducción

Tenga en cuenta los efectos secundarios de los fármacos sobre la visión, tanto cuando hayan sido administrados por vía tópica como por vía general.

Después de una revisión oftalmológica en la que se hayan instilado colirios midriáticos, para explorar la retina, la capacidad visual puede verse afectada hasta que cese el efecto midriático y la pupila vuelva a recuperar su funcionalidad.

Después de los tratamientos con láser, de uso en cirugía refractiva, y capsulotomías se debe recomendar no conducir hasta pasadas 24h. En los tratamientos con láser para uso de enfermedades retinianas deberemos aconsejar no conducir hasta pasadas 48h.

#### $3.C.$ Referencia normativa sobre capacidad visual

Las lentes intraoculares no deberán considerarse como lentes correctoras. Se entenderá como visión monocular toda agudeza visual igual o inferior a 0,10 en un ojo, con o sin lentes correctoras, debida a pérdida anatómica o funcional de cualquier etiología.
#### Conductores del grupo 1º no profesionales

Agudeza visual. Se debe poseer, si es preciso con lentes correctoras, una agudeza visual binocular de, al menos 0.5. No se admite la visión monocular.

Campo visual. Si la visión es binocular, el campo binocular ha de ser normal. En el examen binocular, el campo visual central no ha de presentar escotomas absolutos en puntos correspondientes de ambos ojos ni escotomas relativos significativos en la sensibilidad retiniana.

Si la visión es monocular, el campo visual monocular debe ser normal. El campo visual central no ha de presentar escotomas absolutos ni escotomas relativos significativos en la sensibilidad retiniana.

Afaquias y pseudo-afaquias. Se podrá conducir, trascurrido un mes de establecidas, si se alcanzan los valores de agudeza visual y campo visual.

Sensibilidad al contraste. No deben existir alteraciones significativas en la capacidad de recuperación al deslumbramiento ni alteraciones de la visión mesópica.

Motilidad del globo ocular. No se admiten las diplopías.

#### Conductores del grupo 2º profesionales

Agudeza visual. Se debe poseer, con o sin corrección óptica, una agudeza visual de al menos 0,8 y 0,5 para el ojo con mejor y con peor agudeza, respectivamente. Si se precisa corrección con gafas, la potencia de éstas no podrá exceder de ± 8 dioptrías. No se admite la visión monocular.

Campo visual. Se debe poseer un campo visual binocular normal. Tras la exploración de cada uno de los campos monoculares, estos no han de presentar reducciones significativas en ninguno de sus meridianos. En el examen monocular no se admite la presencia de escotomas absolutos ni escotomas relativos significativos en la sensibilidad retiniana.

Afaquias y pseudo-afaquias. Se podrá conducir, trascurridos dos meses de establecidas, si se alcanzan los valores determinados de agudeza visual y campo visual. No se admite visión monocular.

Sensibilidad al contraste. No deben existir alteraciones significativas en la capacidad de recuperación al deslumbramiento ni alteraciones de la visión mesópica.

Motilidad del globo ocular. No se admiten las diplopías.

Guía de consejo sanitario en SEGURIDAD VIAL LABORAL 37

 $U-3$ 

**IR A INDICE** 

#### $3<sub>D</sub>$

#### Consejos generales para el conductor con alteraciones de la capacidad visual

- Lleve siempre la corrección visual prescrita actualizada.
- Adapte los hábitos de conducción a los cambios de su estado de salud: conducir en circunstancias adversas le exigirá esfuerzos extras de atención y concentración.
- ✔ Evite maniobras forzadas y adelantamientos arriesgados.
- $\checkmark$  Evite conducir de noche, al amanecer y al anochecer.
- Si precisa tratamiento con colirios, lea las advertencias de riesgo vial en el prospecto.
- Si tras una revisión oftalmológica presenta visión borrosa debido a los colirios usados para explorarle el fondo de ojo, evite conducir hasta recuperar la capacidad visual habitual.
- Si ha planeado o se ha realizado alguna intervención quirúrgica en los ojos (corrección de miopía, hipermetropía, astigmatismo, catarata, glaucoma, estrabismo, desprendimiento de retina, etc.) puede que hayan variado sus condiciones para conducir, por lo que deberá consultar su actual situación en un Centro de Reconocimiento de Conductores (CRC). Con independencia de que su permiso esté en vigor o haya caducado, puede ser necesario modificar las condiciones del permiso de conducir.
- Si ha perdido la visión de un ojo, debe acudir a un CRC, ya que es necesario dejar de conducir al menos por tres meses (tiempo mínimo necesario para adaptarse a la nueva situación).
- Si es diabético, hipertenso, padece glaucoma, o le han diagnosticado cualquier enfermedad degenerativa de la retina, debe ser consciente de que su capacidad para conducir puede verse limitada
- Se debe evitar al conducir: flequillos demasiado largos, gorros/sombreros que tapen parcialmente los ojos y gafas con monturas que pueden reducir el campo visual de la mirada.
- No consuma bebidas alcohólicas si va a conducir.
- Si se encuentra en situación de baja laboral y su profesión es conductor o requiere conducir, debe conocer si incurriera en algún problema legal conduciendo durante el periodo que dure la baia laboral.

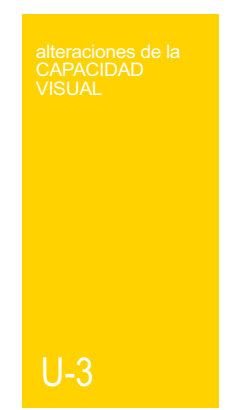

### $3.1.C.$ Referencia normativa sobre aqudeza visual Conductores del grupo 1º no profesionales

Debe poseer, si es preciso con lentes correctoras, una agudeza visual binocular de, al menos, 0.5. No se admite la visión monocular.

#### Conductores del grupo 2º profesionales

Debe alcanzar, con o sin corrección óptica, una agudeza visual de al menos 0,8 y 0,5 para el ojo con mejor y con peor agudeza, respectivamente. Si se precisa corrección con gafas, la potencia de éstas no podrá exceder de  $\pm$  8 dioptrías. No se admite la visión monocular.

#### $31D$

#### Consejos para el conductor con problemas de agudeza visual

- √ Lleve siempre la corrección visual prescrita actualizada.
- √ Si precisa corrección óptica para visión lejana y cercana y utiliza lentes bifocales o progresivas, asegúrese de estar bien adaptado a este tipo de lentes antes de utilizarlas para conducir, ya que pueden ocasionarle fallos en la percepción y desorientación momentánea.
- ✔ Evite conducir de noche, al amanecer y al anochecer.
- Si tras una revisión oftalmológica presenta visión borrosa debido a los colirios usados para explorarle el fondo de ojo, evite conducir hasta recuperar la capacidad visual habitual.
- Si ha planeado o se ha realizado alguna intervención quirúrgica en los ojos (corrección de miopía, hipermetropía, astigmatismo, catarata, glaucoma, estrabismo, desprendimiento de retina, etc.) puede que hayan variado sus condiciones para conducir, por lo que deberá consultar su situación en un Centro de Reconocimiento de Conductores (CRC). Con independencia de que su permiso esté en vigor o haya caducado, puede ser necesario modificar las condiciones del permiso de conducir.
- √ Si no alcanza una adecuada agudeza visual de cada ojo por separado, temporalmente y/o debe llevar tapado un ojo mediante parche debido a una situación temporal (por herida, intervención quirúrgica, tratamiento con colirios, etc.), evite conducir durante el periodo que dure este proceso.

- √ Incremente la distancia de seguridad.
	- √ No consuma bebidas alcohólicas si va a conducir.
	- Si se encuentra en situación de baja laboral y su profesión es conductor o requiere conducir, debe conocer si incurriera en algún problema legal conduciendo durante el periodo que dure la baja laboral.

#### $3.2.C.$ Referencia normativa sobre campo visual Conductores del grupo 1º no profesionales

Campo visual. Si la visión es binocular, el campo binocular ha de ser normal. En el examen binocular, el campo visual central no ha de presentar escotomas absolutos en puntos correspondientes de ambos ojos ni escotomas relativos significativos en la sensibilidad retiniana.

### Conductores del grupo 2° profesionales

Campo visual. Se debe poseer un campo visual binocular normal. Tras la exploración de cada uno de los campos monoculares, estos no han de presentar reducciones significativas en ninguno de sus meridianos. En el examen monocular no se admite la presencia de escotomas absolutos ni escotomas relativos significativos en la sensibilidad retiniana. No se admite la visión monocular.

#### $32D$

#### Consejos para el conductor con alteraciones de campo visual

- $\sqrt{\ }$  Evite maniobras forzadas y adelantamientos arriesgados.
- $\sqrt{\phantom{a}}$  Evite conducir de noche, al amanecer y al anochecer.
- Si ha perdido la visión de un ojo, debe acudir a un Centro de Reconocimiento de Conductores (CRC), ya que es necesario dejar de conducir al menos por tres meses (tiempo mínimo necesario para adaptarse a la nueva situación).
- Si es diabético, hipertenso, padece glaucoma, o le han diagnosticado cualquier enfermedad degenerativa de la retina, debe ser consciente de que su capacidad para conducir puede verse limitada.
- ✔ Compruebe la orientación de los espejos retrovisores de cada lado y el interior panorámico en cada utilización del vehículo, ya que pueden facilitarle la visión lateral.
- Evite conducir si le han colocado un parche temporal en un ojo por herida, cirugía o tratamiento, ya que la adaptación a la visión monocular requiere un tiempo de adaptación y condiciones restrictivas en el permiso de conducir.
- √ Si es conductor profesional la normativa le impide conducir con visión de un solo ojo.
- √ Incremente la distancia de seguridad.
- ✔ No consuma bebidas alcohólicas si va a conducir.
- Si se encuentra en situación de baja laboral y su profesión es conductor o requiere conducir, debe conocer si incurriera en algún problema legal conduciendo durante el periodo que dure la baja laboral.
- V Procure conducir recorridos conocidos, evitando las horas punta y trayectos complicados (con mucha densidad circulatoria, múltiples entradas y salidas, etc.) y las condiciones climatológicas adversas (niebla, nieve, lluvia, tormentas, etc.).

### $33C$ Referencia normativa sobre afaquia Conductores del grupo 1º no profesionales

Se podrá conducir, trascurrido un mes de establecidas, si se alcanzan los valores de agudeza visual y campo visual.

Guía de consejo sanitario en SEGURIDAD VIAL LABORAL

 $IL3$ 

Ш

#### Conductores del grupo 2° profesionales

Se podrá conducir, trascurridos dos meses de establecidas, si se alcanzan los valores determinados de aqudeza visual y campo visual.

No se admite visión monocular.

#### $33D$

#### Consejos para el conductor con afaquia

- Si tras la intervención de cataratas precisa corrección óptica, lleve siempre la corrección visual prescrita actualizada.
- √ Adapte los hábitos de conducción a los cambios de su estado de salud; conducir en circunstancias adversas le exigirá esfuerzos extras de atención y concentración.
- √ Haga revisiones periódicas a su oftalmólogo para comprobar la transparencia y situación de la lente intraocular.
- √ Si ha sido intervenido de un ojo y está pendiente de ser intervenido del otro, considere la necesidad de conducir durante este periodo de adaptación.
- √ No consuma bebidas alcohólicas si va a conducir.
- Si se encuentra en situación de baja laboral y su profesión es conductor o requiere conducir, debe conocer si incurriera en algún problema legal conduciendo durante el periodo que dure la baja laboral.

#### $3.4.C.$

#### Referencia normativa sobre sensibilidad al contraste Conductores del grupo 1º no profesionales

No deben existir alteraciones significativas en la capacidad de recuperación al deslumbramiento ni alteraciones de la visión mesópica.

#### Conductores del grupo 2° profesionales

No se admite las alteraciones significativas en la capacidad de recuperación al deslumbramiento, ni alteraciones de la visión mesópica.

Guía de consejo sanitario en SEGURIDAD VIAL LABORAL 42

**IR A INDICE** 

#### $34D$

#### Consejos para el conductor con alteraciones de sensibilidad al contraste

- √ Si le han prescrito corrección visual, recuerde que debe actualizar periódicamente la graduación de sus gafas/lentillas para ajustarla a las necesidades de los posibles cambios.
- √ Adapte los hábitos de conducción a los cambios de su estado de salud; conducir en circunstancias adversas le exigirá esfuerzos extras de atención y concentración.
- ✔ Evite conducir de noche, al amanecer y al anochecer.
- √ Extreme la vigilancia en los túneles.
- √ En los túneles, quítese las gafas de sol.
- √ Si precisa tratamiento con colirios, lea las advertencias de riesgo vial en el prospecto.
- Si tras una revisión oftalmológica presenta visión borrosa debido a los colirios usados para explorarle el fondo de ojo, evite conducir hasta recuperar la capacidad visual habitual.
- Si es diabético, hipertenso, padece glaucoma, o le han diagnosticado cualquier enfermedad degenerativa de la retina, debe ser consciente de que su capacidad para conducir puede verse limitada.
- √ Incremente la distancia de seguridad.
- √ No consuma bebidas alcohólicas si va a conducir.
- Si se encuentra en situación de baja laboral y su profesión es conductor o requiere conducir, debe conocer si incurriera en algún problema legal conduciendo durante el periodo que dure la baja laboral.

43 Guía de consejo sanitario en SEGURIDAD VIAL LABORAL

 $U-3$ 

### $35C$

Referencia normativa sobre motilidad del globo ocular Conductores del grupo 1º no profesionales No se admiten las diplopías.

# Conductores del grupo 2º profesionales

No se admiten las diplopías.

#### $3.5<sub>D</sub>$

Consejos para el conductor con alteraciones de la motilidad del globo ocular

- √ No puede conducir si presenta visión doble, debiendo esperar hasta que recupere la visión normal.
- Si presenta episodios temporales de visión doble debe dejar de conducir y acudir al oftalmólogo.
- Si le han prescrito corrección visual mediante prismas recuerde que debe actualizar periódicamente la graduación de sus gafas/lentillas para ajustarla a las necesidades de los posibles cambios.
- Adapte los hábitos de conducción a los cambios de su estado de salud; conducir en circunstancias adversas le exigirá esfuerzos extras de atención y concentración.
- $\checkmark$  Evite maniobras forzadas y adelantamientos arriesgados.
- ✔ Compruebe la orientación de los espejos retrovisores de cada lado y el interior panorámico en cada utilización del vehículo, ya que pueden facilitarle la visión lateral.
- √ No consuma bebidas alcohólicas si va a conducir.
- Si se encuentra en situación de baja laboral y su profesión es conductor o requiere conducir, debe conocer si incurriera en algún problema legal conduciendo durante el periodo que dure la baja laboral.

# alteraciones del SISTEMA MOTOR **DISCAPACIDAD - TAI I A**

#### $\overline{4}$   $\overline{A}$ ¿Cómo interfieren en la capacidad para conducir?

Fundamentalmente consideraremos el riesgo derivado de:

La dificultad de realizar movimientos El aumento del tiempo de reacción Las alteraciones de la coordinación La presencia de temblor Los efectos indeseables del tratamiento

- Las deficiencias totales o parciales de extremidades superiores, son más discapacitantes para conducir que las localizadas en extremidades inferiores.
- Los déficits funcionales de la columna cervical y dorsal van a limitar el campo móvil de la mirada con repercusión en la maniobrabilidad segura. Los déficits lumbares comprometen el mantenimiento de la postura sedente.
- Las deficiencias de extremidades resultan más discapacitantes cuanto más próximo sea el segmento afectado, decreciendo de hombro a mano y de cadera a pie.
- En nuestro entorno, son más discapacitantes las deficiencias de hemicuerpo derecho, que las del izquierdo, tanto superior como inferior, debido a la situación del volante y resto de dispositivos de mandos, condicionados a circular por la derecha.
- Las enfermedades del sistema neuromuscular que cursan en brotes de exacerbación y remisión, pueden no afectar o afectar mínimamente a la conducción en fases iniciales y en interbrotes, pero pueden resultar discapacitantes cuando se encuentren en actividad, presenten secuelas o deformidades.

- Las tallas extremas, 1,50 ó 2 m, requieren adaptación del asiento y del cinturón.

Si las deficiencias ocasionan discapacidad (incapacidad para la ejecución de las maniobras de la conducción de manera normal), deben considerarse los factores que condicionan la funcionalidad mecánica-motriz para conducir, derivados de la deficiencia y de la discapacidad.

#### Factores condicionantes de la deficiencia

- Naturaleza de la deficiencia (causa que origina el déficit).
- Pérdida parcial-total y/o estado de conservación de estructuras anatómicas.
- Extensión y localización del déficit.
- Tiempo de establecimiento, curso y evolución del déficit.
- Síntomas acompañantes.
- Enfermedades asociadas (estado general).
- Los efectos secundarios del tratamiento, tanto los prescritos como automedicados en situaciones puntuales (analgésicos, antiinflamatorios, etc.).

#### Factores condicionantes de la discapacidad

- Compensaciones (modificaciones de movimientos que suplen a otros deficitarios).
- Utilización y tolerancia de prótesis, órtesis.
- Motivación, reeducación funcional, aceptación/habituación al déficit.
- Resistencia a la fatiga.
- Edad.
- Recursos socio-culturales y económicos.
- Adaptaciones en el vehículo.

#### 4 B Efectos del tratamiento en la conducción

Los analgésicos, antinflamatorios, relajantes musculares, etc., en general, tienen advertencia de riesgo vial, por poder provocar somnolencia y retardo del tiempo de reacción.

Ante la necesidad o conveniencia de utilización de: plantillas especiales, órtesis, prótesis, collarines, etc, sería aconsejable que consultara con un Centro de Reconocimiento de Conductores (CRC).

#### $4C$ Referencia normativa sobre alteraciones del sistema motor/discapacidad-talla

No debe existir ninguna alteración que impida la posición sedente normal o un manejo eficaz de los mandos y dispositivos del vehículo, o que requiera para ello utilizar posiciones atípicas o fatigosas, ni afecciones o anomalías que precisen adaptaciones, restricciones u otras limitaciones en personas, vehículos o de circulación.

No se admiten afecciones o anomalías progresivas.

#### Conductores del grupo 1º no profesionales

Las adaptaciones, restricciones y otras limitaciones que se impongan en personas, vehículos o en la circulación, se determinarán de acuerdo con las discapacidades que padezca el interesado debidamente reflejadas en el informe de aptitud psicofísica y evaluadas en las correspondientes pruebas estáticas y dinámicas.

#### Conductores del grupo 2º profesionales

Excepcionalmente se admitirán dispositivos de cambio automático y de asistencia de la dirección con informe favorable de la autoridad médica competente y con la debida evaluación, en su caso, en las pruebas estáticas y/o dinámicas.

## $4<sub>D</sub>$

#### Consejos para el conductor con déficit motor

- √ Si tiene dificultad de movimientos, en los Centros de Reconocimiento de Conductores (CRC) pueden orientarle sobre las posibles adaptaciones en los vehículos para facilitarle la conducción.
- Debe adecuar sus hábitos de conducir a sus capacidades funcionales, evitando sentirse cansado e incómodo.
- $\checkmark$  Debe comprender la conveniencia y necesidad de cumplir las limitaciones y/o restricciones impuestas en su permiso de conducir.
- Si el déficit motor es consecuencia de un Accidente Cerebro Vascular (ACV) consulte antes de volver a conducir con un CRC.
- El alcohol puede precipitar la aparición de efectos secundarios no deseados si se consume a la vez que la medicación que le ha sido prescrita.
- √ Evite periodos de conducción ininterrumpida superiores a 1h.
- √ Mantenga adecuadamente las condiciones ambientales del vehículo (temperatura, ruidos, etc.) con el fin de evitar cansancio fácil y molestias posturales que pudieran causar distracciones.
- V Utilice calzado que sujete el pie para evitar deslizamientos que puedan provocar descontrol de embrague, acelerador y freno.
- Planifique los viajes, procure ir acompañado y evite la conducción nocturna. Mantenga los horarios habituales de descanso, comidas y tomas de medicación.
- $\sqrt{\phantom{a}}$  Procure conducir en recorridos conocidos, evitando horas punta, trayectos complicados (con mucha densidad circulatoria, múltiples entradas y salidas) y condiciones climatológicas adversas (niebla, nieve, lluvia, tormentas, viento).
- Si necesita analgésicos, antiinflamatorios y/o relajantes musculares, debe conocer la advertencia de riesgo vial que aparece en los prospectos de estos medicamentos.
- Si se encuentra en situación de baja laboral y su profesión es conductor o requiere conducir, debe conocer si incurriera en algún problema legal al conducir durante la baja laboral.

# **UNIDAD 5**

**CONSUMO DE**<br>SUSTANCIAS

# **CONSUMO DE SUSTANCIAS** Drogas de abuso y drogodependencias

que predomine sobre el sistema nervioso central. Todas ellas interfieren con una adecuada

#### $5A$ ¿Cómo interfieren en la capacidad para conducir?

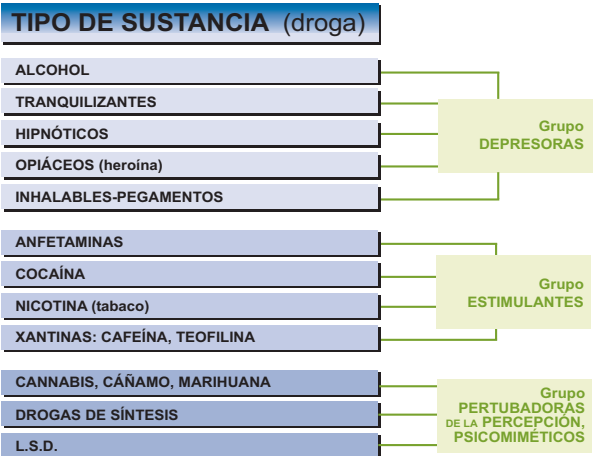

Los depresores del sistema nervioso central son aquellas sustancias cuyos efectos se deben a la depresión o inhibición que originan en la función del sistema nervioso central. Predominan los efectos subjetivos del tipo relajación, bienestar, etc. Objetivamente se producen efectos del tipo disminución del estado de alerta (sedación, somnolencia, etc.). aumento del tiempo de reacción y, generalizando, deterioro del rendimiento psicomotor.

Además, si se ingieren de manera conjunta estas sustancias depresoras se produce una potenciación de su efecto sedante. Esto es particularmente importante en el caso de las benzodiazepinas, barbitúricos y la ingesta de alcohol.

Estimulantes del sistema nervioso central. Son un grupo de sustancias que se caracterizan porque los efectos predominantes sobre el sistema nervioso central son de estimulación. Las personas que los consumen suelen referir efectos subjetivos de tipo euforia, estimulación, irritabilidad, etc. Objetivamente en estas personas se observa una estimulación cardiaca (taquicardia), una elevación de la tensión arterial, insomnio, etc. El poder estimulante de las distintas sustancias es muy variable. Los estimulantes más potentes son la anfetamina, análogos de ésta (metanfetamina) y la cocaína.

#### CONSUMO DE<br>SUSTANCIAS

Un aspecto fundamental de estas sustancias es su efecto sobre la percepción del riesgo y la adopción de conductas de riesgo. Los estimulantes potentes (anfetaminas, cocaína y drogas de síntesis a dosis medias-altas) pueden producir en las personas una inadecuada percepción del riesgo, lo que hace que tomen o adopten conductas peligrosas o de riesgo y de ahí su mayor accidentalidad por tráfico.

Perturbadoras de la percepción, psicomiméticos o alucinógenos. La característica común a todas ellas es que ocasionan una alteración de la percepción de los estímulos. Además de este efecto perturbador, las distintas sustancias pueden tener en mayor o menor grado efectos depresores o estimulantes del sistema nervioso central. Existen grandes diferencias entre las sustancias de este grupo y en particular respecto al grado de perturbación que producen sobre la percepción.

La mayoría (cánnabis/cáñamo y drogas de síntesis) suelen producir alteraciones o distorsiones leves de la percepción (por ejemplo, la sensación de que el tiempo se alarga o que se es más sensible al tacto, etc). No obstante, a dosis elevadas el efecto sobre la percepción puede ser más marcado. Muy pocas sustancias, como el LSD, llegan a producir auténticas alucinaciones.

Por lo que respecta a la seguridad vial, el principal problema dentro de este grupo lo constituven el cánnabis y las drogas de síntesis. En ambos casos, el eje central del efecto de las sustancias está en la alteración de la percepción. Conducir requiere una adecuada percepción e interpretación de los estímulos que recibe el conductor. En el caso del cánnabis, además, posee efectos depresores, mientras que en el caso de las drogas de síntesis se produce un efecto estimulante.

#### 5 B Efectos del tratamiento en la conducción

Los medicamentos utilizados en la deshabituación de las drogas de abuso: ansiolíticos, sedantes, antidepresivos, antipsicóticos, etc., tienen importantes efectos secundarios sobre la conducción, especialmente al inicio del tratamiento.

#### $5<sup>C</sup>$ Referencia normativa sobre consumo de sustancias

La legislación española prohíbe conducir un vehículo cuando se han ingerido drogas o estupefacientes o baio el efecto de medicamentos o cualquier otra sustancia que altere el estado físico o mental apropiado para conducir sin peligro.

Guía de consejo sanitario en SEGURIDAD VIAL LABORAL 50

 $U-5$ 

#### CONSUMO DE<br>SUSTANCIAS

Las infracciones a esta norma tienen la consideración de muy grave. El capítulo V del nuevo Reglamento General de Circulación, aprobado por el R.D. 1428/2003 de 21 de noviembre (B.O.E. num. 306, de 23 de diciembre), recoge las normas sobre estupefacientes, psicotrópicos, estimulantes u otras sustancias análogas.

#### Conductores del grupo 1º no profesionales y del grupo 2º profesionales

La normativa vigente, tanto a nivel europeo (Directiva Comunitaria 91/439/CEE) como a nivel nacional (apartado 11, trastornos relacionados con sustancia, del anexo IV del R.D. 818/2009 de 8 de mayo, sobre aptitudes psicofísicas requeridas para obtener o prorrogar el permiso de conducir) indica que a los conductores que presenten problemas relacionados con el consumo de drogas (abuso, dependencia, trastorno inducido, demencia, delirium, trastornos psicóticos) no se les puede otorgar o prorrogar su permiso de conducir ya que no poseen las adecuadas aptitudes para conducir con seguridad.

Es preciso indicar que en el mismo epígrafe se incluye a las drogas de abuso y a los medicamentos. En relación a las drogas de abuso, en nuestra opinión, es aplicable la situación de abuso, dependencia y trastorno inducido y para los medicamentos, el de consumo habitual.

No se admite la existencia de abuso, dependencia o trastorno inducido por drogas o medicamentos. Tampoco se admiten casos de antecedentes de abuso, dependencia o trastornos inducidos en los que la rehabilitación no esté debidamente acreditada.

Sin embargo, se señala en dicha norma que: "en los casos en que se presenten antecedentes de dependencia o abuso, se podrá obtener el permiso o licencia de conducción siempre que la situación de dependencia o abuso se haya extinguido tras un período demostrado de abstinencia y no existan secuelas irreversibles que supongan riesgo para la seguridad vial. Para garantizar estos extremos, se requerirá un dictamen favorable de un psiquiatra, psicólogo, o de ambos, dependiendo del tipo de trastorno".

Se indica además, que "en los casos de existir antecedentes de abuso de drogas o medicamentos, con informe favorable a la obtención o prórroga, se podrá reducir el período de vigencia del permiso o licencia según criterio facultativo".

#### CONSUMO DE<br>SUSTANCIAS

#### $5<sub>D</sub>$

#### Consejos para el conductor con problemas relacionados con drogas de abuso

- ✔ Conducir bajo los efectos de drogas de abuso supone un gran riesgo para la seguridad vial, tanto para el que conduce bajo su influencia (tras su consumo) como para los otros usuarios de las vías.
- ✔ Conducir después de haber consumido drogas de abuso se asocia a un mayor riesgo de lesiones derivadas de tráfico.
- √ No hay ninguna droga de abuso segura al volante. Las distintas drogas de abuso deterioran la capacidad de conducir con seguridad por diferentes mecanismos.
- Las personas con problemas relacionadas con el consumo de drogas (abuso, dependencia, trastorno inducido) pueden tener una aptitud para conducir deteriorada.
- Las personas con problemas relacionados con el consumo de drogas de abuso (dependencia) deben someterse a un adecuado tratamiento médico-psicológico.
- ↓ La legislación española prohíbe conducir un vehículo cuando se han ingerido drogas o estupefacientes, o bajo el efecto de medicamentos o cualquier otra sustancia que altere el estado físico o mental apropiado para conducir sin peligro.
- A Las infracciones a esta norma tienen la consideración de muy grave. El capítulo V del nuevo Reglamento General de Circulación, aprobado por el R.D. 1428/2003 de 21 de noviembre (B.O.E. num. 306, de 23 de diciembre), recoge las normas sobre estupefacientes, psicotrópicos, estimulantes u otras sustancias análogas.
- ► En los tratamientos de deshabituación de sustancias debe aconsejarse no conducir, hasta conseguir controles de seguimiento estables, durante un periodo razonable.

Guía de consejo sanitario en SEGURIDAD VIAL LABORAL  $52<sup>°</sup>$ 

#### $11-5$

# **UNIDAD 6**

EMBARAZO<br>v conducción

# **EMBARAZO y conducción**

Para proteger a la madre y al feto, los actuales trabajos de investigación enfatizan la importancia del uso correcto de los sistemas de retención dentro del vehículo, como el cinturón de seguridad y el airbag, dada su demostrada eficacia en la reducción de lesiones por accidente de tráfico en las embarazadas y en sus hijos. Sin embargo, la mujer embarazada tiene un gran desconocimiento de las ventajas y desventajas de su utilización.

Aungue, en general, la mujer usa el cinturón de seguridad con más frecuencia que el hombre, durante la gestación tiende a utilizarlo menos bajo la creencia errónea de que puede generar lesión fetal o muerte en caso de colisión.

El uso adecuado del cinturón de seguridad comprende: situar la banda superior entre los senos y la banda pélvica (cinta horizontal) por debajo del abdomen, sobre los muslos, a la altura de las ingles. Para evitar, en caso de accidente, que el peso de la madre y la presión del cinturón provoquen daños para el feto, recientemente ha salido al mercado un dispositivo que permite adecuar la posición del cinturón al abdomen grávido en la posición descrita.

El airbag no debe desactivarse cuando la ocupante esté embarazada. Es más recomendable regular la distancia del asiento respecto al volante o al salpicadero del vehículo para reducir el riesgo de colisión.

Los trastornos asociados o relacionados con el embarazo: digestivos (náuseas, vómitos, etc.), motores (ciáticas), urológicos (cistitis), etc., pueden, bajo prescripción del ginecólogo, reguerir tratamiento con efectos secundarios para conducir, que deberán ser advertidos a la embarazada.

Las embarazadas diabéticas, epilépticas, etc., requerirán controlar su enfermedad además de su embarazo, por lo que pueden presentar efectos secundarios de la medicación durante la gestación, desconocidos anteriormente, que pueden afectar las respuestas psicomotoras.

 $IL6$ 

#### $6A$ ¿Cómo interfiere en la capacidad para conducir?

Todos los especialistas coinciden en que para asegurar la supervivencia del feto es preciso asegurar la de la madre, por lo tanto desde el punto de vista de la seguridad vial y en concreto de la prevención de lesiones por colisión, los sistemas de retención deberán adecuarse a las características de la mujer gestante.

Considerar el riesgo vial añadido, en caso de requerir tratamiento con posibles efectos adversos sobre la capacidad de conducir.

#### 6 B

#### Efectos del tratamiento de las complicaciones del embarazo en la conducción.

Siempre bajo el consejo del ginecólogo, habrá que valorar el beneficio del tratamiento y la necesidad de conducir.

#### 6 C

#### Referencia normativa. Conductoras del grupo 1º no profesionales y del grupo 2° profesionales

El embarazo como tal no se encuentra recogido dentro del anexo IV del Reglamento de Conductores, por lo que habría que aplicar los criterios del apartado 13 "otras causas no especificadas" donde dice para los dos grupos (1 y 2) que no se debe obtener o prorrogar permiso o licencia de conducción a ninguna persona que padezca alguna enfermedad o deficiencia no mencionada en los apartados anteriores que pueda suponer una incapacidad funcional que comprometa la seguridad vial al conducir, excepto si la interesada acompaña un dictamen facultativo favorable. Al ser una situación temporal, habrá que plantearse la interrupción temporal cuando las complicaciones del embarazo aconsejaran no conducir.

En cualquier caso, se valorarán las patologías médicas asociadas o agravadas por el embarazo que pueden ser consideradas como factores de riesgo vial (diabetes gestacional, hipertensión arterial, cardiopatías, enfermedades hematológicas, enfermedades neurológicas, psiquiátricas, etc.) y los efectos secundarios derivados del consumo de fármacos, por lo que se deberán aplicar los criterios que para ellas se contemplan en la normativa.

El R.D. 965/2006, de 1 de septiembre, por el que se modifica el Reglamento General de Circulación, aprobado por R.D. 1428/2003, de 21 de noviembre, establece la obligatoriedad del uso del cinturón de seguridad y de los dispositivos de retención y sus exenciones, siendo obligado el uso del cinturón durante el embarazo, salvo en aquellas personas provistas de un certificado de exención por razones médicas graves o discapacitantes. Este certificado deberá ser presentado cuando lo requiera cualquier agente de la autoridad responsable del tráfico, deberá expresar su período de validez y estar firmado por un facultativo colegiado en ejercicio. Deberá, además, llevar o incorporar el símbolo establecido por la normativa vigente.

### 6 D Consejos para la conductora embarazada

- Siempre debe utilizarse cinturón de seguridad, en cualquiera de los asientos del vehículo, teniendo presente que:
	- La banda ventral (pélvica o inferior) deberá pasar lo más bajo posible, evitando la presión directa sobre el útero.
	- La banda diagonal (torácica) pasará centrada por la clavícula, entre las mamas y lateralmente por el abdomen.

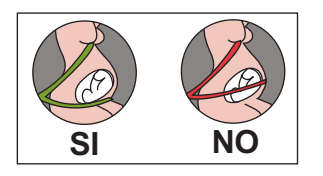

Con esto se consigue reducir las cargas que en caso de colisión el cinturón ejercería sobre el útero, haciendo que las estructuras óseas sean las que sujeten a la madre.

Existe un sistema, BeSafe Pregnant, que permite adaptar el cinturón de manera apropiada. Consiste en un cojín sencillo y fácil de utilizar en cualquier vehículo, ayuda a situar el cinturón de seguridad por debajo del vientre, es decir, en su posición idónea, lo que puede resultar más fácil para la madre durante el embarazo.

55 Guía de consejo sanitario en SEGURIDAD VIAL LABORAL EMBARAZO<br>y conducción

 $U - 6$ 

#### EMBARAZO<br>v conducción

- √ Evitar conducir próxima al volante, para prevenir el impacto contra él en caso de colisión.
- ✔ Comprobar y consultar, sobre todo en caso de talla baja, si la activación del airbag podría suponer un riesgo para el feto.
- El cinturón salva vidas, de madres y fetos. La mejor manera de proteger al feto es proteger a la madre y como mejor se protege a la madre es con el cinturón de seguridad.
- √ Consulte con su médico sobre el riesgo vial de enfermedades que pueden asociarse al embarazo (diabetes, hipertensión, etc.).
- √ Aumente la distancia de su asiento al volante o salpicadero.
- √ Descanse a menudo y no realice largos recorridos.
- √ Debe tener en cuenta que ciertos trastornos relacionados con el embarazo (cambios en el nivel de azúcar de la sangre, modificaciones de la tensión arterial, alteraciones de la visión, alteraciones circulatorias en las piernas) pueden mermar la capacidad de conducción.
- ✔ Cuando su hijo nazca, deberá protegerlo tanto como lo hacía durante el embarazo. Llévelo seguro en el vehículo desde su primer viaje, en desplazamientos cortos y largos, utilizando un sistema adecuado de retención infantil, apropiado a la edad y peso del niño.

#### Guía de consejo sanitario en SEGURIDAD VIAL LABORAL  $56$

#### $U - 6$

# UNIDAD 7

# enfermedades CARDIOVASCULARES

- 7.1. Arritmia
- 7.2. Cardiopatía isquémica
- 7.3. Hipertensión arterial
- 7.4. Insuficiencia cardíaca
- 7.5. Valvulopatías
- 7.6. Patología vascular

#### $7A$ ¿Cómo interfieren en la capacidad para conducir?

Reducción súbita o crónica del flujo cerebral, con el consiguiente riesgo de reducción de la atención y pérdida de conciencia. Para evaluar el riesgo de presentación de síncope de origen cardíaco se ha de tener en cuenta la existencia de cardiopatía que favorezca su aparición y la probabilidad de recurrencia.

Alteraciones en el nivel de oxigenación, que originan vulnerabilidad a la fatiga, reducen la concentración, facilitan las distracciones y entorpecen la respuesta motora, tanto a nivel cerebral como a nivel motor.

Así, las manifestaciones que pueden observarse en el conductor con trastornos cardiovasculares pueden ser, entre otras:

Reducción en el nivel de atención del conductor, que incluye no solamente la pérdida súbita de conciencia asociada a la reducción del flujo sanguíneo cerebral de causa cardiológica o vascular, sino también la reducción en la concentración debida relacionada con el inadecuado intercambio de gases asociado a diversas situaciones.

Trastornos perceptivos, especialmente relacionados con alteraciones en la capacidad visual.

Mareos, sensación de inestabilidad y trastornos del equilibrio.

Manifestaciones vegetativas, dolor, angor, tanto en relación con trastornos isquémicos coronarios como en relación a trastornos isquémicos en las extremidades.

Manifestaciones debidas a la asociación con otros trastornos, por ejemplo respiratorios, diabetes, etc.

La presencia de síntomas propios de una cardiopatía, como disnea, dolor torácico, síncope y presíncope, fatigabilidad, palpitaciones o edema, afectan en distinta medida a la capacidad de conducir. Las limitaciones que imponen a la conducción no se van a basar tanto en la capacidad física para realizar las tareas de la conducción, sino en el riesgo de presentación brusca de síntomas, fundamentalmente aparición de arritmia o síncope.

Es importante valorar la clase funcional, por ejemplo mediante la clasificación de la New York Heart Association. El conductor con una clase funcional I no tiene por qué tener comprometidas las tareas de la conducción y la probabilidad de presentar síntomas de forma abrupta va a ser limitada. En las clases funcionales II, III y IV, en las que la actividad física se va limitando progresivamente, se tendrá que hacer una valoración individualizada en función de la patología y del grupo de permiso al que aspire el paciente.

Las arritmias comprenden un amplio abanico de situaciones que, aunque en sí mismas no incapacitan para la conducción de vehículos, en ocasiones pueden incrementar el riesgo relacionado con la pérdida de conciencia. No obstante, sólo uno de cada tres síncopes que se producen durante la conducción son de origen cardiológico. El riesgo de presentación de síncope de origen cardíaco se relacionará con la existencia de cardiopatía de riesgo y con la probabilidad de recurrencia. En las arritmias ventriculares, una vez instaurado el tratamiento. es necesario un período de observación para confirmar la ausencia de recurrencias. Los segmentos QT largos de origen congénito se han de someter a las mismas restricciones que las arritmias ventriculares, no así los adquiridos (secundarios al uso de fármacos o a alteración electrolítica).

Las arritmias supraventriculares en general no van a originar problemas para la conducción si presentan escasa sintomatología. De lo contrario, será preciso valorar dichos síntomas tras la instauración del tratamiento oportuno.

En las bradicardias, con o sin marcapasos, se debe valorar la presencia de síntomas. Si existieran y precisaran la implantación de un marcapasos, habrá que comprobar la eficacia del mismo antes de reiniciar la conducción

Síncope neuromediado: los síncopes vasovagales y la hipersensibilidad del seno carotídeo son las causas más frecuentes de pérdida de conciencia. Es importante investigarlo en la historia clínica, va que muchos pacientes no lo refieren espontáneamente y puede ser repetitivo. El doble mecanismo de producción, bradicardia y vasodilatación, a veces dificulta el tratamiento. por lo que habrá que valorar la eficacia de éste antes de aconseiar la reanudación en la conducción

 $58<sup>1</sup>$ Guía de consejo sanitario en SEGURIDAD VIAL LABORAL

 $\overline{U}$ -7

ARDIO-<br>ASCLILARES

En el caso de la insuficiencia cardíaca, el riesgo de arritmia maligna, síncope y muerte súbita van a ser los problemas con trascendencia en la conducción. La intensidad de la disnea se asocia a deterioro de la función ventricular, que va a ser también un marcador de riesgo arrítmico. El bajo gasto origina a menudo pérdida de atención. Cuando existe miocardiopatía hipertrófica se recomienda valorar el riesgo de arritmia maligna mediante historia familiar de muerte súbita, taquicardias ventriculares en el Holter o descenso de la tensión en la ergometría.

La cardiopatía isquémica supone un reto frecuente a la hora de apreciar la aptitud del conductor. Se debe valorar, además del evento isquémico, si existe disfunción ventricular y la posibilidad de que exista isquemia recurrente. Puede consultar en el apartado de normativa las restricciones impuestas en las diferentes situaciones de isquemia coronaria. En el caso de la angina inestable en la que se recomienda no conducir, va a corresponder al cardiólogo definir cuando pasa a situación de estabilidad.

La hipertensión arterial no supone, en principio, una limitación en el conductor, aunque siempre hay que valorar si existe repercusión visceral que suponga riesgo vial y, en especial, valorar la presencia de retinopatía. En general, los pacientes correctamente tratados no deben ser excluidos de la conducción salvo que exista descompensación manifiesta.

Las valvulopatías sólo afectan la capacidad de conducción en situaciones graves, en las que la situación funcional del sujeto está muy deteriorada. Los signos y síntomas que pueden aparecer están relacionados con la insuficiencia cardiaca y con el riesgo de arritmias, además de las enfermedades asociadas que pudiera haber. La fibrilación auricular asociada a la estenosis mitral, con el consiguiente riesgo de síncope y necesidad de anticoagulación (véase capítulo correspondiente), y la disfunción ventricular (por ejemplo en la insuficiencia mitral. donde podremos observar cuadros de miocardiopatía), serán dos situaciones interferentes en la capacidad de conducción. Asimismo, el riesgo de muerte súbita y de angina en la estenosis aórtica, o la posible dilatación aórtica en la insuficiencia aórtica, desaconseian la conducción antes de que estos pacientes hayan sido intervenidos.

En los conductores portadores de prótesis valvulares el riesgo de embolia se minimiza con un adecuado tratamiento anticoagulante y, salvo que existan problemas arrítmicos o insuficiencias ventriculares. la conducción recupera unos niveles de seguridad similares a los de la población sana tras un periodo de unos meses de evolución satisfactoria.

En general, los conductores que presenten aneurismas de grandes vasos o disección aórtica no podrán conducir hasta que sean intervenidos, debido al riesgo de rotura y a la sintomatología isquémica subyacente. En las patologías vasculares periféricas, como norma general, y salvo que haya asociada una cardiopatía isquémica, la interferencia en la conducción no es habitual, por no requerirse esfuerzos que originen claudicación.

#### **7 B** Efectos del tratamiento en la conducción

Los betabloqueantes deben ser valorados individualmente ante la posibilidad de originar depresión, reducción en la alerta, aumento del tiempo de reacción, producción de fatiga, mareos, vértigo, alteraciones de la concentración o alteraciones del sueño. Se debe procurar elegir aquellos que menos afectan a la capacidad de conducir.

Los antagonistas del calcio se consideran, en general, seguros para la conducción.

Los portadores de un desfibrilador automático implantable (DAI) pueden tener episodios presincopales o sincopales asociados a descargas del aparato durante el primer año de implante, con mayor riesgo en los primeros seis meses, por lo que se recomienda al paciente que no conduzca en este primer período.

La probabilidad de fallo del marcapasos es de menos de un 1% anual cuando se hace un seguimiento adecuado y el riesgo es muy bajo cuando se implanta por bradicardia.

En pacientes portadores de prótesis valvulares se deberá valorar el adecuado control del tratamiento con anticoagulante.

Cuando el paciente esté sometido a tratamiento con antihipertensivos, valore los posibles riesgos derivados de la medicación (hipotensión, inestabilidad, mareos, etc.), especialmente al inicio del tratamiento y en los cambios de dosis o de fármaco. Recuerde a su paciente que muchos de estos fármacos ven potenciados sus efectos con el alcohol.

#### 7 1 C Referencia normativa de la arritmia Conductores del grupo 1º no profesionales

Para los conductores en general: no debe existir arritmia durante los últimos seis meses que haya originado una pérdida de atención o un síncope en el conductor, salvo en los casos con antecedente de terapia curativa e informe favorable del cardiólogo. No debe existir alteración del ritmo que origine sintomatología de clase funcional III o IV. Si existen antecedentes de taquicardia ventricular se precisará el informe del especialista que avale el tratamiento, la no recurrencia del cuadro clínico y aceptable función ventricular.

Los pacientes a los que se les ha implantado un marcapasos podrán obtener o prorrogar el permiso de conducción con informe favorable del especialista y tras un mes de efectuado el implante.

Los pacientes portadores de un desfibrilador automático implantable podrán obtener o prorrogar el permiso de conducción seis meses después de haberse realizado el implante. aportando informe favorable del especialista.

 $60<sup>1</sup>$ Guía de consejo sanitario en SEGURIDAD VIAL LABORAL

 $11-7$ 

### Conductores del grupo 2° profesionales

No debe existir ningún trastorno del ritmo cardíaco que pueda originar una pérdida de atención o un síncope en el conductor, ni antecedentes de pérdida de atención, isquemia cerebral o síncope secundario a trastorno del ritmo durante los últimos dos años, salvo en los casos con antecedente de terapia curativa e informe favorable del cardiólogo. No debe existir alteración del ritmo que origine sintomatología de clase funcional II, III o IV. Si existen antecedentes de taquicardia ventricular no sostenida, sin recurrencias tras seis meses de evolución, el paciente deberá aportar un informe en el que se acredite una fracción de eyección superior al 40% y la ausencia de taquicardia ventricular en el registro Holter.

Los pacientes a los que se les ha implantado un marcapasos podrán obtener o prorrogar el permiso de conducción con informe favorable del especialista y tras tres meses de efectuado el implante.

Los pacientes portadores de un desfibrilador automático implantable no podrán obtener o prorrogar el permiso profesional.

### $7.1.D.$ Consejos para el conductor con arritmia

- $\sqrt{\phantom{a}}$  Los síntomas de su enfermedad pueden afectar en mayor o menor medida a su capacidad de conducir. El mayor riesgo se relaciona con la mayor o menor posibilidad de que sufra síntomas repentinos, fundamentalmente arritmias o síncopes (mareos o pérdida de conocimiento). Por tanto, es importante que siga el consejo de su médico, que sabrá orientarle sobre el riesgo que tiene al conducir.
- Si siente la sensación brusca e intensa de falta de aire, o dolor en el pecho, palpitaciones, mareo o malestar intenso mientras conduce, detenga su vehículo en un lugar seguro y pida ayuda. Si siente estas manifestaciones cada vez que realiza actividades cotidianas, en casa o durante el trabajo, consulte a su médico y deje entretanto de conducir.
- Adapte los hábitos de conducción a los cambios de su estado de salud. Tenga en cuenta que conducir en circunstancias adversas (densidad circulatoria elevada, malas condiciones climáticas, etc.) le exigirá esfuerzos extras de atención y concentración. Procure, en lo posible, conducir en recorridos conocidos y modere su velocidad al máximo. No conduzca si observa mareos o cambios en la vista o si observa que tiene frecuentes pérdidas de atención al volante.
- √ Si es usted portador de marcapasos, recuerde que durante los primeros meses (uno o tres, según el tipo de permiso que posea) no podrá conducir. Si después aparecen manifestaciones similares a las que tenía antes de colocarle el marcapasos, no conduzca y consulte con su médico.
- Guía de consejo sanitario en SEGURIDAD VIAL LABORAL  $61$

### CARDIO-<br>/asclieades

 $11-7$ 

- Si usted es portador de un desfibrilador implantable, recuerde que no podrá conducir hasta seis meses después de la última descarga y que no podrá conducir si su permiso es profesional o siempre que haya sufrido descargas repetidas o si su función cardiaca está muy deteriorada.
- Recuerde que cuando acuda a la revisión de su permiso, es obligatorio que lleve al Centro de Reconocimiento de Conductores el último informe que tenga de su cardiólogo, con objeto de que el médico del centro conozca el estado de control de su enfermedad.
- V Cuide en todo momento de seguir las indicaciones que el médico le ha dado respecto a los medicamentos y cualquier duda que tenga consúltela con él o con su farmacéutico.
- $\sqrt{\phantom{a}}$ No consuma bebidas alcohólicas si va a conducir.
- Si se encuentra en situación de baja laboral y su profesión es conductor o requiere conducir, debe conocer si incurriera en algún problema legal conduciendo durante el periodo que dure la baja laboral.

#### $7.2.C.$ Referencia normativa de la cardiopatía isquémica Conductores del grupo 1º no profesionales

En los primeros tres meses tras un infarto agudo de miocardio no podrán obtener ni renovar el permiso de conducción. Los pacientes sometidos a cirugía de revascularización o a revasculización percutánea, tras un mes y en ausencia de sintomatología isquémica y con informe del cardiólogo, podrán obtener o prorrogar el permiso con un período máximo de vigencia de dos años y, posteriormente, a criterio facultativo. No se admite cardiopatía isquémica que origine clase funcional III o IV; se admite clase funcional II con informe favorable del cardiólogo.

#### Conductores del grupo 2º profesionales

En los primeros tres meses tras un infarto agudo de miocardio no podrán obtener o renovar el permiso de conducción. En caso de tener antecedentes de infarto, previa prueba ergométrica negativa y con informe favorable del cardiólogo, se reducirá el período de vigencia máximo a un año. Los pacientes sometidos a cirugía de revascularización o a revascularización percutánea, tras tres meses y en ausencia de sintomatología isquémica con prueba ergométrica negativa y con informe del cardiólogo, podrán obtener o prorrogar el permiso con un período máximo de vigencia de un año. No se admite cardiopatía isquémica que origine clase funcional  $II. III. O IV.$ 

Guía de consejo sanitario en SEGURIDAD VIAL LABORAL

UL7

#### $72D$ Consejos para el conductor con cardiopatía isquémica

- $\sqrt{\phantom{a}}$  Los síntomas de su enfermedad (disnea, fatiga, palpitaciones, etc.) pueden afectar en mayor o menor medida a su capacidad de conducir. Además, puede que usted tenga más probabilidad de arritmias y pérdidas de conocimiento. Por tanto, es importante que siga el consejo de su médico, él sabe valorar si usted corre peligro al volante.
- Adapte sus hábitos de conducción a los cambios de su estado de salud, tenga en cuenta que conducir en circunstancias adversas (densidad circulatoria elevada, malas condiciones climáticas, etc.) le exigirá esfuerzos extras de atención y concentración.
- √ Evite maniobras forzadas, adelantamientos arriesgados e innecesarios y modere siempre al máximo la velocidad de su vehículo.
- Si ha sufrido un infarto agudo de miocardio, no debe conducir en los siguientes tres meses y si tiene un permiso profesional deberá antes pasar una prueba de esfuerzo (ergometría).
- Si padece angina de pecho, debe poder hacer los esfuerzos de su vida habitual sin que aparezca dolor, palpitaciones o sensación de falta de aire. De lo contrario, no conduzca y consulte a su médico.
- √ Si le han intervenido de una cardiopatía isquémica (por ejemplo un bypass, una dilatación coronaria o un stent), debe pasar un mes (si su permiso es no profesional) o tres meses (si posee permisos profesionales) antes de conducir. En este último caso, además, ha de superar una prueba de esfuerzo antes de volver a conducir.
- √ Recuerde que cuando acuda a la revisión de su permiso, es obligatorio que lleve al Centro de Reconocimiento de Conductores el último informe que tenga de su cardiólogo, con objeto de que el médico del Centro conozca el estado de control de su enfermedad.
- √ Cuide en todo momento de seguir las indicaciones que el médico le ha dado respecto a los medicamentos y cualquier duda que tenga consúltela con él o con su farmacéutico.
- ✔ No consuma bebidas alcohólicas si va a conducir.
- Si se encuentra en situación de baja laboral y su profesión es conductor o requiere conducir, debe conocer si incurriera en algún problema legal conduciendo durante el periodo que dure la baja laboral.

63 Guía de consejo sanitario en SEGURIDAD VIAL LABORAL

# $11-7$

#### 7 3 C

# Referencia normativa de la hipertensión arterial Conductores del grupo 1º no profesionales y del grupo 2º profesionales

No deben existir signos de afección orgánica ni alteraciones significativas de los valores de presión arterial que supongan riesgo vial.

#### $7.3<sub>D</sub>$

#### Consejos para el conductor con hipertensión arterial

- Si recientemente le han puesto tratamiento para la hipertensión arterial, tenga especial precaución al conducir. También si le han cambiado la dosis o le añaden algún medicamento nuevo, hasta conocer los efectos que éstos manifiestan en su organismo.
- √ No consuma bebidas alcohólicas si va a conducir.
- √ Si tiene complicaciones oftalmológicas (retinopatía), evite la conducción nocturna, al amanecer y al anochecer.
- Si se encuentra en situación de baja laboral y su profesión es conductor o requiere conducir, debe conocer si incurriera en algún problema legal conduciendo durante el periodo que dure la baia laboral.

#### 74 C Referencia normativa de la insuficiencia cardíaca Conductores del grupo 1º no profesionales

No se permiten las situaciones en que se produzcan signos de descompensación o síncopes. ni manifestaciones (disnea, palpitaciones, angina o mareos) encuadradas en la clase funcional III o IV de la NYHA.

### Conductores del grupo 2º profesionales

No se permiten las situaciones en que se produzcan signos de descompensación, arritmias o síncopes, ni manifestaciones (disnea, palpitaciones, angina o mareos) encuadradas en la clase funcional II, III o IV de la NYHA. El informe cardiológico incluirá la determinación de la fracción de eyección, que deberá ser superior al 45%.

64 Guía de consejo sanitario en SEGURIDAD VIAL LABORAL

 $U-7$ 

#### $7.4.D.$ Consejos para el conductor con insuficiencia cardíaca

- Si usted padece sensación brusca e intensa de falta de aire, o dolor en el pecho, palpitaciones, mareo o malestar intenso mientras conduce, detenga su vehículo en un lugar seguro y pida ayuda. Si siente estas manifestaciones cada vez que realiza actividades cotidianas, en casa o durante el trabajo, consulte a su médico y deje de conducir hasta que los síntomas desaparezcan.
- Recuerde que cuando acuda a la revisión de su permiso, es obligatorio que lleve al Centro de Reconocimiento de Conductores el último informe que tenga de su cardiólogo, con objeto de que el médico del centro conozca el estado de control de su enfermedad.
- Cuide en todo momento de seguir las indicaciones que el médico le ha dado respecto a ✓ los medicamentos.
- √ No consuma bebidas alcohólicas si va a conducir.
- Si se encuentra en situación de baja laboral y su profesión es conductor o requiere conducir, debe conocer si incurriera en algún problema legal conduciendo durante el periodo que dure la baja laboral.

#### 75C Referencia normativa de las valvulopatías Conductores del grupo 1º no profesionales

Trascurridos tres meses desde la colocación de la prótesis valvular, con informe favorable de un especialista en cardiología, se podrá obtener o prorrogar el permiso con un periodo de vigencia máximo de tres años.

#### Conductores del grupo 2º profesionales

Trascurridos seis meses desde la colocación de la prótesis valvular, con informe favorable de un especialista en cardiología, y siempre que se cumplan los demás criterios cardiológicos, se podrá obtener o prorrogar el permiso con un periodo de vigencia máximo de un año.

65 Guía de consejo sanitario en SEGURIDAD VIAL LABORAL

 $IL7$ 

#### $7.5.D.$ Consejos para conductor con valvulopatías

- Si ha sido intervenido para reemplazar una válvula cardíaca, deberá esperar tres o seis meses (según posea un permiso no profesional o profesional, respectivamente) antes de volver a conducir.
- √ Si padece una valvulopatía y no ha sido intervenido, recuerde que los síntomas de su enfermedad (disnea, fatiga, palpitaciones, dolor en el pecho, etc.) pueden afectar en mayor o menor medida a su capacidad de conducir. Además, puede que usted tenga más probabilidad de arritmias y pérdidas de conocimiento. Por tanto, es importante que siga el consejo de su médico, él sabe valorar si usted corre peligro al volante.
- Recuerde que cuando acuda a la revisión de su permiso, es obligatorio que lleve al Centro de Reconocimiento de Conductores el último informe que tenga de su cardiólogo, con objeto de que el médico del centro conozca el estado de control de su enfermedad.
- V Cuide en todo momento de seguir las indicaciones que el médico le ha dado respecto a los medicamentos.
- √ No consuma bebidas alcohólicas si va a conducir.
- Si se encuentra en situación de baja laboral y su profesión es conductor o requiere conducir, debe conocer si incurriera en algún problema legal conduciendo durante el periodo que dure la baja laboral.

#### 76C Referencia normativa de la patología vascular Conductores del grupo 1º no profesionales

#### Aneurismas de grandes vasos:

No deben existir aneurismas de grandes vasos. Se admite su corrección quirúrgica, siempre que exista un resultado satisfactorio transcurridos seis meses de ésta y que no haya clínica de isquemia cardiaca. Cuando las características del aneurisma no impliquen riesgo elevado de rotura ni se asocien a clínica de isquemia cardíaca, con informe favorable de un especialista en cardiología o cirujano vascular, se podrá obtener o prorrogar el permiso o licencia con un periodo de vigencia máximo de dos años.

En aneurismas sin riesgo elevado de roturas, y no asociados a clínica de isquemía cardíaca, con informe favorable de un especialista en cardiología o cirugía vascular, se podrá obtener o prorrogar el permiso o licencia por un período máximo de vigencia de un año.

Guía de consejo sanitario en SEGURIDAD VIAL LABORAL 66

 $U-7$ 

nfermedades CARDIO-<br>MASCULARES

 $IL7$ 

Arteriopatías periféricas: Se valorará la posible asociación de cardiopatía isquémica.

Enfermedades venosas:

No debe existir trombosis venosa profunda, varices voluminosas de la extremidad inferior ni tromboflebitis.

#### Conductores del grupo 2º profesionales

#### Aneurismas de grandes vasos:

No deben existir aneurismas de grandes vasos, ni disección aórtica. Se admite la corrección quirúrgica de aneurismas, transcurridos doce meses de esta, siempre que exista un resultado satisfactorio y no haya clínica de isquemia cardiaca. Se fijará un periodo máximo de vigencia de un año.

Arteriopatías periféricas: No se permiten.

Enfermedades venosas: No se permiten.

#### $7.6.D.$ Consejos para el conductor con patología vascular

- Si usted ha sido diagnosticado de disección aórtica o de aneurisma, no podrá conducir hasta que se haya intervenido y, posteriormente, deberá estar sin síntomas de isquemia y tener una revisión anual de su permiso. Para esta revisión, siempre deberá aportar al Centro de Reconocimiento de Conductores el informe cardiológico o del cirujano vascular que lo haya tratado.
- Si usted padece una enfermedad venosa en las extremidades, pregunte a su médico si puede mantener la conducción. Recuerde que en determinados casos puede tener riesgo de embolismos que pueden poner en peligro su salud y la de los demás en caso de que conduzca.
- Cuide en todo momento de seguir las indicaciones que el médico le ha dado respecto a los medicamentos.
- √ No consuma bebidas alcohólicas si va a conducir.
- Si se encuentra en situación de baja laboral y su profesión es conductor o requiere conducir, debe conocer si incurriera en algún problema legal conduciendo durante el periodo que dure la baja laboral.
- Guía de consejo sanitario en SEGURIDAD VIAL LABORAL 67

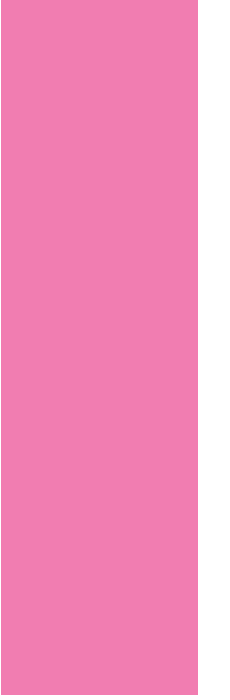

it. 

# enfermedades CEREBROVASCULARES **Accidente Cerebrovascular (ACV)**

Se observa gran variedad de factores que pueden influir en la determinación de la aptitud

Haber sufrido un ACV supone un factor de riesgo vial. A pesar de ello, la mayor parte de estos pacientes no reciben información alguna al respecto, no son evaluados en este sentido y deciden por sí mismos si están capacitados para conducir o no, sobrevalorando a menudo sus capacidades sin ser conscientes de sus limitaciones.

Sin déficits motores importantes, se producen otras alteraciones que pueden provocar un importante compromiso de las tareas de conducción y que pueden pasar desapercibidas.

Para valorar el riesgo vial secundario a un ACV consideraremos las áreas implicadas y su posible afectación en el complejo proceso de la conducción:

- Áreas perceptivas: darán lugar a alteraciones sensitivas, visuales, auditivas.
- Áreas atencionales: disminuirán la capacidad de atención y la concentración.
- Áreas cognitivas: alterarán el procesamiento de la información vial.
- Áreas motoras: originarán déficit motores, respuestas motoras imprecisas y lentas.
- El riesgo de sufrir un nuevo episodio, que varía entre el 4% y el 14%, según la etiología.
- La etiología causante, la edad del paciente y la comorbilidad asociada (diabetes, hipertensión, prótesis valvulares, uso de fármacos, etc.).
- Los efectos secundarios de los fármacos utilizados en el tratamiento de la enfermedad causante del ACV o en el proceso de recuperación funcional y psicológica (antiespasmódicos, antiinflamatorios, relajantes musculares, sedantes, antidepresivos, etc.).

#### $8A$ ¿Cómo interfieren en la capacidad para conducir?

Fundamentalmente, consideraremos el riesgo derivado de las alteraciones de:

La percepción El procesamiento cognitivo La toma de decisiones La ejecución de respuestas motoras precisas

Existe una doble repercusión en la seguridad vial: por un lado, la posibilidad de sufrir un ictus al volante y por otro, la presencia de secuelas del ACV, que pueden interferir las capacidades para la conducción.

Los estudios realizados sobre ictus y conducción no distinguen entre accidentes isquémicos y hemorrágicos, ya que ambos pueden ocasionar déficits neurológicos y cognitivos de similares características.

Los déficits neurológicos que limitan la capacidad de conducción tras un ACV son: hemiplejía, hemianestesia, hemianopsia, demencia vascular, negligencia visuoespacial (ignorancia de la información visual de un hemicampo de visión y "olvido" inconsciente del uso de extremidades, generalmente izquierdas), lentitud psicomotora (aumento del tiempo de reacción), déficit atencional y alexia sin agrafia (que va a dificultar la interpretación de determinadas señales de tráfico).

Las secuelas por ACV tienen un impacto negativo, a veces dramático, ligado a una pérdida de autoestima. Volver a conducir representa el paso final hacia la independencia e integración en la comunidad.

#### 8 B Efectos del tratamiento en la conducción

Al valorar el riesgo vial, se debe tener en cuenta los efectos secundarios de los fármacos utilizados en el tratamiento de la enfermedad causante del ACV o en el proceso de recuperación funcional y psicológica (antiespasmódicos, antiinflamatorios, relajantes musculares, sedantes, antidepresivos, etc.).

Guía de consejo sanitario en SEGURIDAD VIAL LABORAL  $70<sup>1</sup>$ 

 $U-8$ 

#### $8<sup>C</sup>$ Referencia normativa sobre enfermedades cerebrovasculares Conductores del grupo 1º no profesionales y del grupo 2º profesionales

No se admiten los ataques isquémicos transitorios hasta trascurridos, al menos, seis meses sin síntomas neurológicos. Los afectados deberán aportar informe favorable de un especialista en neurología en el que se haga constar la ausencia de secuelas neurológicas.

Cuando excepcionalmente y con dictamen favorable de un especialista en neurología, las secuelas neurológicas no impidan la obtención o prórroga, el periodo de vigencia del permiso será como máximo de un año.

No deben existir accidentes isquémicos recurrentes.

#### 8 D

#### Consejos para el conductor tras un ACV

- √ No conduzca si nota síntomas de alarma: somnolencia, movimientos anormales, dificultad de movimientos, alteraciones de la visión, etc.
- Adapte sus hábitos de conducción a su estado de salud: procure conducir acompañado, reduzca sus horas al volante, no utilice el coche en su actividad laboral.
- √ Planifique los viajes, procure ir acompañado y evite la conducción nocturna. Mantenga los horarios habituales de descanso, comidas y tomas de medicación.
- √ Procure conducir en recorridos conocidos, evitando horas punta, trayectos complicados (con mucha densidad circulatoria, múltiples entradas y salidas, etc.) y condiciones climatológicas adversas (niebla, nieve, lluvia, tormentas, etc.).
- √ Mantenga las condiciones ambientales del vehículo (temperatura, ruidos, etc.) con el fin de evitar distracciones.
- √ ¡Pida consejo! Podría utilizar en su coche algún mecanismo que le facilite la conducción (dirección asistida, pomo en el volante, pedales adaptados, etc.). Las Jefaturas Provinciales de Tráfico y los Centros de Reconocimiento de Conductores pueden orientarle.
- √ Utilice calzado que sujete el pie para evitar deslizamientos que puedan provocar descontrol de embrague, acelerador y freno.
- Si se encuentra en situación de baja laboral y su profesión es conductor o requiere conducir, debe conocer si incurriera en algún problema legal conduciendo durante el periodo que dure la baja laboral.
- Guía de consejo sanitario en SEGURIDAD VIAL LABORAL

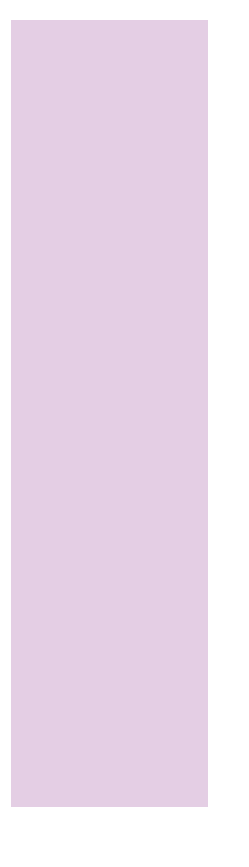

H, F.
## enfermedades HEMATOLÓGICAS

- 9.1. Anemia
- 9.2. Tratamiento anticoagulante
- 9.3. Neoplasias hematológicas

#### $9.A$ ¿Cómo interfieren en la capacidad para conducir?

Anemias: astenia, confusión, disnea de esfuerzo y dolor precordial son síntomas de la anemia que pueden tener repercusión sobre la capacidad de conducir. La afectación es variable en función del mecanismo de producción, la adaptación del individuo, etc. Su repercusión sobre el rendimiento psicomotor puede producir disminución en la atención y concentración, toma de decisiones imprecisas, apatía y aumento del tiempo de reacción. Las manifestaciones pueden ser intensas, incluso con valores analíticos relativamente adecuados, si el periodo de instauración de la anemia ha sido corto. De forma característica la ferropenia se asocia con somnolencia.

Poliglobulias: los síntomas de las poliglobulias, como cefaleas y visión borrosa pueden originar alteraciones en la percepción e imprecisión en la respuesta psicomotora. Al valorar al paciente, tenga en cuenta el riesgo de complicaciones agudas cardio-vasculares (trombosis, accidente cerebrovascular, etc.).

Trombocitosis: pueden pasar desapercibidas o manifestarse con un proceso trombótico. Puede cursar con intensas cefaleas.

Síndrome de hiperviscosidad: el aumento de inmunoglobulinas puede producir un aumento en la viscosidad del plasma que origina un enlentecimiento de la circulación que se acompaña de: visión borrosa, cefaleas, torpor mental, etc.

Neoplasias hematológicas: al valorar las neoplasias habrá que tener en cuenta los síntomas propios de la enfermedad y los derivados del tratamiento. Cada vez son más frecuentes los pacientes en tratamiento ambulatorio. La repercusión sobre el rendimiento psicomotor de la patología hematológica puede producir disminución en la atención y concentración, toma de decisiones imprecisas, apatía, y aumento del tiempo de reacción.

73 Guía de consejo sanitario en SEGURIDAD VIAL LABORAL

### **UNIDAD 9**

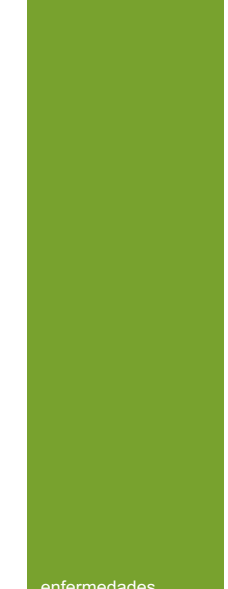

enfermedades<br>HEMATOLÓGICAS

#### entermedade<br>:HFMATOLÓGICA

#### 9 R Efectos del tratamiento en la conducción

Poliglobulias: tenga en cuenta el riesgo de síncope posflebotomía y recomiende al paciente que va a ser sometido o ha sido sometido a una flebotomía que evite conducir en las 12h. siguientes a la misma, sobre todo durante períodos prolongados y sin compañía. Este tiempo podrá reducirse si se realiza reposición de volumen.

Anticoagulantes orales: los pacientes en tratamiento con anticoagulantes orales deben estar bien controlados, sin complicaciones hemorrágicas ni trombóticas. Ante un paciente anticoagulado, es importante valorar también el riesgo vial que le puede originar su patología de base (arritmia, cardiopatía, etc.).

En los procesos sometidos a tratamiento quimioterápico se valorarán los datos analíticos de las series hemáticas. La presencia de anemia, leucopenia o trombopenia severas, puede ocasionar deficiencias psicomotoras por fallos de atención, concentración y alargamiento del tiempo de reacción.

#### $9<sup>o</sup>$

#### $U-9$

#### Referencia normativa sobre enfermedades hematológicas

Como norma general, todos los pacientes que deseen obtener o prorrogar el permiso o licencia de conducción y que padezcan una patología hematológica grave, han de aportar un informe favorable de su hematólogo y a criterio facultativo se les reducirá el período de vigencia.

#### $91C$

#### Referencia normativa sobre la anemia Conductores del grupo 1º no profesionales y del grupo 2º profesionales

No se admiten anemias, leucopenias, trombopenias severas o moderadas en los últimos tres meses.

Con informe favorable de un hematólogo, se podrá obtener o prorrogar el permiso o licencia con periodo de vigencia de, como máximo, dos años.

#### Conductores del grupo 2º profesionales

Con informe favorable de un hematólogo, se podrá obtener o prorrogar el permiso con periodo de vigencia de, como máximo, un año.

#### $91D$

#### Consejos para el conductor con anemia

- √ Si padece anemia, recuerde que aunque sea leve y tenga unos resultados analíticos relativamente buenos, si su anemia ha aparecido en poco tiempo puede producirle sintomatología importante (astenia, malestar general, somnolencia) que pueden afectarle en la conducción de vehículos. Son estos síntomas y no los datos de sus análisis los que pueden interferirle más en la capacidad de conducción.
- √ Conduzca siempre después de un descanso adecuado, evite la conducción nocturna y procure conducir acompañado.
- Si conduciendo nota síntomas de alarma (parpadeo constante, pesadez de ojos, fija mal los ojos en las señales, sombras extrañas, zumbidos de oídos, fallos de audición, mayor sensibilidad a los ruidos, presión en la cabeza, brazos dormidos, movimientos constantes en el asiento, desviaciones ligeras de la carretera, disminución o aumento injustificado de velocidad), disminuya la marcha y pare en el arcén.
- Aunque la causa de su anemia sea un trastorno banal, tenga en cuenta que nunca es "normal" (por ejemplo si sufre una menstruación copiosa), y es importante que consulte a su médico para poder controlar esa causa y seguir el tratamiento adecuado, con controles periódicos si persiste la anemia una vez recuperado el proceso.
- Si su anemia es por déficit de vitamina B12, puede tener sensaciones extrañas en extremidades (parestesias) o jaquecas persistentes independientemente del grado de anemia, lo que puede interferir en su capacidad de conducir.
- √ La falta de hierro (ferropenia) sin anemia puede provocarle cansancio importante y somnolencia, por lo que deberá corregirse adecuadamente antes de conducir.
- √ Mantenga la velocidad adecuada y evite períodos de conducción ininterrumpida superiores  $a 2h$
- √ No consuma bebidas alcohólicas si va a conducir.
- Si se encuentra en situación de baja laboral y su profesión es conductor o requiere conducir, debe conocer si incurriera en algún problema legal conduciendo durante el periodo que dure la baja laboral.

Guía de consejo sanitario en SEGURIDAD VIAL LABORAL 75

#### entermedade<br>!HFMATOI ÓGICA

#### $92C$

### Referencia normativa sobre tratamiento anticoagulante Conductores del grupo 1º no profesionales y del grupo 2º profesionales

Los sometidos a tratamiento anticoagulante deben aportar informe del médico que les controle.

#### Conductores del grupo 2º profesionales

Los que hayan padecido descompensaciones en los últimos tres meses y hayan precisado transfusión de plasma, no podrán obtener o prorrogar el permiso de conducción.

#### $92D$

Consejos para el conductor con tratamiento anticoagulante

- Recuerde que una vida lo más estable posible favorece un control adecuado del tratamiento anticoagulante. Si por su trabajo esto es difícil, procure tener unos horarios y una alimentación lo más equilibrados posibles.
- Ante descompensaciones severas (INR menor de 1,5 o mayor de 6) su riesgo de proceso trombótico o hemorrágico, respectivamente, aumenta de forma relevante. Debería en ese caso evitar la conducción.
- Si tiene datos de sangrado espontáneo, es posible que esté excesivamente anticoagulado, acuda a un servicio de urgencias o a su centro de control habitual lo antes posible.
- ✔ Tenga muy en cuenta el consejo de su médico en cuanto a los posibles efectos secundarios de su medicación.
- Respete las pautas del tratamiento. Lleve consigo una ficha en la que conste la causa de anticoaquiación, la pauta de tratamiento y los controles previos.
- √ Mantenga la velocidad adecuada y evite períodos de conducción ininterrumpida superiores a 2h.
- $\checkmark$  Los conductores no profesionales sometidos a tratamiento anticoagulante deben aportar informe del médico que les controle para obtener o prorrogar el permiso de conducción.

Guía de consejo sanitario en SEGURIDAD VIAL LABORAL  $76|$ 

 $U - 9$ 

#### enfermedades<br>HEMATOLÓGICAS

- ↓ Los conductores profesionales que hayan padecido descompensaciones en los últimos tres meses y hayan precisado transfusión de plasma, no podrán obtener o prorrogar el permiso de conducción.
- No consuma bebidas alcohólicas si va a conducir.
- Si se encuentra en situación de baja laboral y su profesión es conductor o requiere conducir, debe conocer si incurriera en algún problema legal conduciendo durante el periodo que dure la baja laboral.

#### 9 3 C Referencia normativa sobre neoplasias hematológicas Conductores del grupo 1º no profesionales v del grupo 2º profesionales

No podrán obtener o renovar el permiso de conducir las personas que presenten trastornos oncohematológicos que en los últimos tres meses hayan manifestado anemia, leucopenia o trombopenia severa o durante los últimos seis meses hayan tenido leucocitosis mayores de 100.000 leucocitos por µl o trombocitosis mayores de 1.000.000 plaquetas por µl.

#### Conductores del grupo 1º no profesionales

Transcurridos tres meses desde la finalización del último ciclo de tratamiento, con informe favorable de un hematólogo, y siempre que en el último mes no haya habido anemia, leucopenia o trombopenia severas, se fijará un periodo de vigencia de tres años, como máximo, hasta trascurridos diez años de remisión completa, igualmente acreditada con informe de un hematólogo.

#### Conductores del grupo 2º profesionales

Transcurridos tres meses desde la finalización del último ciclo de tratamiento, con informe favorable de un hematólogo, y siempre que en el último mes no haya habido anemia, leucopenia o trombopenia severas, se fijará un periodo de vigencia de un año, como máximo, hasta que trascurran diez años de remisión completa, igualmente acreditada con informe de un hematólogo.

77 Guía de consejo sanitario en SEGURIDAD VIAL LABORAL

## **IR A INDICE**

 $11-9$ 

#### enfermedade<br>HEMATOLÓGICAS

#### $93D$

#### Consejos para el conductor con neoplasias hematológicas

- Debe conocer que la normativa de conductores no admite la obtención o la prórroga del permiso de conducir a quien esté bajo tratamiento quimioterápico por neoplasia hematológica.
- Cambie sus hábitos de conducción en el caso de cambios en su enfermedad.
- A Mantenga un ritmo de sueño constante, evite la conducción nocturna, descanse suficientemente antes de realizar un viaie.
- √ En los viajes, deténgase a descansar con frecuencia (cada hora). Si nota algún síntoma (mareos y/o alteraciones de la visión) disminuya la velocidad y deténgase en el arcén.
- √ No consuma bebidas alcohólicas si va a conducir.
- Si se encuentra en situación de baja laboral y su profesión es conductor o requiere conducir, debe conocer si incurriera en algún problema legal conduciendo durante el periodo que dure la baja laboral.

 $U-9$ 

## **UNIDAD 10**

## enfermedades MENTALES Y DE CONDUCTA -patología psiquiátrica

#### 10.1. Psicosis maníaco-depresiva 10.2. Deterioro cognitivo 10.3. Psicosis funcionales y otras

El 23,73% de la población sufrirá un trastorno mental a lo largo de su vida. Y la mayoría de estos sujetos recibirán tratamiento farmacológico.

Consideremos también la existencia de consumidores de psicofármacos no ubicados en grupos de diagnóstico.

#### $10.A.$ ¿Cómo interfieren en la capacidad para conducir?

Pueden afectar en grado variable a la percepción, procesamiento cognitivo, toma de decisiones y a la ejecución de respuestas precisas en el tiempo y en el espacio.

#### $10.B.$ Efectos del tratamiento en la conducción

Consultar en los apartados de las unidades 10 y 16.

#### $10<sup>C</sup>$ Referencia normativa sobre enfermedades mentales

La adecuada aplicación de la normativa y la determinación del cumplimiento del criterio legal

específico de competencia o discapacidad del individuo requiere, además del diagnóstico clínico, información adicional sobre el deterioro funcional de la persona y sobre cómo este deterioro afecta a las capacidades particulares en cuestión.

Para garantizar estos extremos se requerirá el dictamen favorable de un neurólogo, de un psiquiatra o de un psicólogo, dependiendo del tipo de trastorno.

Ansiedad. No se admiten casos de trastornos explosivos intermitentes u otros cuya gravedad suponga riesgo para la seguridad vial.

Depresión. No deben existir trastornos graves del estado de ánimo que conlleven alta probabilidad de conductas de riesgo para la propia vida o la de los demás.

Déficit de atención. No deben existir trastornos por déficit de atención cuya gravedad implique riesgo para la conducción. Tampoco se admiten casos moderados o graves de trastorno disocial u otros comportamientos perturbadores acompañados de conductas agresivas o violaciones graves de normas cuya incidencia en la seguridad vial sea significativa.

Deterioro cognitivo (demencia). No deben existir supuestos de delirium, demencias, ni otros trastornos amnésicos o cognoscitivos que supongan un riesgo para la conducción.

Esquizofrenia. No debe existir esquizofrenia o trastornos delirantes. Tampoco se admiten otros trastornos psicóticos que presenten incoherencia, pérdida de la capacidad asociativa, ideas delirantes, alucinaciones o conducta violenta, o que por alguna otra razón impliquen riesgo para la seguridad vial. Podrán obtener o prorrogar el permiso de conducir con un periodo de vigencia máximo de un año, si el interesado acompaña un dictamen favorable de un psiquiatra o psicólogo.

Psicosis. No deben existir trastornos disociativos, adaptativos u otros problemas objeto de atención clínica que sean funcionalmente incapacitantes para la conducción.

Trastornos del control de los impulsos. No se admiten casos de trastornos explosivos intermitentes u otros cuya gravedad suponga riesgo para la seguridad vial.

Trastorno del desarollo intelectual. No debe existir retraso mental con un cociente intelectual inferior a 70. En los casos de retraso mental con cociente intelectual entre 50 y 70 se podrá obtener o prorrogar si el interesado acompaña un dictamen favorable de un psiquiatra o psicólogo.

Trastorno de la personalidad. No deben existir trastornos catatónicos, cambios de personalidad particularmente agresivos u otros trastornos que supongan un riesgo para la seguridad vial. No deben existir trastornos graves de la personalidad, en particular aquellos que se manifiesten en conductas anti-sociales con riesgo para la seguridad de las personas.

80 Guía de consejo sanitario en SEGURIDAD VIAL LABORAL

 $U - 10$ 

#### Conductores del grupo 1º no profesionales

Todos los trastornos se valorarán a criterio facultativo, considerando la evolución, el tratamiento y las circunstancias que rodean a los factores familiares, laborales y sociales.

#### Conductores del grupo 2º profesionales

Solamente se admiten trastornos del ánimo, disociativos, del sueño de origen no respiratorio, del control de impulsos y de la personalidad. Controlados mediante tratamiento y seguimiento periódico.

#### $10.D.$

Consejos para el conductor con enfermedad mental

✔ Consultar en los diferentes apartados de esta unidad.

#### $10<sub>1</sub>$ Psicosis maníaco-depresiva

Los pacientes generalmente alternan los períodos de manía y depresión con épocas relativamente libres de síntomas. En la fase maníaca el ánimo eufórico, expansivo o irritable. junto con síntomas como grandiosidad, distraibilidad, verborrea, agitación e implicación en actividades de riesgo o sentimientos de sobreestima, les hacen conductores de riesgo.

En la fase depresiva la tristeza patológica, el pesimismo, el aumento del desinterés por la supervivencia, autovaloraciones negativas de sí mismo, la disminución de la atención, la merma en la capacidad de tomar decisiones, y en la confianza de sus capacidades, van a ocasionar que el conductor en fase depresiva tenga alteradas sus capacidades para la conducción.

A ello se unen las alteraciones del sueño (hipersomnia diurna e insomnio nocturno), dificultad para procesar los estímulos ambientales, el aumento de la ansiedad y la irritabilidad. Complicaciones graves suponen los sentimientos de desprecio por la vida que les induce a no evitar el riesgo o a involucrarse premeditadamente en situaciones de peligro.

81 Guía de consejo sanitario en SEGURIDAD VIAL LABORAL

## MENTALES Y<br>DE CONDUCTA

#### $101A$ ¿Cómo interfiere la psicosis maníaco-depresiva en la capacidad para conducir?

Fundamentalmente, consideraremos el riesgo derivado de:

Alteraciones del sueño Ansiedad Déficit de atención Aumento del tiempo de reacción Indecisión

Los pacientes maniaco-depresivos puede presentar: toma de decisiones arriesgadas, respuesta intensa (violentas y peligrosas) al volante, aumento de la dificultad para mantener la atención -fatiga fácil-, alteración de la percepción de la realidad, merma en la capacidad de decisión, disminución de la velocidad y la precisión en la ejecución de maniobras, incremento del número de respuestas erróneas al volante, grandes cambios en la conducta (mayor grado de agresividad y de sobrevaloración de las posibilidades al conducir), conductas parasuicidas, autocidios.

#### $10.1.B.$ Efectos del tratamiento en la conducción

Antidepresivos: pueden afectar de forma considerable a la capacidad de conducir, va que pueden producir sedación variable, hipotensión ortostática, vértigos, ansiedad/excitación, alteraciones del comportamiento, temblor, problemas de acomodación visual, etc. Los antidepresivos inhibidores de la recaptación de la serotonina son los que menos efectos secundarios presentan. Se debe tener en cuenta el incremento del riesgo durante los primeros días del tratamiento y en los cambios de las pautas posológicas.

Recuerde que:

Los hipnóticos deben ajustarse al período natural del sueño para evitar en lo posible somnolencia residual al día siguiente.

Los ansiolíticos tienen efecto más prolongado en el tiempo que los hipnóticos, razón por la que en los conductores se elegirán preparados con mínimos efectos secundarios sobre la conducción.

El alcohol aumenta la acción sedante de hipnóticos y ansiolíticos.

Guía de consejo sanitario en SEGURIDAD VIAL LABORAL 82

MENTALES Y<br>DE CONDUCTA

 $U-10$ 

En general, deben ser advertidos de los efectos no deseados de los fármacos que pueden ser:

- Efecto sedante: somnolencia, disminución del estado de alerta, aumento del tiempo de reacción
- Efecto anticolinérgico: somnolencia, cefaleas, vértigo, visión borrosa, etc.
- Reacciones de estimulación: espasmos musculares, vértigos, insomnio, nerviosismo, irritabilidad, temblor y taquicardia.
- Reacciones neuropsiquiátricas: ansiedad, depresión, alucinaciones, psicosis, alteraciones del comportamiento.
- Manifestaciones extrapiramidales y de la coordinación psicomotora: espasmos musculares, agitación, convulsiones, incoordinación motora, etc.
- Alteraciones auditivas: zumbidos, acúfenos, hipoacusia transitoria.
- Alteraciones circulatorias: arritmias, hipotensión, parada cardíaca.
- Hipoglucemia.
- Alteraciones oftalmológicas: visión borrosa, trastornos de acomodación.

Y que pueden afectar al conductor con diferentes niveles de riesgo:

NIVEL | (Riesgo moderado) NIVEL II (Riesgo intenso) NIVEL III (Riesgo muy intenso)

#### $10.1.C.$ Referencia normativa sobre psicosis maníaco-depresiva

No deben existir trastornos del estado de ánimo que conlleven alta probabilidad de riesgo para la propia vida o para la de los demás. Excepcionalmente con informe favorable de un psiguiatra o psicólogo, se reducirá el periodo de vigencia a criterio facultativo.

#### $101D$ Consejos para el conductor con psicosis maníaco-depresiva

- √ Evite la conducción en períodos críticos, hasta que su estado de ánimo se recupere.
- V Establezca un diálogo sincero con su médico para decidir entre ambos las pautas de conducción más seguras en función del momento en que se encuentre de su enfermedad.
- √ Tenga muy en cuenta el consejo de su médico en relación con los posibles efectos secundarios de su medicación. Si nota síntomas de alarma: somnolencia, movimientos anormales, vértigos, temblores, alteraciones en la vista, etc., no conduzca y póngalo en conocimiento de su médico. Los estimulantes contra la fatiga en realidad no la eliminan, sólo la enmascaran.
- √ No conduzca en las primeras horas del inicio del tratamiento y tenga especial precaución en los períodos de cambio de dosis, tanto por incremento como por descenso. Los efectos secundarios del tratamiento son mayores durante los primeros días y en los cambios de dosis.
- Adapte sus hábitos de conducción a su estado de salud: reduzca sus horas al volante, no utilice el coche en su actividad laboral
- √ Planifique los viajes, procure ir acompañado y evite la conducción nocturna. Mantenga los horarios habituales de descanso, comidas y tomas de medicación.
- √ Procure conducir en recorridos conocidos, evitando las horas punta, los trayectos complicados (con mucha densidad circulatoria, múltiples entradas y salidas, etc.) y las condiciones climatológicas adversas (niebla, nieve, lluvia, tormentas, etc.).
- Debe saber reconocer fácilmente los síntomas de fatiga:
	- En los ojos: parpadeo constante, pesadez y vista turbia, mala fijación de los ojos en las señales, sombras extrañas, restregarse los ojos continuamente. En los oídos: hipersensibilidad a los ruidos, zumbidos anómalos, fallos en la audición, etc.
	- Otros: presión en la cabeza, sensación de brazos dormidos, imposibilidad de mantener la cabeza recta, sobresaltos injustificados, movimientos constantes en el asiento del coche, pies fríos, cabeza pesada, etc.
- ✔ Conductas viales inadecuadas: desviarse ligeramente de la carretera, disminución o aumento injustificado de la velocidad, circular demasiado cerca de otros vehículos, tomar las curvas demasiado pronto o demasiado tarde, pérdida de sensación de velocidad, no cambiar de marcha.

Guía de consejo sanitario en SEGURIDAD VIAL LABORAL

- √ No debe conducir más de 8h en un solo día. No consuma bebidas alcohólicas si va a conducir
- Si se encuentra en situación de baja laboral y su profesión es conductor o requiere conducir, debe conocer si incurriera en algún problema legal conduciendo durante el periodo que dure la baja laboral.

#### $10<sub>2</sub>$ Deterioro cognitivo

Las demencias son procesos que se instauran de forma gradual. Los primeros estadios pasan desapercibidos, incluso para aquellas personas cercanas al paciente. El diagnóstico de demencia implica numerosos déficits cognitivos (exigiendo que la memoria sea uno de ellos), suficientemente graves, para causar un trastorno en el funcionamiento social u ocupacional del individuo.

La decisión sobre el momento en que un paciente que inicia una demencia debe dejar de conducir es difícil, pero la complejidad de las tareas de la conducción hace suponer que desde las primeras fases de la enfermedad la conducción puede verse comprometida.

#### $102A$ ¿Cómo interfiere el deterioro cognitivo en la capacidad para conducir?

La demencia implica un deterioro de las funciones intelectivas que debe ser global, afectando al menos a tres de estas funciones, de las que una de ellas ha de ser la memoria (olvidan información adquirida y tienen dificultades para aprender hechos nuevos), otras funciones alteradas pueden ser: lenguaje, praxias, relaciones visuoespaciales, juicio/raciocinio. El deterioro ha de ser adquirido, persistente y crónico. Originará dificultades en la vida cotidiana o laboral.

Se han descrito al menos 55 causas de demencia. Las más frecuentes son la enfermedad de Alzheimer y la demencia vascular. Los déficit neurológicos asociados difieren en unas y otras causas de demencia. Por su frecuencia consideraremos:

 $85<sup>1</sup>$ Guía de consejo sanitario en SEGURIDAD VIAL LABORAL MENTALES Y<br>DE CONDUCTA

#### $11-10$

Enfermedad de Alzheimer, que se manifiesta con: alteraciones en la orientación visuoespacial, apraxia.

Demencia vascular, que se manifiesta con: problemas focales, con más frecuencia derivados de hemianopsia homónimas o negligencia hemiespacial.

En estudios americanos realizados utilizando la Clinical Dementia Rating Scale (CDR), se ha visto que con una puntuación de 0,5 el riesgo de accidente de los pacientes es similar al de los jóvenes entre 16 y 21 años o conducir bajo los efectos del alcohol en sangre inferiores a  $0.08%$ .

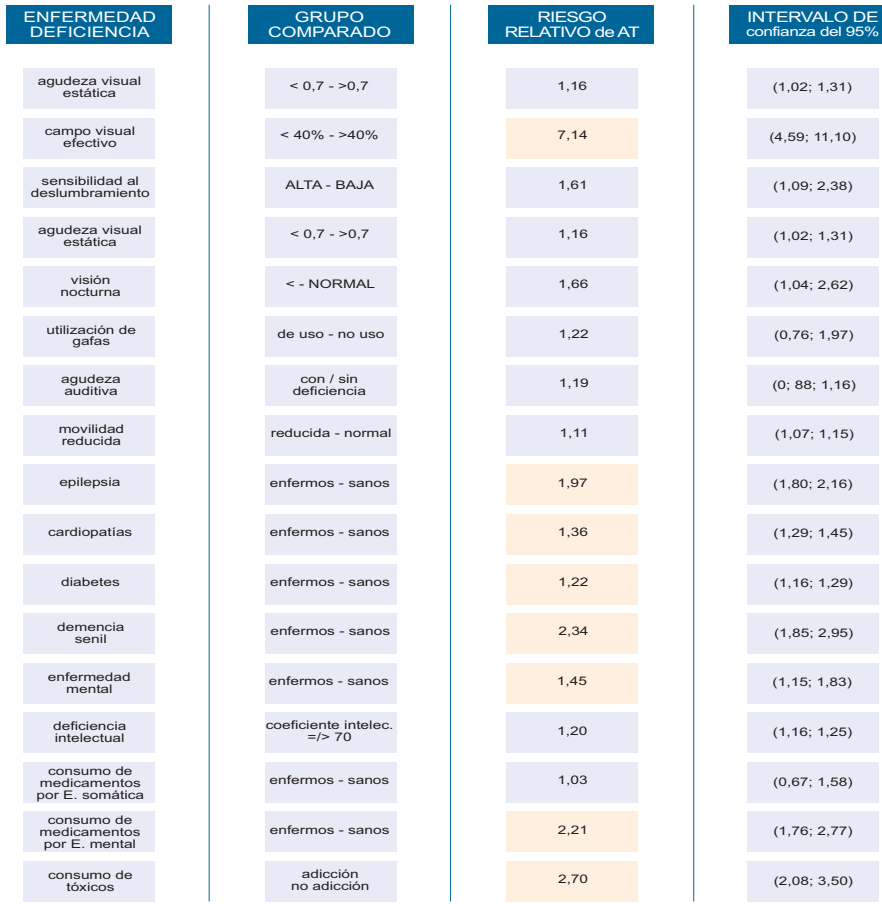

Efectos de las enfermedades/deficiencias en las tasas de AT. Riesgo relativo de AT en conductores sanos= 1,00 en: El Manual de Medidas de Seguridad Vial. Modificada de: Rune Elvik, Truls Vaa (2006)

86 Guía de consejo sanitario en SEGURIDAD VIAL LABORAL

MENTALES Y<br>DE CONDUCTA

En la demencia hay que considerar que, al ser una patología que se incrementa con la edad, los pacientes van a padecer enfermedades asociadas y, por tanto, estarán polimedicados.

#### $10.2 B$ Efectos del tratamiento en la conducción

Fundamentalmente, consideraremos el riesgo derivado de:

Alteraciones del sueño Reducción de la atención Aumento del tiempo de reacción Indecisión (toma de decisiones lenta y poco precisa) Alteraciones psicológicas (ansiedad, nerviosismo) Efectos indeseables del tratamiento

Los inhibidores de la acetilcolinesterasa (rivastigmina, donezepilo) actúan específicamente sobre los déficits atencionales y quizá puedan servir de ayuda.

Tenga en cuenta los posibles efectos secundarios derivados del tratamiento de las enfermedades **concomitantes** 

Recuerde al paciente el deterioro que produce el consumo de bebidas alcohólicas en la conducción de vehículos.

Recuerde, que en ocasiones los pacientes no deciden dejar de conducir por sí solos ni aun en el caso de haber sufrido un accidente.

Las formas muy leves (que no cumplen criterios de demencia según el Manual diagnóstico y estadístico de los trastornos mentales [DSM-IV]), con dificultades subjetivas de memoria, pueden conducir igual que las personas de su edad sanas.

 $U-10$ 

#### $102C$ Referencia normativa sobre deterioro cognitivo Conductores del grupo 1º no profesionales

No deben existir supuestos de delírium o demencia. Tampoco se admiten casos de trastornos amnésicos u otros trastornos cognitivos que supongan un riesgo para la conducción. En el caso de existir, con un informe favorable del psiquiatra o psicólogo, se podrá revisar el permiso de conducción con un período máximo de vigencia de un año.

#### Conductores del grupo 2º profesionales

No se permite en estos supuestos obtener o renovar el permiso de conducción.

#### $102D$

Consejos para el conductor con deterioro cognitivo leve

- √ Procure conducir acompañado de un copiloto adulto. Sus familiares pueden ayudarle a decidir las pautas de conducción más seguras.
- √ No confíe en su capacidad para darse cuenta del peligro real de sus limitaciones.
- √ Evite conducir en circunstancias adversas (densidad circulatoria elevada, malas condiciones climáticas, por la noche, etc.) que le exigirán esfuerzos extras de atención y concentración.
- √ Utilice recorridos cortos y conocidos. No es aconsejable que realice viajes largos, aunque conozca los recorridos.
- √ Evite las horas punta, y trayectos complicados (con mucha densidad circulatoria, múltiples entradas y salidas, etc.).
- ✔ Evite maniobras forzadas y adelantamientos arriesgados e innecesarios.
- Si ha iniciado o modificado algún tratamiento, evite conducir durante los primeros días hasta conocer cómo reacciona ante los cambios.
- √ No conduzca si nota síntomas de alarma: somnolencia, movimientos anormales, dificultad de movimientos, alteraciones de la visión, etc.
- ✔ No utilice el coche en su actividad laboral.

88 Guía de consejo sanitario en SEGURIDAD VIAL LABORAL

- Evite distraer la atención con otras tareas distintas a las relacionadas con la conducción (fumar, comer, beber).
- √ Mantenga la velocidad adecuada, no supere los 120 km/h, y evite períodos de conducción ininterrumpida superiores a 1h.
- √ No tome bebidas alcohólicas si va a conducir.
- Si se encuentra en situación de baja laboral y su profesión es conductor o requiere conducir, debe conocer si incurriera en algún problema legal conduciendo durante el periodo que dure la baja laboral.

#### $10.3<sub>1</sub>$ Psicosis funcionales y otras

Entre los trastornos psiquiátricos, el alcoholismo, las demencias, los trastornos de la personalidad y las ideas paranoides de cualquier tipo son los que más van a contribuir a la tasa de accidentabilidad de los pacientes psiguiátricos. También el estrés y la ansiedad generan un tipo de conducta de riesgo sobre el que podremos intervenir con el adecuado consejo médico.

Las psicosis funcionales con anomalías neurobiológicas (esquizofrenia, trastornos delirantes, paranoia), producen importantes alteraciones de la percepción, alteraciones del curso y/o contenido del pensamiento y un comportamiento desorganizado. En pacientes con ideas delirantes persistentes (de contenido persecutorio, celotípico, de grandiosidad, etc.), el riesgo vial está relacionado directamente con el contenido delirante del pensamiento.

### $10.3.A.$ ¿Cómo interfieren en la capacidad para conducir?

Fundamentalmente, consideraremos el riesgo derivado de:

- Alteraciones del sueño
- Ansiedad
- Déficit de atención
- Variaciones del tiempo de reacción
- Efectos adversos del tratamiento

MENTALES Y<br>DE CONDUCTA

Las consecuencias psicomotoras de estas enfermedades van a ser:

- Alteraciones de la percepción, atención y concentración (probabilidad elevada de distracciones).
- El rendimiento psicomotor puede no estar alterado.
- Reacciones imprevisibles, tanto por el curso de la enfermedad, como por los efectos secundarios del tratamiento.

Existen ciertos trastornos de la personalidad (personalidades con rasgos antisociales, narcisistas o personalidades límites) que se asocian con una mayor propensión a la conducción temeraria y, por tanto, a los accidentes de tráfico.

Las características de estas personalidades pueden aparecer de forma temporal o de forma permanente pero, en cualquier caso, los trastornos de personalidad junto con el consumo de alcohol van a ser uno de los factores de riesgo más relevantes de accidente de tráfico.

Los conductores con estrés y ansiedad presentan activación neuroendocrina y de los procesos mentales y síntomas con componentes cognitivos, emocionales y somáticos, que se podrán reducir total o parcialmente con tratamiento ansiolítico.

La repercusión sobre la seguridad vial va a estar condicionada por la disminución de la percepción, el aumento de la fatiga, la disminución de la concentración, el incremento de la impulsividad, la disminución de la atención selectiva, el cansancio fácil y la disminución de la atención continua. Todo lo expuesto va a dificultar la ejecución de tareas complejas y a disminuir la capacidad de respuesta.

#### $10.3R$ Efectos del tratamiento en la conducción

Psicofármacos (benzodiacepinas, antidepresivos, neurolépticos): alteran las funciones de concentración, tiempo de reacción y velocidad de ejecución.

Antipsicóticos (neurolépticos): producen somnolencia, efectos extrapiramidales (distonía, discinesia, etc.), hipotensión ortostática, alteraciones cognitivas y alteraciones visuales.

Inhibidores de la monoaminooxidasa (IMAO): tienen el riesgo de provocar hipotensión ortostática grave.

Ansiolíticos: las nuevas moléculas de ansiolíticos agonistas, producen somnolencia, alteración de los reflejos, ataxia, alteración de la coordinación y disminución de la concentración.

Guía de consejo sanitario en SEGURIDAD VIAL LABORAL 90

## MENTALES Y<br>DE CONDUCTA

#### $10.3 C$ Referencia normativa sobre psicosis funcionales Conductores del grupo 1º no profesionales y del grupo 2<sup>°</sup> profesionales

Como norma general, no podrán obtener o prorrogar el permiso de conducción las personas que padezcan trastornos mentales que supongan riesgo para la seguridad vial, esquizofrenia u otros trastornos psicóticos, trastornos disociativos, del control de los impulsos, trastornos de la personalidad, trastorno por déficit de atención y comportamiento perturbador.

En todos los casos se reducirá el período de vigencia a criterio facultativo.

De forma excepcional y con informe favorable de un psiquiatra o psicólogo, se podrán obtener o renovar los permisos del grupo 1º no profesionales.

De forma excepcional y con informe favorable de un psiquiatra o psicólogo, se podrán obtener o renovar los permisos del grupo 2° profesionales en los trastornos del ánimo, disociativos, del sueño de origen no respiratorio y del control de impulsos.

#### $10.3<sub>D</sub>$ Consejos para el conductor con psicosis funcional

- √ Establezca un diálogo sincero con su médico para decidir entre ambos las pautas de conducción más seguras en función del momento en que se encuentre de su enfermedad.
- √ Tenga muy en cuenta el consejo de su médico en relación con los posibles efectos secundarios de su medicación. Evite conducir durante los primeros días de tratamiento y durante los cambios en las dosis.
- √ No conduzca si nota síntomas de alarma: somnolencia, movimientos anormales, dificultad de movimientos, alteraciones de la visión, etc.
- Adapte sus hábitos de conducción a su estado de salud: procure conducir acompañado, reduzca sus horas al volante, no utilice el coche en su actividad laboral.
- √ Conserve la calma en todo momento. Evite signos externos estresantes: tocar el claxon, acelerar bruscamente, mirar el reloj, discutir, etc.

Guía de consejo sanitario en SEGURIDAD VIAL LABORAL 91

## SITEITTEGAGE<br>MENTALES<br>E CONDUCT

- $\checkmark$  Evite las maniobras forzadas y los adelantamientos arriesgados e innecesarios.
- √ No tome bebidas alcohólicas si va a conducir.
- Debe conocer que el tratamiento con psicofármacos supone con frecuencia un nivel de respuesta del conductor por debajo de los niveles deseables para una conducción segura.
- √ Tener necesidad de conducir no debe ser excusa para dejar el tratamiento, ni cambiar la pauta de administración (horario, dosis). No consuma bebidas alcohólicas si va a conducir
- Si se encuentra en situación de baja laboral y su profesión es conductor o requiere conducir, debe conocer si incurriera en algún problema legal conduciendo durante el periodo que dure la baja laboral.

#### U-10

### **UNIDAD1<sup>\*</sup>**

## enfermedades METABÓLICAS: **DIABETES MELLITUS**

Los conductores afectados de diabetes mellitus pueden presentar un riesgo de accidente superior al de la población general en determinadas circunstancias. Desde el punto de vista

#### $11A$ ¿Cómo interfieren en la capacidad para conducir?

La hipoglucemia representa el principal factor de riesgo de accidente. Los síntomas que pueden modificar la aptitud para la conducción son el temblor, las palpitaciones, el nerviosismo, la ansiedad, los síntomas vegetativos, el hormigueo, la sensación de hambre, el cansancio, la confusión, la irritabilidad, la somnolencia, la incoordinación y las alteraciones de la visión. La hipoglucemia ocasiona alteraciones psicomotoras y perceptivas que originan enlentecimiento del tiempo de reacción y deterioro del comportamiento psicomotor.

Las complicaciones en la evolución de la enfermedad, considerando las manifestaciones de las complicaciones a medio y largo plazo, de las posibles nefropatía, neuropatía, retinopatía y alteraciones cardiovasculares.

enfermedade<br>METABÓLIC.

#### 11 B Efectos del tratamiento en la conducción

El riesgo fundamental derivado del tratamiento es la hipoglucemia secundaria a la administración de insulina o de antidiabéticos orales, circunstancia a considerar siempre que se introduzcan cambios en el tratamiento, en las dosis o cuando el paciente presente una enfermedad intercurrente.

El control metabólico estricto se une a un mayor riesgo de hipoglucemia, no deseable para proteger la seguridad vial. De ahí la importancia de la buena educación de diabetología en los conductores, fundamentalmente en los profesionales.

#### enfermedade<br>METABÓLICA

En el riesgo de hipoglucemia habrá que considerar, además de los cambios de tratamiento. los hábitos de vida (ejercicio físico y alimentación), los cuales pueden verse alterados especialmente en trayectos de conducción ininterrumpida prolongados (más de dos horas) y cuando el conductor es profesional (más de siete horas diarias conduciendo).

Siempre habrá que valorar las repercusiones en la seguridad vial de las posibles interacciones medicamentosas.

El paciente debe conocer la repercusión negativa del consumo de alcohol sobre la capacidad para conducir.

Se deben considerar los efectos secundarios del tratamiento de las complicaciones y las alteraciones farmacodinámicas de los pacientes diabéticos con nefropatía.

#### 11  $C$ Referencia normativa sobre la diabetes mellitus Conductores del grupo 1º no profesionales

Siempre que sea preciso el tratamiento hipoglucemiante o antidiabético, se deberá aportar informe médico favorable y, a criterio facultativo, podrá reducirse el periodo de vigencia.

En el caso de tratamiento con insulina, se deberá aportar un informe del especialista (endocrinólogo o diabetólogo) que acredite el adecuado control de la enfermedad y la adecuada formación diabetológica del interesado y el periodo de vigencia será, como máximo, de cuatro años.

#### Conductores del grupo 2º profesionales

Los diabéticos que precisen tratamiento con antidiabéticos orales, deberán aportar informe favorable de un endocrinólogo o diabetólogo y el periodo máximo de vigencia será de tres años.

Los afectados de diabetes Mellitus tipo I y quienes requieran tratamiento con insulina, aportando informe favorable de un endocrinólogo o diabetólogo que acredite el adecuado control de la enfermedad y la adecuada formación diabetológica del interesado, en casos muy excepcionales podrán obtener o prorrogar el permiso con un periodo de vigencia máximo de un año.

94 Guía de consejo sanitario en SEGURIDAD VIAL LABORAL

#### $11<sub>D</sub>$ Consejos para el conductor diabético

- La normativa de conductores refiere restricciones en el periodo de vigencia del permiso de conducir en los conductores no profesionales y profesionales diabéticos, que varían en función del tipo de tratamiento, de las complicaciones de la diabetes y de la educación diabetológica. Infórmese de la responsabilidad en que puede incurrir en caso de no cumplir con los requisitos legales vigentes en materia laboral y de tráfico al respecto.
- √ Realice siempre controles de glucemia antes de iniciar un viaje. No conduzca si sus niveles de glucosa son demasiado bajos (consulte con su médico los niveles de glucemia seguros, en su caso, para conducir).
- √ Tenga en cuenta que la actividad física desarrollada y el estado psíguico (estrés por ejemplo) pueden modificar sus necesidades de insulina.
- √ Aprenda a reconocer los síntomas de hipoglucemia (temblor, sensación de hambre, sudoración, palpitaciones, etc.) y evite las circunstancias que la producen (respete horarios de descanso, comida y medicación).
- √ Lleve siempre en el coche alimentos ricos en hidratos de carbono (galletas, fruta, caramelos, etc.), además de su medicación habitual.
- √ En los viajes, proteja su medicación del frío y del calor. Cuide en todo momento de seguir las indicaciones que el médico le ha dado respecto a los medicamentos y cualquier duda que tenga consúltela con él o con su farmacéutico.
- Extreme la precaución al conducir tras los cambios de dosis o de tratamiento hasta que no tenga controlados los niveles de glucosa en sangre.
- √ No debe consumir bebidas alcohólicas si va a conducir.
- Acuda a su oftalmólogo periódicamente. Si tiene problemas de visión evite la conducción nocturna, al amanecer y al anochecer.
- √ Si tiene problemas en los pies, debe saber que hay pedales facilitados adaptables a cualquier vehículo.
- √ En los viajes largos procure ir acompañado, respete los horarios de comida en relación con la administración de medicación y haga pausas frecuentes.
- La normativa de conductores establece que para poder determinar la aptitud para conducir. los diabéticos deben aportar un informe reciente de su médico o endocrinólogo a un Centro de Reconocimiento de Conductores, donde se valorará, además del informe aportado por el conductor, el resto de condiciones psicofísicas.
	- 95 Guía de consejo sanitario en SEGURIDAD VIAL LABORAL

#### **IR A INDICE**

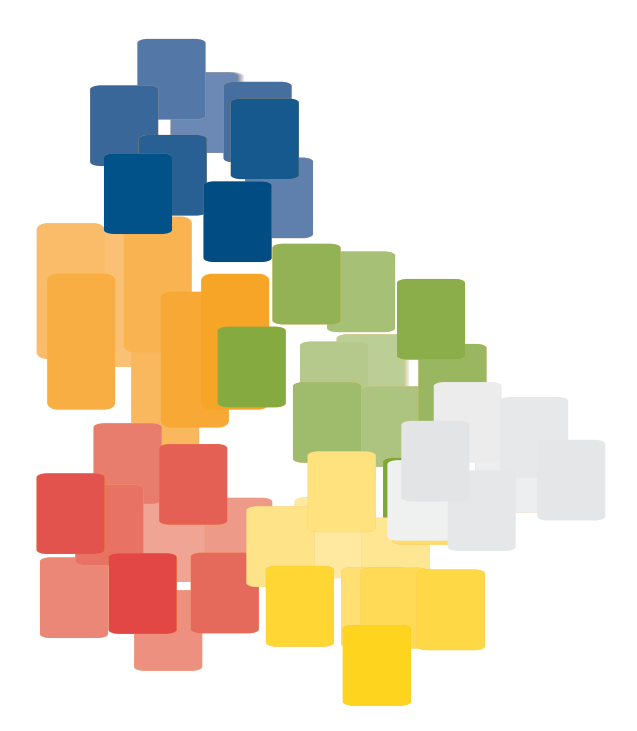

### **UNIDAD12**

## enfermedades NEOPLÁSICAS

Las enfermedades neoplásicas pueden interferir en la capacidad de conducir un vehículo y no están específicamente reseñadas apenas en la legislación vigente. El médico del trabajo habrá

#### $12A$ ¿Cómo interfieren en la capacidad para conducir?

Las neoplasias requieren tratamientos, en general, muy agresivos de tipo quirúrgico, guimioterápico y/o radioterápico, además de otros tratamientos de tipo sintomático. Por ello, cuando se detecta una enfermedad tumoral, el trabajador habitualmente causa baja médica por incapacidad temporal, por lo que en esta situación será muy difícil aplicar el consejo médico. No obstante, en esta circunstancia es poco frecuente que el paciente afecto de un tumor conduzca con asiduidad su vehículo particular. Legalmente, no pueden conducir si están sometidos a quimioterapia.

El momento idóneo de realizar la valoración individualizada, siempre previa al consejo médico, será en el momento del reconocimiento médico por "retorno al trabajo tras larga enfermedad"; pues es posible que antes ni siguiera los miembros del Servicio de Medicina del Trabajo conozcan el diagnóstico, el alcance de la enfermedad y de sus secuelas. Hay que considerar siempre en el Síndrome Neoplásico:

- Síntomas locales: dolor por irritación de terminaciones nerviosas, insuficiencia funcional de los órganos afectados, síndromes compresivos, hemorragias, etc.
- Síntomas generales: astenia, alteraciones hormonales (hipoglucemia, síndrome de Cushing) y alteraciones neuromusculares (miastenia, neuropatía periférica, etc.).
- El componente psicológico de la enfermedad (sintomatología ansiosa-depresiva).
- Los efectos secundarios del tratamiento (sintomático, antineoplásico y paliativo, etc.).
- El momento evolutivo de la enfermedad.

Guía de consejo sanitario en SEGURIDAD VIAL LABORAL

nfermedades<br>IFOPI ÁSICA!

Todos estos procesos pueden provocar alteraciones de la atención y de la concentración, originando una respuesta psicomotora alterada.

Las secuelas orgánicas y funcionales que provocan las neoplasias presentan una gran diversidad y variación por lo que, cuando se conozcan concretamente, habrá que consultar el resto de temas de esta Guía para poder dar un Consejo Médico completo y adaptado a las singularidades de cada paciente afecto de este grupo de enfermedades.

#### $12B$ Efectos del tratamiento en la conducción

Al valorar el riesgo vial se han de tener en cuenta los efectos secundarios de los fármacos utilizados en el tratamiento de la enfermedad y de sus complicaciones.

Tenga presente que estos pacientes generalmente consumen varios fármacos y con frecuencia estarán en tratamiento con antidepresivos y/o ansiolíticos. Seleccione los de menor efecto sobre la conducción y recuerde al conductor que los efectos secundarios de estos grupos terapéuticos (fundamentalmente la sedación) se incrementan con el consumo de alcohol.

#### $12.C.$ Referencia normativa sobre neoplasia

La norma sólo hace referencia a las neoplasias en el capítulo dedicado a los trastornos hematológicos:

 $U-12$ 

"Los conductores sometidos a tratamiento oncohematológico no pueden conducir mientras reciban quimioterapia o presenten alteraciones analíticas importantes que se acompañen de síntomas generales. Transcurridos tres meses desde la finalización del último ciclo de tratamiento, con informe favorable del hematólogo, se fijará un período de vigencia de tres años, como máximo, hasta que transcurran diez años de remisión completa. Las enfermedades Neoplásicas sometidas a tratamiento con radioterapia no tienen regulación normativa específica. por lo que pueden valorarse a criterio facultativo".

 $98<sup>1</sup>$ 

#### $12<sub>D</sub>$

#### Consejos para el conductor con síndrome neoplásico

- √ Establezca un diálogo sincero con su médico del trabajo para decidir entre ambos las pautas de conducción más seguras en función del momento evolutivo de su enfermedad.
- $\checkmark$  Es posible que en algunos periodos no le sea posible conducir, debido a reagudizaciones de su enfermedad, o a los efectos adversos del tratamiento.
- Si como consecuencia de la enfermedad o del tratamiento precisa alguna adaptación para poder realizar una conducción segura, deberá acudir a un Centro de Reconocimiento de Conductores autorizado para que le reevalúen y le prescriban las adaptaciones y/o limitaciones que precise, aunque no haya prescrito el periodo de validez de su permiso de conducir.
- √ Acondicione los viajes al estado de salud (hasta la estabilización clínica de la enfermedad). Tenga en cuenta que puede tener reducida la capacidad de atención, alargado el tiempo de reacción, sufrir mareos e incluso alteraciones de la visión.
- √ Planifique los viajes, procure ir acompañado y evite la conducción nocturna. Mantenga los horarios habituales de descanso, comidas y tomas de medicación.
- √ Procure conducir en recorridos conocidos, evitando las horas punta, los trayectos complicados (con mucha densidad circulatoria, múltiples entradas y salidas, etc.) y las condiciones climatológicas adversas (niebla, nieve, lluvia, tormentas, etc.).
- √ No tome bebidas alcohólicas si va a conducir
- Si se encuentra en situación de baja laboral y su profesión es conductor o requiere conducir. debe conocer si incurriera en algún problema legal al conducir durante la baja laboral.

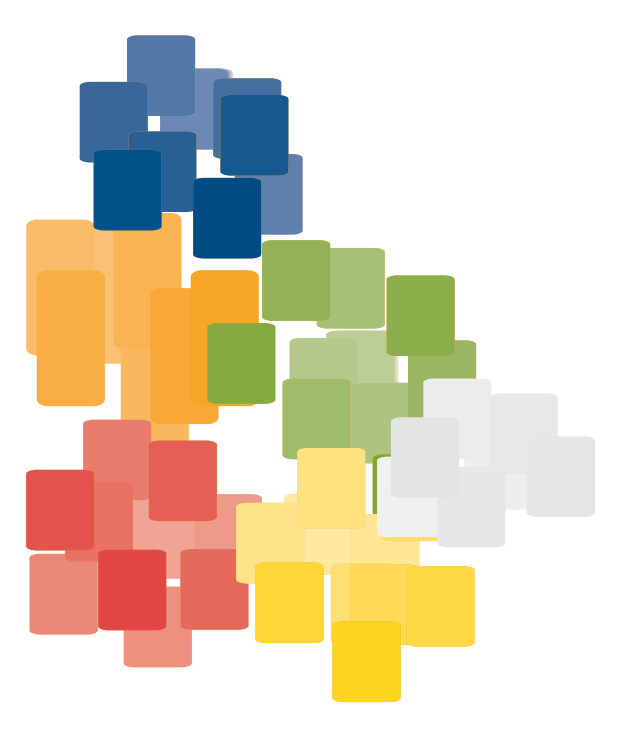

## **UNIDAD13**

enfermedades<br>NEUROLÓGICAS

## enfermedades NEUROLÓGICAS

# 13.1. Epilepsia y crisis convulsivas<br>13.2. Enfermedad de Parkinson

#### 13.1. Epilepsia y crisis convulsivas

El riesgo vial de un conductor con epilepsia viene determinado por las posible crisis con pérdida de conciencia al volante y los problemas asociados, como deterioro cognitivo, reacciones psicóticas o trastornos de la conducta y de la capacidad intelectual.

#### $13.1.A.$ ¿Cómo interfieren en la capacidad para conducir?

En los conductores epilépticos tratados, es imprescindible considerar los efectos sedantes de los fármacos antiepilépticos.

Los conductores profesionales y no profesionales que inician ataques convulsivos como secuelas de lesiones, enfermedades o cirugías, durante el periodo de validez de su permiso de conducir, deberían ser informados de la implicación en el riesgo vial de su enfermedad para que acudan a un Centro de Reconocimiento de Conductores con el fin de ajustar las condiciones de su permiso de conducir a su nueva situación.

Algunos convenios colectivos de grandes empresas tienen cláusulas de acoplamiento de los trabajadores con enfermedades importantes, como ésta, a otras categorías, que facilitan la resolución; pero esta posibilidad no está generalizada.

#### Factores de riesgo vial para epilepsia y crisis convulsivas

El número de crisis (frecuencia de aparición).

El tiempo transcurrido desde la última crisis.

La probabilidad de recurrencia (que se reduce a medida que aumenta el período libre de crisis).

Edad de inicio de la crisis.

La retirada o los cambios de medicación.

Consumo de drogas.

Comorbilidad.

El tipo de crisis.

 $U-13$ 

Las que se asocian con mayor frecuencia a riesgo de accidente son:

- Crisis parciales complejas sin aura.
- Crisis generalizadas tonicoclónicas.

Las que se asocian con menor frecuencia a riesgo de accidente son:

- Crisis parciales simples.
- Crisis complejas con aura.

Síntomas de las epilepsias que interfieren en la capacidad de conducción:

Propios de la crisis: alteraciones motoras y de conciencia.

Problemas neurológicos asociados (presentes en el 60% de los pacientes): déficits intelectuales, motores o sensoriales, problemas neuroconductuales, trastornos cognitivos transitorios, etc.

Las repercusiones psicomotoras (en grado variable), como respuesta psicomotora imprecisa, alteraciones en el tiempo de reacción y distracciones.

En crisis aisladas, la etiología del proceso, si se conoce (reactiva a supresión de fármacos, traumatismo, etc.).

#### $13.1 B.$ Efectos del tratamiento en la conducción

Los fármacos antiepilépticos pueden provocar (en grado variable): nistagmo, alteraciones de la visión, ataxia, discinesia, temblor, sedación, estado confusional, mareos, fatiga, pérdida de memoria y de concentración.

Algunos fármacos pueden provocar reacciones psicóticas (vigabatrina y lamotrigina), alteraciones que pueden incrementar el deterioro en determinadas situaciones:

- Desajustes en las dosis prescritas para cada momento y cada paciente.
- Incumplimiento del tratamiento, por abandonos voluntarios u olvidos de una o más dosis.
- Cambios en la medicación (tipo de medicamento, pautas, dosis, horario de administración).
- Consumo de bebidas alcohólicas.
- Situaciones viales complicadas, no planificadas, maniobras arriesgadas, etc., que comprometen las aptitudes del conductor epiléptico.

#### enfermedades<br>NELIROLÓGICAS

#### $131C$ Referencia normativa sobre crisis convulsivas

Para obtener o prorrogar el permiso de conducción, se precisará un informe favorable del neurólogo en el que se haga constar el diagnostico, el cumplimiento del tratamiento, la frecuencia de crisis y que el tratamiento farmacológico prescrito no impide la conducción.

El periodo de vigencia del permiso de conducción se reducirá en ambos grupos de conductores según establece la normativa, para los diferentes tipos de crisis y periodos intercrisis.

#### Conductores del grupo 1º no profesionales

Los afectados de epilepsias con crisis convulsivas o con crisis con pérdida de conciencia. deberán aportar informe favorable de un neurólogo. El periodo de vigencia del permiso o licencia será de dos años como máximo. En el caso de ausencia de crisis durante los tres últimos años, el periodo de vigencia será de cinco años como máximo.

En el caso de crisis durante el sueño, el periodo de vigencia del permiso o licencia será como máximo de un año, con informe favorable de neurología.

En el caso de sacudidas mioclónicas que puedan afectar la seguridad de la conducción, con informe favorable de un neurólogo, el periodo de vigencia del permiso o licencia será de dos años como máximo

En el caso de antecedente de trastorno convulsivo único no filiado o secundario a consumo de medicamentos, drogas o posquirúrgico, se deberá acreditar un periodo libre de crisis de. al menos seis meses mediante informe neurológico.

#### Conductores del grupo 2º profesionales

Los afectados de epilepsias deberán aportar informe favorable de un neurólogo en el que se acredite que no han precisado tratamiento ni han padecido crisis durante los cinco últimos años. El periodo de vigencia del permiso será de dos años como máximo.

En el caso de crisis durante el sueño, el periodo de vigencia del permiso será como máximo de un año, con informe favorable de neurología.

En el caso de tratarse de sacudidas mioclónicas que puedan afectar la seguridad de la conducción, deberá aportarse informe favorable de un neurólogo. El periodo de vigencia del permiso será de un año como máximo.

 $U-13$ 

En el caso de antecedente de trastorno convulsivo único no filiado o secundario a consumo de medicamentos, drogas o posquirúrgico, se deberá acreditar un periodo libre de crisis de, al menos un año, mediante informe neurológico.

#### $13.1. D.$

#### Consejos para el conductor con crisis convulsivas

- Debe conocer que cuando acuda a un Centro de Reconocimiento de Conductores con el fin de obtener o renovar cualquier permiso de conducción, deberá llevar un informe favorable del neurólogo en el que se haga constar el diagnostico, el cumplimiento del tratamiento, la frecuencia de las crisis y que el tratamiento farmacológico prescrito no impide la conducción.
- Las crisis convulsivas pueden causarle pérdida de conciencia, circunstancia que implicaría un alto riesgo vial, con repercusión para usted, sus acompañantes y el resto de los conductores
- ✔ Extreme la precaución durante las primeras semanas tras el cambio de medicación, o tras el olvido de alguna dosis.
- √ Mantenga un ritmo de sueño constante, evite la conducción nocturna, descanse suficientemente antes de realizar un viaie.
- ✔ En los viaies, deténgase a descansar con frecuencia (cada dos horas). Si nota algún síntoma (mareos v/o alteraciones de la visión) disminuva la velocidad y deténgase en el arcén.
- $\checkmark$  No consuma bebidas alcohólicas si va a conducir.

#### 13.2. Enfermedad de Parkinson

En España existen 2,5% parkinsonianos por cada 1.000 habitantes. La edad media de comienzo está en torno a los 55 años aunque existen formas tempranas de la enfermedad (un 5%-10% de los pacientes tienen menos de 40 años y un 20% de los pacientes tienen menos de 50 años. El 1,7% de los mayores de 60 años padecen esta enfermedad.

#### enfermedades<br>NEUROLÓGICA!

#### $132A$ ¿Cómo interfiere en la capacidad para conducir?

La enfermedad de Parkinson es la segunda enfermedad neurodegenerativa invalidante (después de la enfermedad de Alzheimer). Produce incapacidad motora, que se evidencia en una progresiva dificultad para realizar actividades elementales de la vida diaria (caminar, comer, vestirse, etc.).

Las dificultades que presenta el paciente con enfermedad de Parkinson para la conducción de vehículos se deben a la sintomatología: temblor de reposo, rigidez, bradicinesia (enlentecimiento de los movimientos), acinesia (dificultad para el movimiento) e hipocinesia (reducción de la amplitud de los movimientos), alteración de los reflejos posturales con actitud en flexión, etc., que, aún en etapas tempranas de la enfermedad, pueden:

- Dificultar la ejecución de actos motores simples.
- Alterar la ejecución automática de movimientos complejos aprendidos. Los pacientes presentan dificultad para iniciar el movimiento y alargamiento en el tiempo de reacción. El conductor con Parkinson podrá responder normalmente a estímulos inesperados y, en cambio, hacerlo deficitariamente ante situaciones conocidas que precisen decisiones inmediatas.
- Asociarse con manifestaciones no motoras como depresión (38%) o demencia. alucinaciones (27%) y ansiedad (20%). El paciente puede presentar alteraciones cognitivas, que pueden aparecer precozmente incluso en pacientes sin demencia.

Todo ello va a determinar una respuesta psicomotora enlentecida, imprecisa y con alteraciones de la coordinación (mal control de los pedales, dificultad en el control de las manos) y fatiga excesiva

Con frecuencia, la propia enfermedad les hace abandonar la conducción. La mayor parte deja de conducir por decisión personal o por consejo de familiares. Sin embargo, dos de cada diez enfermos continúan conduciendo. Aunque en conjunto los enfermos de Parkinson tienen más riesgo vial que la población general, los factores de riesgo se conocen y se pueden, en parte, controlar.

Es fundamental la implicación del personal sanitario y de la familia para que el paciente tome la decisión adecuada sobre su hábito de conducción, en el momento apropiado.

El médico del trabajo debe considerar la capacidad invalidante de la enfermedad, aconsejando el abandono de la conducción profesional, a pesar de enfrentar al conductor a una situación de invalidez

enfermedad<br>NEUROLÓGICA

 $U-13$ 

Para los travectos "in itinere" de los enfermos de Parkinson en estadios iniciales, mientras continúen trabajando, será muy importante el consejo de los sanitarios del trabajo en el sentido de que utilice el transporte público, o el desplazamiento a pie cuando sea posible.

#### $132B$ Efectos del tratamiento en la conducción

El tratamiento farmacológico de la enfermedad de Parkinson con levodopa o fármacos agonistas (bromocriptina, pergolida, ropirinol, etc.) mejora considerablemente la clínica, pero no impide la evolución. Algunos pacientes desarrollan complicaciones secundarias al tratamiento que van a tener importante repercusión para conducir, como:

- Fluctuaciones: oscilaciones motoras que aparecen y desaparecen varias veces al día de forma brusca e impredecible (estados on-off). La aparición de estas fluctuaciones es una de las variables con mayor significación en la producción de accidentes.
- Discinesias: movimientos anormales involuntarios, generalmente coreicos.
- Somnolencia: episodios súbitos de sueño en relación con los nuevos agonistas de la dopamina cuando se usan a dosis altas, fundamentalmente con pramipexol.

Complicaciones que hacen necesario advertir a estos pacientes acerca de los efectos secundarios de los fármacos antiparkinsonianos, especialmente de los nuevos agonistas de la dopamina.

#### $132C$ Referencia normativa sobre enfermedad de Parkinson

La norma no hace referencia expresa a la enfermedad de Parkinson. Ésta quedaría encuadrada en el apartado correspondiente a las enfermedades del sistema nervioso y muscular: "No deben existir pérdida o disminución grave de las funciones motoras, sensoriales o de coordinación, episodios sincopales, temblores de grandes oscilaciones, espasmos que produzcan movimientos amplios de cabeza, tronco o miembros ni temblores o espasmos que incidan involuntariamente en el control del vehículo", quedando a criterio facultativo el valorar la situación clínica del paciente y su evolución.

 $U-13$ 

#### $132D$

#### Consejos para el conductor con enfermedad de Parkinson

- √ La mejor elección para los pacientes con enfermedad de Parkinson es el abandono progresivo de la conducción de vehículos en todas las circunstancias.
- √ Debe plantearse el abandono de la conducción profesional.
- Si en estadios iniciales mantiene un adecuado control de los síntomas que le permiten seguir conduciendo, establezca un diálogo sincero con su médico del trabajo para decidir entre ambos las pautas de conducción de menor riesgo.
- Si la evolución de la enfermedad le permite conducir, planifique los viajes, evite la conducción nocturna y mantenga los horarios habituales de descanso, comidas y tomas de medicación.
- √ No consuma bebidas alcohólicas si va a conducir (el alcohol puede precipitar la aparición de los efectos secundarios no deseados de los antiparkinsonianos).
- √ En caso de conducir, solo debe realizar recorridos cortos, conocidos, evitando las horas punta, los trayectos complicados (con mucha densidad circulatoria, múltiples entradas y salidas), las condiciones climatológicas adversas (niebla, nieve, lluvia, tormentas) y las maniobras forzadas, (adelantamientos arriesgados e innecesarios), e incrementando la distancia de seguridad.
- Al conducir, mantenga la velocidad adecuada, sin superar el límite legal y siempre con las mismas condiciones ambientales en el vehículo (temperatura, ruidos), con el fin de evitar distracciones.
- √ Tenga muy en cuenta el consejo de su médico sobre los efectos secundarios de la medicación.
- Simientras conduce nota síntomas de alarma: somnolencia, temblor, movimientos anormales, dificultad de movimientos, etc., disminuya la marcha y pare en el arcén.
- √ Si se encuentra en situación de baja laboral y su profesión es conductor o requiere conducir, debe conocer si incurriera en algún problema legal al conducir durante la baja laboral.

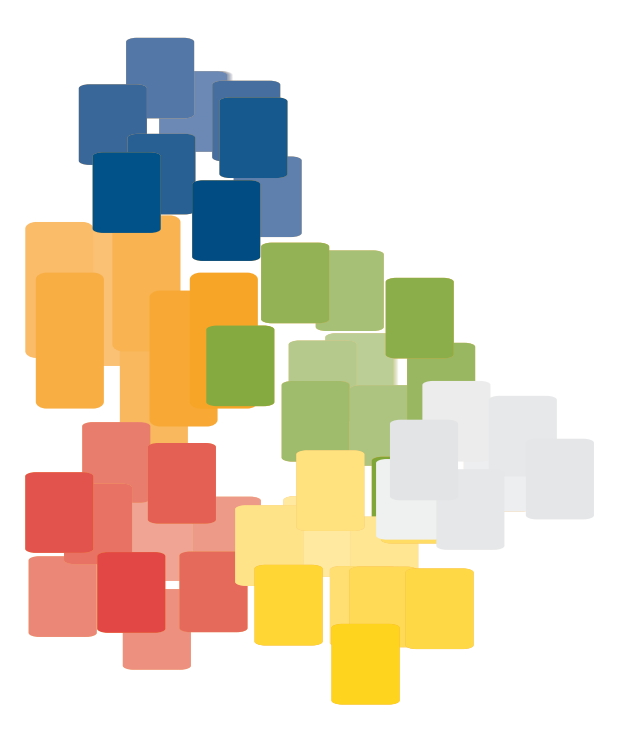
# enfermedades RENALES

## $14.A.$ ¿Cómo interfieren en la capacidad para conducir?

En general, puede ocasionar:

Disminución de la alerta, atención y la concentración. Alteraciones de la percepción. Toma de decisiones imprecisa. Respuesta psicomotora enlentecida.

- Si la función renal es menor del 20% puede observarse disminución de la alerta diurna, atención y concentración, pérdida de memoria, temblor, mioclonias, somnolencia, desorientación progresiva e inversión del ritmo del sueño.
- En el síndrome de Alport hay que considerar, además, la afectación de oídos y los trastornos oculares.
- La diabetes asociada con nefropatía tendrá aumentado el riesgo de hipoglucemia y por tanto, su riesgo vial.

### 14 B Efectos del tratamiento en la conducción

Efectos de los fármacos: la comorbilidad le obliga a estar polimedicado, con el consiguiente mayor riesgo de acumulación de efectos adversos y toxicidad. Conviene ejercer una vigilancia muy estrecha, con analgésicos, anticonvulsivantes y psicofármacos.

#### La diálisis

Puede asociarse con: Alteraciones psicológicas (depresión e irritabilidad). Complicaciones secundarias: Síndrome de desequilibrio de diálisis: cefaleas, náuseas, vómitos y convulsiones (más frecuente al comienzo del programa de diálisis); arritmias cardíacas y angina intradiálisis. Hipotensión con mareo intradiálisis y postdiálisis que incapacita al paciente conductor para conducir durante las horas posteriores.

Guía de consejo sanitario en SEGURIDAD VIAL LABORAL 109

## IR A INDICE

#### El trasplante

A pesar de la aceptable rehabilitación del paciente trasplantado, deberemos considerar la alta asociación con cardiopatía isquémica, enfermedad oftalmológica asociada (retinopatía diabética e hipertensiva) y la catarata esteroidea.

#### $14<sub>C</sub>$ Referencia normativa sobre enfermedades renales Conductores del grupo 1º no profesionales

No se permiten nefropatías en las que por su etiología, tratamiento o manifestaciones pueda ponerse en peligro la conducción de vehículos.

Los sometidos a diálisis pueden conducir, presentando informe favorable del nefrólogo en el Centro de Reconocimiento de Conductores, al pasar el reconocimiento de aptitudes psicofísicas para conducir. El período de vigencia del permiso de conducción puede quedar reducido a criterio facultativo.

Los sometidos a trasplante renal deberán superar seis meses tras el trasplante sin problemas derivados del mismo para poder conducir. El período de vigencia del permiso de conducción puede quedar reducido a criterio facultativo.

#### Conductores del grupo 2º profesionales

No se permiten nefropatías en las que por su etiología, tratamiento o manifestaciones pueda ponerse en peligro la conducción de vehículos.

Los sometidos a diálisis no pueden obtener o prorrogar el permiso profesional.

Los sometidos a trasplante renal, tras seis meses de evolución sin problemas derivados del mismo, en casos excepcionales debidamente justificados mediante informe del nefrólogo, podrán obtener o renovar su permiso de conducir. El período de vigencia del permiso de conducción será como máximo de un año.

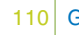

## $14<sub>D</sub>$ Consejos para el conductor con enfermedades renales

- √ Si padece una insuficiencia renal es mucho más sensible a los efectos adversos de los medicamentos; por tanto, no se automedique y sea especialmente cuidadoso en los cambios de medicación y de dosis.
- √ No debe conducir en las horas siguientes a una sesión de diálisis.
- ✔ Los sometidos a transplante renal, después de seis meses sin complicaciones, con informe favorable de un nefrólogo, pueden obtener o prorrogar el permiso de conducción con un periodo de vigencia establecido a criterio facultativo, según refiere la normativa de conductores.
- Ante la mínima sensación de sueño al conducir, deberá detenerse en un lugar adecuado y descansar hasta reponerse.
- Adapte los hábitos de conducción a los cambios de su estado de salud; conducir en circunstancias adversas le exigirá esfuerzos extras de atención y concentración.
- $\checkmark$  Procure conducir recorridos conocidos, evitando las horas punta y trayectos complicados (con mucha densidad circulatoria, múltiples entradas y salidas, etc.) y condiciones climatológicas adversas (niebla, nieve, lluvia, tormentas, etc.).
- V Evite maniobras forzadas y adelantamientos arriesgados, realizando paradas frecuentes.
- Si tiene problemas de visión, evite conducir de noche, al amanecer y al anochecer.
- √ No consuma bebidas alcohólicas si va a conducir.
- Si se encuentra en situación de baja laboral y su profesión es conductor o requiere conducir, debe conocer si incurriera en algún problema legal al conducir durante la baja laboral.

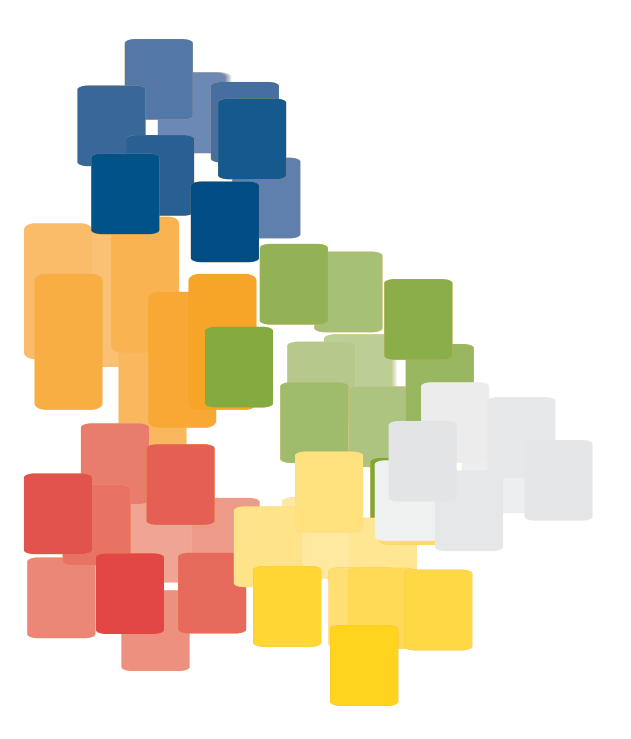

## **UNIDAD 15**

# enfermedades RESPIRATORIAS. Disnea y asma

## $15.A.$ ¿Cómo interfieren en la capacidad para conducir?

Hay sensaciones próximas, como la taquipnea (aumento de la frecuencia respiratoria), y polipnea (respiración más profunda de lo habitual), que pueden ocasionar disnea. Ver TABLA I.

Hay dos alteraciones respiratorias que pueden provocar "disnea paroxística o intenso dolor torácico o cualquier otra situación que represente un riesgo para la conducción":

- El asma.
- La EPOC con hiperreactividad bronquial.

Ninguna de estas dos entidades pueden afectar de forma tan súbita que no le permitan al conductor prever la situación y evitarla, por lo que, parecen, más un riesgo teórico que real para conducir.

El Neumotórax puede provocar episodios asfícticos súbitos, pero no es posible prevenir el riesgo vial pensando en esta patología.

#### TABLA I. Diagnóstico diferencial de las disneas

#### Cardíaca:

- Fallo cardíaco congestivo (derecho, izquierdo o biventricular).
- Enfermedad coronaria.
- Infarto de miocardio (reciente o antiguo).
- Cardiomiopatía.
- Enfermedad valvular.
- Hipertrofia ventricular izquierda.
- Hipertrofia septal asimétrica.
- Pericarditis.
- Arritmias.

113 Guía de consejo sanitario en SEGURIDAD VIAL LABORAL <sup>,</sup>nfermedades<br>≀ESPIRATORIAS

**IR A INDICE** 

#### Pulmonar:

- EPOC (Enfermedad Pulmonar Obstructiva Crónica).
- Asma.
- Enfermedades pulmonares restrictivas.
- Enfermedades pulmonares hereditarias.
- Neumotórax.

#### Mixta; cardíaca o pulmonar:

- EPOC con hipertensión pulmonar y cor pulmonale.
- Desentrenamiento.
- Tromboembolismo pulmonar crónico.
- Traumatismo

#### No cardíaca ni pulmonar:

- Metabólica (por ejemplo, acidosis, polipnea).
- Dolor (taquipnea).
- Enfermedades neuromusculares.
- Alteraciones otorrinolaringológicas (laringe, tráquea).
- Funcionales.
	- Ansiedad (taquipnea).
	- Pánico (taquipnea).
	- Hiperventilación.
- Shunts intrapulmonares en hepatopatías graves (platipnea y ortodeoxia).

La exploración funcional respiratoria es la única vía de cuantificar la disfunción causante de la disnea cuando ésta es de origen respiratorio, y se hace mediante espirometría, que da básicamente cuatro posibles resultados: normal, obstructivo, restrictivo o mixto.

Una espirometría normal en presencia de disnea plantea un problema clínico a resolver, pero dudosamente estaremos ante un incapacitado respiratorio para conducir. Esta situación puede ocurrir en patologías no respiratorias que cursan con disnea, o en algunas respiratorias que evolucionan en crisis con recuperación de la normalidad, entre ellas el asma.

 $11 - 15$ 

Un patrón obstructivo es el que veremos con más frecuencia, por la prevalencia de las enfermedades obstructivas, ante un paciente con disnea. Las causas más frecuentes de patología obstructiva son el asma y la EPOC. En muchos enfermos con patología obstructiva, en la espirometría están descendidos tanto el FEV1 como la FVC. En el contexto de capacidad de conducir como consecuencia de la disnea que pueden producir, el nivel de obstrucción espirométrico que se correlacionaría con una disnea de este nivel sería la obstrucción muy intensa, con valores de FEV1 <35%. Sin embargo, hay una relación extraña e inconstante entre parámetro y síntoma.

#### enfermedades<br>RESPIRATORIAS

El patrón restrictivo se caracteriza por la disminución proporcionada, tanto de la VC como del FEV1. Las causas más frecuentes de patología restrictiva son las toracógenas (cifoescoliosis, obesidad, toracoplastias). En el contexto de las dificultades respiratorias con repercusiones sobre la capacidad de conducir, las enfermedades restrictivas son las de origen neuromuscular que, además, pueden afectar al paciente en otras funciones esenciales para la conducción (aparato locomotor, sistema nervioso, etc.), tanto las de evolución generalmente rápida y con grave incapacidad funcional locomotora y respiratoria, como la esclerosis lateral amiotrófica (ELA) y otras de lento desarrollo, compatibles con una vida casi normal y, desde luego, sin problemas para la conducción, ni por disnea ni por otras razones, durante una parte importante de su evolución, como la esclerosis múltiple o esclerosis en placas. Como en las obstructivas, la limitación que encontraremos en un restrictivo disneico será grave o muy grave (FVC < del 50% o del 35%, respectivamente).

El patrón mixto se da cuando encontramos en la espirometría datos combinados de obstrucción y restricción. La mayoría de las veces este patrón obedece a lo dicho en el apartado de las enfermedades obstructivas. Ejemplo de mixto sería el toracoplasiado que, además, ha desarrollado una EPOC o el obeso fumador con EPOC secundaria.

#### $15B$ Efectos del tratamiento en la conducción

Varios de los fármacos utilizados para el tratamiento de la disnea y el asma (broncodilatadores, antihistamínicos, etc.) tienen efectos sobre la capacidad de conducir vehículos y utilizar maquinaria.

Se debe advertir a los pacientes conductores asmáticos sobre el peligro de la asociación entre consumo de alcohol y los efectos adversos de los medicamentos.

Ante la necesidad de utilización de oxígeno durante la conducción, la ley refiere restricciones para conducir a los pacientes conductores con trastornos pulmonares, pleurales, diafragmáticos o mediastínicos que determinen incapacidad funcional.

#### $15.C.$ Referencia normativa sobre enfermedades respiratorias Disnea y asma Conductores del grupo 1º no profesionales

No deben existir disneas permanentes en reposo o de esfuerzo leve.

#### Conductores del grupo 2º profesionales

No deben existir disneas de pequeños esfuerzos ni paroxísticas de cualquier etiología.

## Otras afecciones respiratorias Conductores del grupo 1º no profesionales v del grupo 2º profesionales

No deben existir trastornos pulmonares, pleurales, diafragmáticos o mediastínicos que determinen incapacidad funcional, valorándose el trastorno y su evolución, teniendo especialmente en cuenta la existencia o posibilidad de aparición de crisis de disnea paroxística, dolor torácico intenso o de otras alteraciones que puedan interferir con la seguridad de la conducción.

116 Guía de consejo sanitario en SEGURIDAD VIAL LABORAL

#### enfermedades<br>RESPIRATORIAS

#### $15<sub>D</sub>$ Consejos para el conductor con enfermedades respiratorias

- La normativa refiere que no se debe conducir si se padece disnea permanente de reposo o de esfuerzo leve o disnea paroxística. Por seguridad, es conveniente abstenerse de conducir mientras subsista cualquiera de esas situaciones.
- Si su médico le ha recetado un medicamento para la disnea  $y$ o el asma, siga sus instrucciones respecto a la conducción de vehículos, ya que algunos pueden tener efectos sobre ella. Evite conducir y/o extreme la precaución en los primeros días y en los cambios de tratamiento.
- √ Cuando vaya a conducir no se olvide de llevar siempre la medicación broncodilatadora que le haya recetado su médico, por si la necesitara durante el viaje.
- √ En los viajes, deténgase a descansar con frecuencia (cada hora y media o dos horas). Si nota algún síntoma respiratorio, disminuya la velocidad y deténgase en el arcén. Si sufriera una crisis asmática o la disnea se le agudiza, debe pedir ayuda y dejar de conducir.
- V No fume y no permita que otros ocupantes fumen dentro de su vehículo.
- No consuma alcohol si tiene previsto conducir.
- √ Si se encuentra en situación de baja laboral y su profesión es conductor o requiere conducir, debe conocer si incurriera en algún problema legal conduciendo durante el periodo que dure la baja laboral.

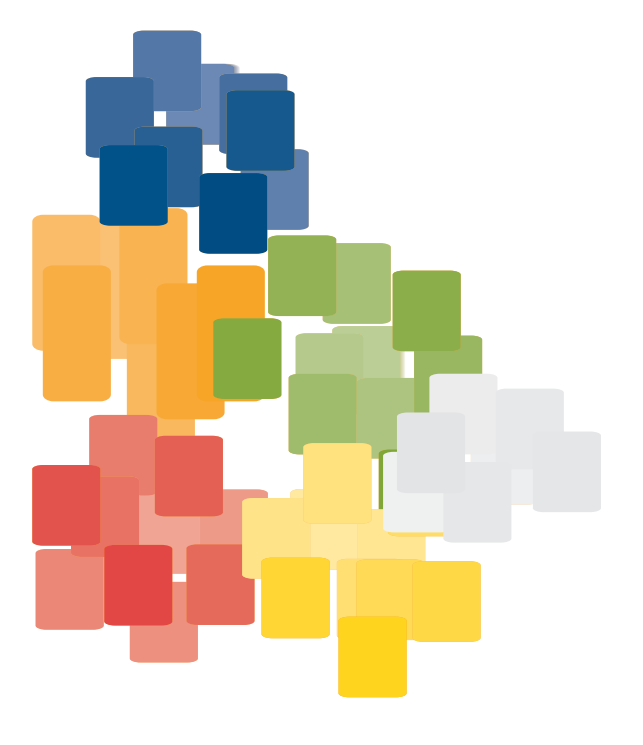

# **UNIDAD 16**

# MEDICAMENTOS y seguridad vial

#### $16.A.$ ¿Cómo interfieren en la capacidad para conducir?

El riesgo vial estará determinado fundamentalmente por:

Alteraciones de la visión Alteraciones del sueño Nerviosismo Ansiedad Reducción de la coordinación Temblor Efectos indeseables

Para reducir el riesgo vial atribuible a los efectos adversos de los medicamentos es importante:

Introducir en la historia clínica de su paciente los hábitos de conducción y téngalos muy en cuenta a la hora de prescribir fármacos que puedan afectar al rendimiento psicomotor y a la capacidad para conducir.

Informar al paciente de la posible influencia de la enfermedad y de la medicación sobre la capacidad de conducir.

Considerar, además de los factores ligados al propio fármaco, otros factores de riesgo en relación con:

- El conductor: edad, sensibilidad individual, estado de salud, estado psíquico.
- La medicación: dosis, polifarmacia, automedicación, asociación con alcohol.
- Hábitos de conducción: horarios, luminosidad, condiciones atmosféricas, densidad de tráfico, tipo de vía utilizada, etc.

Guía de consejo sanitario en SEGURIDAD VIAL LABORAL 119

MEDICAMENTOS<br>y sequridad vial

#### **16 B** Efectos de los medicamentos en la conducción

Efecto sedante: somnolencia, disminución del estado de alerta, aumento del tiempo de reacción.

Efecto anticolinérgico: somnolencia, cefaleas, vértigo, visión borrosa, etc.

Reacciones de estimulación: espasmos musculares, vértigos, insomnio, nerviosismo, irritabilidad, temblor y taquicardia.

Reacciones neuropsiquiátricas: ansiedad, confusión, depresión, alucinaciones, psicosis, alteraciones del comportamiento.

Manifestaciones extrapiramidales y de la coordinación psicomotora: espasmos musculares, agitación, convulsiones, incoordinación motora, etc.

Alteraciones auditivas: zumbidos, acúfenos, hipoacusia transitoria.

Alteraciones circulatorias: arritmias, hipotensión, parada cardíaca.

Hipoglucemia.

Alteraciones oftalmológicas: visión borrosa, trastornos de acomodación.

#### Clasificación de los principales grupos terapéuticos que afectan a la capacidad de conducir

Los medicamentos incluidos en los grupos terapéuticos que se describen a continuación a su vez pueden clasificarse en tres categorías: (I), (II), (III)

- CATEGORÍA I:

pueden producir efectos moderados sobre la capacidad de conducir.

- CATEGORÍA II: pueden producir efectos intensos sobre la capacidad de conducir.
- CATEGORÍA III: pueden producir efectos muy severos sobre la capacidad de conducir.

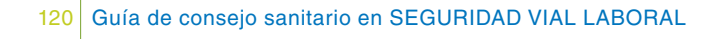

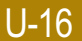

# MEDICAMENTOS<br>y seguridad vial

#### Antihistamínicos H1

Primera generación: azatadina (II), clemastina (III), clorfenamina (II), dexclofeniramina (II), difenhidramina (III), mequitazina (II), prometazina (III).

Segunda generación: astemizol (I), azelastina (I), cetiricina (II), desloratadina (I), ebastina (I), loratadina (I), terfenadina (I).

Otros preparados de acción antihistamínica H1: ciproheptadina (estimulante apetito) (II), dimenhidrinato (cinetosis) (III), ketotifeno (antiasmático) (II), doxilamina (antiemético) (III), hidroxicina (antitemblor) (III), mezclocina (antiemético) (II), cinaricina y flunaricina (antivertiginosos, alteraciones vasculares periféricas y cerebrales) (II).

Efectos negativos sobre la capacidad de conducir: el más común es la sedación, que se manifiesta más al principio del tratamiento, además de ansiedad, insomnio, discinesia, perestesias, alteraciones de la visión y alucinaciones.

Se recomienda desaconsejar la conducción con los antihistamínicos de primera generación.

#### Analgésicos y antitusivos narcóticos

Analgésicos: buprenorfina (III), codeína (II), etilmorfina (III), metadona (II), morfina (III), petidina (III), pentazocina (III), tildina (II), tramadol (III).

Antitusivos: folcodina (II), codeína (II), dihidrocodeína (II),

Efectos negativos sobre la capacidad de conducir: euforia, sedación, vértigos, disminución del poder de concentración y capacidad cognitiva, pasividad.

Se recomienda desaconsejar la conducción cuando se prescriben analgésicos narcóticos.

#### Antidepresivos

Tricíclicos: amitriptilina (III), clomipramina (II), doxepina (III), imipramina (II), nortriptilina (II), trimipramina (III).

Heterocíclicos: maprotilina (II), mianserina (III).

Inhibidores de la MAO: moclobemida (I), tranilcipromina (II).

Inhibidores de la recaptación de serotonina: citalopram (I), fluoxetina (I), luvoxamina (I), paroxetina (I), sertralina (I).

 $121$ Guía de consejo sanitario en SEGURIDAD VIAL LABORAL

Otros: mirtazapina (III), nefazodona (II), reboxetina (I), sales de litio (II), trazodona (III), venlafaxina (II), viloxacina (II).

Efectos negativos sobre la capacidad de conducir: sedación, hipotensión ortostática, fatiga, vértigo, ansiedad/excitación, alteraciones del comportamiento, temblor, alteraciones de la visión. Los inhibidores de la recaptación de serotonina son los que afectan en menor medida a la capacidad de conducir.

Debe advertirse claramente a los pacientes el riesgo para la conducción, fundamentalmente los primeros días y en los cambios psicológicos.

#### **Antiepilépticos**

Ácido valproico (II), carbamacepina (II), clonacepam (II), diacepam (III), etosuximida (II), felbamato (II), fenitoína (III), fenobarbital (III), lamotrigina (II), primidona (III), valpromida (II), vigabatrina (II).

Efectos negativos sobre la capacidad de conducir: nistagmo, alteraciones de la visión, ataxia, discinesia, temblor, sedación, somnolencia, estado confusional, mareos, pérdida de memoria y concentración, fatiga y disminución del rendimiento psicomotor.

Debe advertirse claramente a los pacientes del riesgo para la conducción hasta que la enfermedad esté estabilizada, y una vez estable deben ser conscientes de los efectos secundarios de la medicación.

#### **Betabloqueantes**

Acebutolol (I), atenolol (I), betaxolol (I), bisoprolol (I), carvedilol1 (II), carteolol1 (I), labetalol (I), oxprenolol (II), nadolol (II), propranolol (II), timolol (II).

Efectos negativos sobre la capacidad de conducir: fatiga, mareo, vértigo, aumento del tiempo de reacción, alteraciones en la concentración, alteraciones del sueño, cambios de humor.

Se recomienda advertir a los pacientes de los efectos secundarios, especialmente en los preparados de uso oftálmico por las alteraciones visuales que pueden producir.

 $U-16$ 

### Estimulantes centrales

Anfetamina (II), anfepramona (I), clobenzorex (I), fenproporex (I), fenilpropanolamina (I), metilfedinato (I), prolintano (I), pemolina (I).

# MEDICAMENTOS<br>y seguridad vial

Efectos negativos sobre la capacidad de conducir: excitación, euforia, nerviosismo, agresividad, fatiga, temblor, alteraciones visuales.

Las modificaciones del comportamiento se traducen en ocasiones en conductas inadaptadas que pueden constituir un riesgo para la conducción.

#### Neurolépticos

Fenotiacinas: clorpromazina (III), levomepromazina (III), flufenazina (II), perfenazina (II), periazina (III), pipotiazina (III), tioproperazina (III), tioridazina (III), trifluoperazina (III).

Tioxantenos: flupentixol (II), zuclopentixol (II).

Butirofenonas: haloperidol (II).

Benzamidas: sulpirida (II), tiaprida (II).

Otras: loxapina (II), clotiapina (II), pimocida (II).

Atípicos: clozapina (II), risperidona (II), olanzapina (II), quetiapina (II).

Efectos negativos sobre la capacidad de conducir: somnolencia, efectos extrapiramidales, hipotensión ortostática, alteraciones cognitivas, alteraciones visuales.

El tratamiento con neurolépticos es un riesgo para la conducción. La ausencia de tratamiento en enfermos psicóticos también altera las capacidades para conducir, existe mayor riesgo al inicio del tratamiento y en los cambios posológicos.

#### Hipnóticos/ansiolíticos

Benzodiacepinas (vida media larga): bromacepam (III), camacepam (II), clobazam (II), clonacepam (II), clordiacepóxido (III), diacepam (III), fluracepam (III), flunitracepam (III), ketazolan (III), nitracepam (III), barbitúricos (III), meprobamato (III).

Benzodiacepinas (vida media intermedia-corta): alprazolam (III), bentacepam (III), loprazolam (III), loracepam (III), lormetacepam (III), midazolam (III), oxacepam (III), triazolam (III),

Otros: buspirona (II), zolpidem (II), zopiclona (II).

 $123$ Guía de consejo sanitario en SEGURIDAD VIAL LABORAL

Efectos negativos sobre la capacidad de conducir: somnolencia, alteración de los reflejos, ataxia, alteración de la coordinación, disminución de la concentración.

No se aconseja la conducción en las primeras horas del inicio del tratamiento o en los cambios de posología. Si se prescribe una benzodiacepina como hipnótica tendremos en cuenta que la duración de la acción ha de ajustarse al período natural del sueño. Para su uso como ansiolítico seleccionar las de menor efecto sobre la capacidad de conducir. Es importante advertir al paciente que cuando se asocian al consumo de alcohol se potencia la acción sedante.

El 11 de octubre de 2007 se aprobó el R.D. 1345/2007, por el que se regula el procedimiento de autorización, registro y condiciones de dispensación de los medicamentos de uso humano fabricados industrialmente (BOE núm. 267, de 7 noviembre). En dicho R.D. se establece que los medicamentos que pueden reducir la capacidad para conducir o manejar maquinaria peligrosa, lleven como advertencia a los pacientes, el siguiente pictograma en los envases.

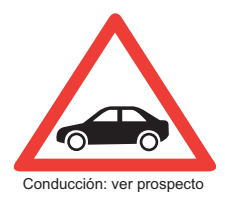

El objetivo del símbolo es meramente informativo para el paciente. Por otra parte es preciso recordar que los prospectos de los fármacos va contienen la advertencia de los efectos que pueden tener en quienes conducen o manejan maquinaria peligrosa.

## $16<sup>C</sup>$ Referencia normativa sobre los medicamentos

Serán objeto de atención especial los trastornos de dependencia, abuso o trastornos inducidos por cualquier tipo de sustancia.

## Conductores del grupo 1º no profesionales

En los casos en que exista consumo habitual de medicamentos que produzcan efectos adversos graves en la capacidad de conducir, no se podrá obtener o prorrogar el permiso de conducción.

No se admite el abuso, la dependencia, ni los trastornos inducidos por medicamentos.

Cuando hava antecedentes de estos trastornos se deberá acreditar la rehabilitación con informe favorable del especialista que los trate.

Guía de consejo sanitario en SEGURIDAD VIAL LABORAL

# MEDICAMENTOS<br>y seguridad vial

### Conductores del grupo 2° profesionales

En los casos en que exista consumo habitual de medicamentos que produzcan efectos adversos graves en la capacidad de conducir, no se podrá obtener o prorrogar el permiso de conducción.

No se admite el abuso, la dependencia, ni los trastornos inducidos por medicamentos.

En ninguno de los casos se podrá obtener o prorrogar un permiso del grupo 2° conductores profesionales.

La norma se refiere a los casos en los que el consumo habitual de medicamentos interfiera en el comportamiento del conductor, originando un riesgo evidente. El comportamiento del conductor no va a depender exclusivamente del principio activo, sino también de la enfermedad, la adecuación de la prescripción y los factores de riesgo asociados en el conductor.

#### $16D1$

#### Consejos para el médico prescriptor

- √ Tenga siempre en cuenta antes de prescribir un fármaco si su paciente es conductor.
- √ Utilice la vía de administración que produzca menos efectos sistémicos (tópica, nasal).
- √ En ocasiones podrá utilizar una dosis única nocturna (preparados retard) con menores efectos secundarios.
- √ Tenga siempre presente que el consumo de varios fármacos puede potenciar los efectos adversos de alguno de ellos sobre la conducción.
- √ No olvide la posibilidad de que su paciente se esté automedicando.
- √ Valore la especial sensibilidad de los conductores mayores, los pacientes con insuficiencia renal. los diabéticos, etc.
- Advierta a su paciente del riesgo de conducir si ha consumido alcohol.
- $\checkmark$  Establezca un diálogo con su paciente para decidir entre ambos las pautas de conducción más seguras en función del momento en que se encuentre del tratamiento y de la evolución de su enfermedad.

 $U-16$ 

- Recuerde a su paciente que los primeros días de tratamiento pueden ser los más peligrosos. Con medicamentos del grupo II y III no se debe conducir durante la primera semana.
- √ Advierta a su paciente que si nota síntomas de alarma: visión doble o borrosa, dificultad para concentrarse, somnolencia, movimientos anormales, dificultad para recordar cómo ha llegado al destino, etc., no debe conducir.

#### $16.D.2.$

#### Consejos para el conductor consumidor de medicamentos

- Antes de conducir o utilizar maquinaria peligrosa, procure conocer cómo reacciona ante la medicación que está tomando. Si observa que ésta influye en sus reflejos, capacidad de concentración, le produce somnolencia, etc., indígueselo a su médico y evite conducir.
- Recuerde que la reacción del organismo a los fármacos es más manifiesta en los primeros días del tratamiento y en especial en las primeras horas después de la ingesta del fármaco.
- √ Siga siempre las instrucciones del médico y farmacéutico sobre cómo utilizar la medicación: utilícelos en el tiempo y en la dosis que le han indicado.
- √ Nunca utilice medicaciones recetadas para otros; lo que a ellos les puede ir bien, a usted le puede ocasionar problemas.
- A Nunca utilice fármacos de manera continuada sin el control de su médico v/o farmacéutico.
- √ Recuerde que tomar alcohol y fármacos conjuntamente puede incrementar sus efectos adversos (mayor sensación de somnolencia, sedación, pérdida de reflejos, etc.) y de esta manera influir más negativamente sobre la capacidad de conducción.
- Si tiene que conducir de manera habitual, recuérdeselo a su médico. Él tratará de encontrar la medicación que menos le interfiera con su capacidad de conducción.
- √ Tenga en cuenta que conducir bajo el efecto de sustancias que interfieren con sus condiciones psicofísicas (alcohol, drogas de abuso, algunos fármacos) es un gran riesgo para usted, sus acompañantes y el resto de los conductores.

U-16

# **UNIDAD17**

# **OTROS** trastornos

**17.1. SIDA** 17.2 Obesidad

#### **17 1 SIDA**

Los avances terapéuticos han permitido modificar criterios que no hace mucho aconsejaban denegar el permiso de conducir, especialmente en aquellos casos con permiso del grupo 2<sup>°</sup> profesionales. Así, hoy en día el SIDA afectará la capacidad de conducir en base a las complicaciones que se presenten y a los efectos secundarios, que puedan derivarse del tratamiento farmacológico.

## $17.1.A.$ ¿Cómo interfiere en la capacidad para conducir?

El SIDA se define como una infección por VIH (virus de la inmunodeficiencia humana) que da lugar a cualquiera de los trastornos enumerados en las categorías B o C, de la clasificación del Center for Diseases Control and Prevention (CDC) o bien a un recuento de linfocitos T CD4 + (categoría inmunológica).

Clasificación de categorías clínicas según CDC, 1993, de la infección por VIH enumeradas por orden creciente de gravedad basado en las infecciones oportunistas y los tumores:

La categoría clínica A: se aplica a la infección primaria y a los pacientes asintomáticos con o sin linfoadenopatías generalizadas persistente.

La categoría clínica B: se aplica a los pacientes que han presentado síntomas relacionados con la infección por el VIH pero que no se encuadren dentro de la categoría clínica C o cuyo manejo o tratamiento puedan verse complicados debido a la presencia de la infección por VIH, entre ellas se encuentran las siguientes patologías:

- Candidiasis oral y orofaríngea (muquet)
- Candidiasis vulvo vaginal, persistente frecuente o con escasa respuesta al tratamiento
- Displasia cervical (moderada o grave) / carcinoma cervical in situ
- Síntomas constitucionales, como fiebre de 38.5 C o diarrea de duración de más de un mes
- Leucoplasia oral vellosa
- Herpes Zoster, con un mínimo de 2 episodios diferentes o...1 dermatoma
- Púrpura trombocitopénica inmunitaria
- Listeriosis
- Enfermedad inflamatoria pélvica, en especial la complicada por abscesos tubováricos
- Neuropatía periférica.

127 Guía de consejo sanitario en SEGURIDAD VIAL LABORAL OTROS<br>tractornos

La categoría clínica C: se aplica a los pacientes que presentan o hayan presentado alguna de las complicaciones ya incluidas en la definición de SIDA, cuando el paciente tiene una infección por el VIH bien demostrada y no existen otras causa de inmunodeficiencia que pueda explicarla:

- · Candidiasis traqueal, bronquial o pulmonar
- · Candidiasis esofágica
- · Cáncer cervical infiltrante
- · Coccidioidomicosis diseminada o extrapulmonar
- · Criptococosis extrapulmonar
- · Criptosporidiasis intestinal crónica con diarrea de más de 1 mes de duración
- · Enfermedad por citomegalovirus sin afectación de hígado, bazo o ganglios linfáticos)
- · Retinitis por citomegalovirus (con pérdida de visión)
- · Encefalopatía por VIH
- · Herpes simple que cause úlcera mucocutánea de más de 1 mes de evolución o bronquitis, neumonitis o esofagitis.
- · Histoplasmosis diseminada o extrapulmonar
- · Isosporidiasis intestinal crónica de más de un mes de duración
- · Sarcoma de Kaposi
- · Linfoma de Burkitt (o término equivalente)
- · Linfoma inmunoblástico o equivalente
- · Linfoma cerebral primario
- · Infección por Mycobacteriun aviun o Mycobacteriun kansasii diseminada o extrapulmonar
- · Tuberculosis, cualquier localización (extrapulmonar o pulmonar)
- · Mycobacteriun, otras especies sin identificar, diseminadas o extrapulmonar
- · Neumonía por Pneumocystis jiroveci Leucoencefalopatía multifocal progresiva
- · Neumonía recurrente
- · Leucoencefalopatia multifocal progresiva
- · Septicemia por Salmonella recurrente
- · Toxoplasmosis cerebral
- · Síndrome de emanación por VIH

La forma en la que el SIDA pueda interferir en la capacidad de conducir es variable, depende del estadio, de la evolución clínica del enfermo, de las complicaciones y de los efectos adversos de la medicación.

En los conductores profesionales la valoración debe extenderse a la evolución del proceso y a los síntomas de las complicaciones que puedan suponer déficit funcional en la actividad laboral de conducir, como:

 $U-17$ 

- Procesos infecciosos agudos (infección pulmonar, infección hepática por citomegalovirus, infecciones extrapulmonares, etc.)
- Linfomas (Burkitt, inmunoblástico, etc.)

OTROS<br>trastornos

- Procesos neurológicos (encefalopatía, leucoencefalopatía, etc.)
- Demencia
- Síndrome de desgaste (fatiga, debilidad muscular, etc.)

## 17 1 B Efectos del tratamiento en la conducción

Los tratamientos farmacológicos de los enfermos con VIH comprende los tratamientos antiretrovirales, tratamiento de las distintas patologías infecciosas y tumorales, tratamientos que presentan efectos secundarios que afectan a la conducción y deben ser valorados en su justa medida y de forma individualizada.

En cualquier caso, los controles periódicos son necesarios dada la evolución de la propia infección y de esta manera será posible aconsejar o prescribir el abandono de la conducción, con carácter temporal, ante cualquier situación evolutiva que pueda interferir sobre la capacidad de conducir.

#### $171C$ Referencia normativa sobre SIDA

Esta patología no se encuentra recogida dentro del anexo IV del Reglamento de Conductores, por lo que habría que aplicar los criterios del apartado 13 "otras causas no especificadas" donde dice para los dos grupos (1 y 2) que no se debe obtener o prorrogar permiso o licencia de conducción a ninguna persona que padezca alguna enfermedad o deficiencia no mencionada en los apartados anteriores que pueda suponer una incapacidad funcional que comprometa la seguridad vial al conducir, excepto si el interesado acompaña un dictamen facultativo favorable.

Igual criterio se establece para trasplantes de órganos no incluidos en el anexo IV, el periodo de vigencia del permiso se fijará según criterio facultativo.

#### $17.1$  D. Consejos para el conductor con SIDA

Dada la pluralidad y disparidad de patologías que pueden acompañar a este proceso crónico. infeccioso y difícil de predecir en su evolución. los conseios preventivos se dirigen hacia amplios conceptos.

Ante cualquier aqudización o aparición de un cuadro nuevo se debe evitar conducir hasta conocer los síntomas y efectos que sobre la capacidad de conducir puedan tener.

 $U-17$ 

## OTROS<br>trastornos

 $U-17$ 

- √ Adapte sus hábitos de conducción a los cambios de su estado de salud, tenga en cuenta que conducir en circunstancias adversas, le exigirán esfuerzos extras de atención y concentración.
- $\sqrt{\phantom{a}}$  En cualquiera de las etapas evolutivas (categoría A, B, C) la presencia de procesos infecciosos puede ser considerada como causa de abandono temporal de la conducción, hasta resolución del proceso.
- √ Consulte con su médico los efectos no deseados que pueden provocar los diferentes tratamientos farmacológicos.
- √Siempre que se produzcan modificaciones en su tratamiento (cambio de fármaco, dosis o pautas) evite conducir hasta conocer cómo responde a los mismos.
- √ No consuma bebidas alcohólicas si va a conducir. El alcohol puede precipitar la aparición de efectos secundarios no deseados si se consume a la vez que la medicación que le ha sido prescrita.
- √ Si se encuentra en situación de baja laboral y su profesión es conductor o requiere conducir, debe conocer si incurriera en algún problema legal conduciendo durante el periodo que dure la baja laboral.

## $17<sub>2</sub>$ Obesidad

## $17.2A$ ¿Cómo interfiere en la capacidad para conducir?

La obesidad tiene una doble repercusión sobre la conducción. Por un lado, el que ocasiona el mayor volumen corporal como consecuencia del acúmulo de grasa, especialmente en caso de obesidad central (acúmulo exagerado de grasa en tronco), incidiendo sobre la posición ergonómica para conducir, sobre el manejo de los mandos, sobre los sistemas de seguridad, etc.

La obesidad actúa como agente que exagera y agrava a corto plazo y de forma evidente patologías de la trascendencia de: la diabetes, la hipertensión y los trastornos cardiovasculares, patologías con importante trascendencia sobre el riesgo vial.

En el caso del conductor profesional, cuando el índice de masa corporal (IMC) supere el 40% se considerará como obesidad mórbida y se deberá evaluar y considerar el abandono de la conducción como actividad profesional.

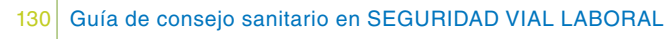

## $172B$ Efectos del tratamiento en la conducción

Los inhibidores de la absorción de las grasas pueden ocasionar diarreas imperiosas y, como consecuencia, motivar alteraciones de la atención y distracciones, dando lugar a indisposiciones temporales de difícil control.

Los anorexígenos son medicamentos que actúan a nivel del SNC, manifestando sensación de saciedad, y con efectos secundarios como estimuladores adrenérgicos, hipertensión arterial y otros efectos semejantes a los derivados anfetamínicos.

Algunos antidepresivos, como los Inhibidores de la recaptación de Serotonina que se utilizan como coadyuvantes en el tratamiento de la obesidad, tienen efectos adversos sobre la capacidad de conducir.

Además, consideraremos los tratamientos de las patologías asociadas a la obesidad y sus posibles interacciones.

#### $172C$ Referencia normativa sobre obesidad Conductores del grupo 1º no profesionales v del grupo 2º profesionales

La obesidad como tal no se encuentra recogida dentro del anexo IV del Reglamento de Conductores, por lo que habría que aplicar los criterios del apartado trece "otras causas no especificadas" donde dice, para los dos grupos de conductores (1 y 2) que no se debe obtener o prorrogar permiso de conducción a ninguna persona que padezca alguna enfermedad o deficiencia que pueda suponer una incapacidad funcional que comprometa la seguridad vial al conducir, excepto si el interesado acompaña un dictamen facultativo favorable.

El periodo de vigencia del permiso se fijará según criterio facultativo.

En cualquier caso, se valorarán las patologías asociadas a la obesidad que pueden ser consideradas como factores de riesgo vial y, en su caso, se aplicarán los criterios que para ellas se contemplan.

 $U-17$ 

### $172D$ Consejos para el conductor con obesidad

- √ Si por su obesidad corporal conduce muy próximo al volante consulte con un especialista la conveniencia de inactivar el airbag (debe saber que entre el volante y su cuerpo debe haber al menos 30 cm).
- √ Utilice un coche con asientos amplios y con posibilidad de adaptación ergonómica a su constitución.
- $\checkmark$  En caso de ser conductor profesional, consulte a su médico los efectos que puede tener la postura de conducción sobre patologías frecuentemente asociadas a la obesidad (problemas de retorno venoso, apnea del sueño, problemas respiratorios, etc.).
- Planifique sus horarios de trabajo, en caso de ser conductor profesional, en relación a sus hábitos alimentarios (horarios de comidas, calidad y distribución de alimentos), tratando de reducir su masa corporal y evitando efectos asociados (somnolencia, dificultad respiratoria,  $etc.$ ).
- No consuma bebidas alcohólicas si va a conducir.
- $\sqrt{\phantom{a}}$  Nunca utilice medicaciones recetadas para otros; lo que a ellos les puede ir bien, a usted le puede ocasionar problemas.
- √ Cuide en todo momento de seguir las indicaciones que el médico le ha dado respecto a dietas y medicamentos y cualquier duda que tenga consúltela con él o con su farmacéutico.
- √ Tenga muy en cuenta el consejo de su médico en relación con los posibles efectos secundarios de su medicación. Evite conducir durante los primeros días de tratamiento y durante los cambios en las dosis.
- Si se encuentra en situación de baja laboral y su profesión es conductor o requiere conducir, debe conocer si incurriera en algún problema legal al conducir durante la baja laboral.

 $U-17$ 

## **UNIDAD 18**

# trastornos asociados al ENVEJECIMIENTO

El conductor mayor posee unas características propias relacionadas, por un lado, con el

### **18 A** ¿Cómo interfieren en la capacidad para conducir?

Fundamentalmente consideraremos el riesgo derivado de:

Los déficits perceptivos (visuales y auditivos) Las alteraciones del sueño La reducción de la atención El aumento del tiempo de reacción Las alteraciones de la coordinación Las alteraciones en la toma de decisiones (lenta y poco precisa) Las alteraciones psicológicas (ansiedad, nerviosismo) Efectos indeseables del tratamiento

El proceso de envejecimiento puede afectar a las capacidades esenciales para conducir. causando:

- Deterioro de las funciones sensoriales (visión y audición).
- Dificultades motoras: pérdida de fuerza, alteraciones articulares.
- Alteración de la coordinación y aumento del tiempo de reacción.
- Deterioro cognitivo: memoria, orientación, pensamiento abstracto, etc.
- Comorbilidad (diabetes, depresión, hipertensión, alteraciones del sueño, etc.).

Ante el conductor mayor:

- Es preciso realizar una valoración individual, por las grandes diferencias en la capacidad de conducción que se presentan entre distintas personas a esta edad.
- Considerar el juicio y la valoración que el propio paciente hace sobre su capacidad para la conducción y para otras actividades de la vida diaria.
- Valorar la necesidad de independencia y autonomía del paciente. El vehículo puede tener un papel importante en la vida del paciente mayor.

#### trastornos asocia<br>al FNVE.IFC.IMIFI

La decisión de abandonar la conducción debe ser tomada por el propio interesado, de modo progresivo con la valiosa opinión de su familia y de su médico o personal de enfermería de su confianza.

Considerar las consecuencias psicomotoras derivadas del proceso de envejecimiento: percepción limitada del riesgo, tiempo de reacción retardado, toma de decisiones imprecisa, problemas con la atención (dividida, sostenida, selectiva), maniobrabilidad lenta, tono vital disminuido, etc.

Las características individuales:

- Edad.
- Estado general de salud.
- Fatiga.
- Aspectos emocionales.
- Sensibilidad individual.
- Incremento del riesgo cuando coinciden varios factores (tratamiento con ansiolíticos, consumo de alcohol y elevada sensibilidad a las benzodiazepinas).

#### 18 B Efectos del tratamiento en la conducción

A considerar:

- La probable polimedicación y el incremento asociado de efectos nocivos sobre la sequridad vial.
- La interacción entre el consumo de alcohol y los fármacos prescritos.
- Los neurolépticos, antidepresivos, ansiolíticos, analgésicos, antiinflamatorios, relajantes musculares, hipnóticos, antihipertensivos y otros medicamentos cardiovasculares, son los fármacos más prescritos a los mayores. Ante la necesidad de prescribir cualquiera de estos grupos terapéuticos a los mayores, deberemos seleccionar los de menores efectos secundarios, para evitar en lo posible su incidencia negativa sobre la capacidad de conducir.
- Las diferencias farmacocinéticas que se producen en los mayores.

#### $18<sub>C</sub>$ Referencia normativa Conductores del grupo 1º no profesionales y del grupo 2<sup>°</sup> profesionales

La norma no establece límite de edad para renovar u obtener el permiso de conducción, siempre que el conductor mayor reúna las condiciones psicofísicas adecuadas.

#### 18.D. Consejos para el conductor mayor

- ✔ Cuando vaya al médico recuérdele que conduce para que él pueda tenerlo en cuenta al decidir su tratamiento.
- Consulte con su médico acerca de los efectos sobre la conducción de los medicamentos que consume.
- Evite utilizar el coche si se encuentra mal, ha pasado mala noche o su médico le ha prescrito un tratamiento nuevo.
- √ Plantéese utilizar el transporte colectivo para largos recorridos.
- √ Evite las horas punta, los trayectos complicados, las condiciones climatológicas adversas (niebla, lluvia, etc.) y la conducción nocturna.
- √ Realice recorridos conocidos, guarde la distancia de seguridad recomendada con el coche que lleve delante y procure viajar acompañado.
- √ Utilice rutinariamente los sistemas de seguridad (cinturón, reposacabezas) y casco si utiliza moto/bicicleta, adecuándolos a sus necesidades en cada desplazamiento.
- √ Si tiene dificultad de movimientos, los coches con dirección asistida, cambio automático, pedales de gran superficie, etc., le pueden facilitar la conducción.
- √ Utilice espejos retrovisores a ambos lados del vehículo e interior panorámico. Le mejorarán la visibilidad para realizar maniobras en las que sea preciso girar el cuello.
- Si necesita gafas o audífono, actualice periódicamente sus correcciones para asegurar unos niveles adecuados de visión y audición al conducir.
- √ No consuma bebidas alcohólicas si va a conducir.

 $U-18$ 

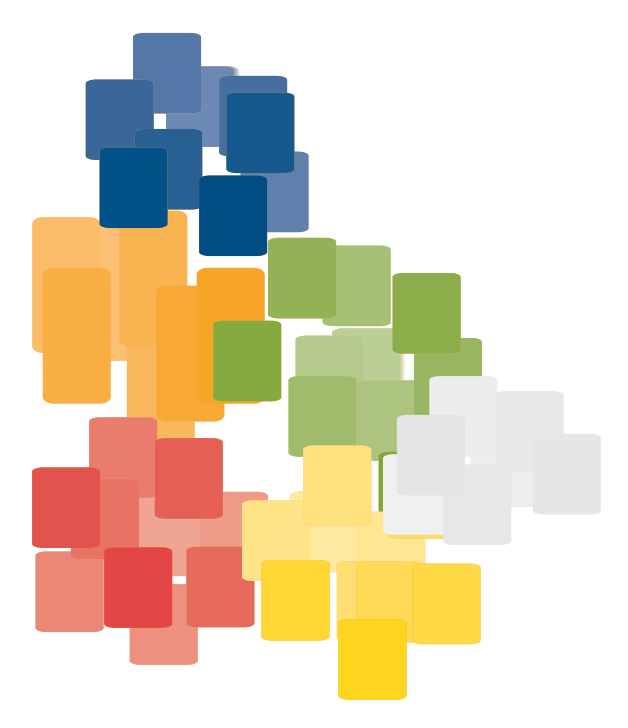

# **UNIDAD19**

# trastornos del SUEÑO síndrome de apnea-hipopnea del sueño (SAHS)

Estas obstrucciones provocan una reducción importante de la cantidad de oxígeno disponible en la sangre y múltiples despertares no conscientes que dan lugar a un sueño no reparador que es el causante de la excesiva somnolencia durante el día y del cansancio que padecen estos enfermos.

El SAHS es una enfermedad muy frecuente que afecta al 4-6% de los hombres y al 2-4% de las mujeres en edades medias de la vida y su frecuencia aumenta con la edad.

Se ha demostrado que el SAHS reduce la calidad de vida y se asocia con: hipertensión arterial, enfermedades cardiovasculares y cerebrovasculares, que incrementan el riesgo de muerte y favorecen la aparición de accidentes de tráfico, laborales y domésticos.

Por todo ello el SAHS se considera un problema de salud pública de primera magnitud y para resolverlo es necesario identificar los pacientes subsidiarios de tratamiento. Sin embargo, y a pesar de disponer de tratamientos muy eficaces, tan sólo se diagnostican y tratan entre el 5-9% de los afectados que existen en España.

En consecuencia, el papel de los profesionales de atención primaria, de la medicina del trabaio y de los Centros de Reconocimiento de Conductores es clave en la identificación de los sujetos con sospecha clínica de SAHS. Ellos pueden ser los primeros que ven a estos pacientes y deciden la derivación al especialista.

Los síntomas quía para sospechar un SAHS son:

- Ronquidos entrecortados.
- Episodios de ahogo y paradas respiratorias durante el sueño, observadas por quienes conviven con el paciente.
- Somnolencia excesiva durante el día

trastornos del<br>SUEÑO

El paciente típico suele ser un varón de unos 45-55 años, obeso, que hace años que le han dicho que ronca y que tiene paradas respiratorias durante el sueño, y que además refiere somnolencia diurna.

El SAHS se diagnostica y se trata en las unidades de sueño donde se realiza una historia clínica dirigida y una exploración de la vía aérea superior. Deberá hacerse un diagnóstico diferencial adecuado ya que no todos los trastornos del sueño cursan con somnolencia diurna.

La prueba de referencia para establecer el diagnóstico del SAHS es la Polisomnografía Nocturna (PSG). La realización de estudios simplificados que evalúan las variables respiratorias y cardíacas se denomina Poligrafía Respiratoria (PR) y constituye una alternativa a la PSG en muchos pacientes. Ambas pruebas son complementarias y pueden realizarse tanto de manera hospitalaria como en el domicilio de los pacientes.

El primer tratamiento debe ir encaminado a reducir los factores de riesgo más frecuentes. como la obesidad, y los agravantes como el alcohol, los fármacos sedantes, la privación de sueño y el tabaco, así como evitar dormir boca arriba.

La presión de aire continua positiva por vía nasal (CPAP), aplicada durante el sueño, es el tratamiento más importante del SAHS. Este tratamiento se ha demostrado como el más eficaz en suprimir las apneas y las hipopneas, elimina los síntomas de la enfermedad, normaliza la calidad del sueño y evita las potenciales complicaciones.

Los dispositivos de avance mandibular (DAM) aumentan el espacio en la vía aérea superior y constituyen una alternativa en el tratamiento del SAHS, generalmente para los casos no graves y también en pacientes que no toleren o rechacen la CPAP.

#### $19A$ ¿Cómo interfieren en la capacidad para conducir?

Quedarse dormido al volante representa una de las primeras causas de riesgo vial. En algunas series, hasta un 24% de las colisiones de tráfico mortales tienen esta causa, aunque no siempre la hipersomnia diurna obedece a causas médicas (un 9% de la población sana tiende a quedarse dormida en determinadas horas del día).

Sin duda, el SAHS es el que presenta mayor evidencia respecto a su asociación con la siniestralidad vial. Hasta un 52% de los pacientes con SAHS reconocen haber experimentado episodios en los que se habían quedado dormidos al volante. Los pacientes con apneas durante el sueño tienen un riesgo relativo siete veces superior a la población de referencia sin apneas, de sufrir accidentes de tráfico. Este riesgo llega hasta once veces cuando el conductor con apneas consume alcohol. Además, están más expuestos a sufrir accidentes laborales y domésticos.

 $11-19$ 

El riesgo de accidente no sólo se asocia a la somnolencia diurna, sino también a los deterioros cognitivos que acompañan a la enfermedad. Se ha demostrado que el correcto tratamiento del SAHS revierte el riesgo de accidente a los niveles de referencia.

En otros trastornos del sueño, como Insomnios, alteraciones del ciclo circadiano o narcolepsia. también se ha hallado un incremento en el riesgo de accidente de tráfico.

Los datos que deben valorarse para explicar el riesgo vial en los trastornos del sueño son:

El cansancio matutino, la somnolencia diurna y las alteraciones funcionales del sistema nervioso central (SNC), originan fallos atencionales, tanto de la atención selectiva como de la dividida y la mantenida, reducen la vigilancia, alargan el tiempo de reacción y alteran la coordinación de movimientos y la respuesta psicomotora.

Los trastornos cognitivos aunque poco manifiestos, parecen desempeñar un papel importante en la aparición de errores en la respuesta vial.

Los procesos primarios originarios de somnolencia, como trastornos metabólicos, neurológicos, cardiovasculares, somnolencia secundaria a fármacos, etc.

En determinadas actividades profesionales, la posible presencia de trastornos del ritmo circadiano. Debe explorarse en caso de trabajadores a turnos, en quienes los hábitos de conducción deben incorporarse a la historia clínica laboral.

La presencia de insomnio crónico origina microsueños diurnos, cambios del comportamiento (tensión, agresividad, conductas arriesgadas) y la posibilidad de otros procesos desencadenantes o consecuentes, como la depresión, etc.

### $19B$ Efectos del tratamiento del insomnio en la conducción

Los efectos secundarios de los medicamentos hipnóticos son mayores en las primeras horas, durante los primeros días y en los cambios posológicos.

Los hipnóticos deben ajustarse al período natural del sueño. Es conveniente prescribir a los conductores, hipnóticos de vida media más corta para evitar en lo posible somnolencia residual al día siguiente.

Considerar el peligro de la asociación entre trastorno del sueño, consumo de alcohol y efectos adversos de medicamentos.

#### $19<sub>C</sub>$ Referencia normativa sobre trastornos del sueño

Los pacientes con Síndrome de Apneas-Hipopneas del Sueño (SAHS), trastornos relacionados con el mismo u otras causas de somnolencia diurna, deben aportar un informe favorable de una unidad de sueño en el que conste que están siendo sometidos a tratamiento y control de la sintomatología diurna.

#### Referencia normativa sobre SAHS

#### Conductores del grupo 1º no profesionales

Tienen reducción del período de vigencia del permiso de conducción a un máximo de dos años.

#### Conductores del grupo 2º profesionales

Tienen reducción del período de vigencia del permiso de conducción a un máximo de un año.

#### Referencia normativa sobre otros trastornos del sueño

#### Conductores: del grupo 1º no profesionales y del grupo 2º profesionales

Para los trastornos del sueño de origen no respiratorio, como narcolepsia, hipersomnias diurnas no respiratorias (primarias o secundarias relacionadas con otro trastorno mental, o con enfermedad médica, o inducidas por sustancias), trastornos del ritmo circadiano, insomnio inducido por fármacos, cuando excepcionalmente exista dictamen de un psiquiatra o un psicólogo favorable a la obtención o prórroga, se podrá reducir el periodo de vigencia del permiso según criterio facultativo.

#### $19<sub>D</sub>$

#### Consejos para el conductor con trastornos del sueño

- √ El Síndrome de Apneas-Hipopneas del Sueño (SAHS) se asocia con un elevado riesgo vial. Sin embargo, si sigue adecuadamente el tratamiento prescrito por su médico, el riesgo de sufrir colisiones de tráfico será similar al del resto de la personas.
- √ Tenga siempre en cuenta el peligro que supone la posibilidad de quedarse dormido mientras conduce, que conlleva frecuentemente colisiones mortales.

- √ Conducir con somnolencia produce alteraciones de la visión, aumento del tiempo de reacción, reducción de la atención y de la coordinación, así como nerviosismo y ansiedad, que pueden provocar colisiones de tráfico graves.
- ✔ Extreme las precauciones durante la conducción nocturna. Las horas más peligrosas son entre las tres y las seis de la madrugada.
- √ Si trabaja a turnos, respete los horarios destinados a dormir. No inicie un viaje largo sin haber dormido.
- √ Evite en lo posible las carreteras que le ocasionen somnolencia.
- Evite los viajes largos, especialmente cuando se encuentre en períodos de gran tensión, de cambio de ocupación, tras haber realizado un gran esfuerzo físico, o si sufre problemas psicológicos.
- √ No haga comidas copiosas ni beba leche caliente si ha de conducir. En cambio, puede aliviarle masticar chicle durante el viaje.
- Los estimulantes naturales (cafeína, teína, etc.) no van a remediar la falta de sueño. Pueden enmascararlo o producir un peligroso efecto rebote.
- Si tiene previsto conducir, no consuma alcohol ni medicamentos de efecto relajante o sedante
- Al conducir: no adopte una postura relajada, sujete con firmeza el volante y realice frecuentes paradas.
- √ Dirija algunas de las salidas de aire hacia el cuerpo o los brazos. Nunca lleve el coche con temperatura elevada.
- La automedicación (sedante-estimulante) para paliar alteraciones del sueño es peligrosa, porque puede enmascarar el proceso causante y provocar efectos secundarios sobre la capacidad de conducir.
- √ Si su médico le ha recetado un medicamento para el insomnio, siga sus instrucciones respecto a la conducción de vehículos. Evite conducir los primeros días y en los cambios de tratamiento.

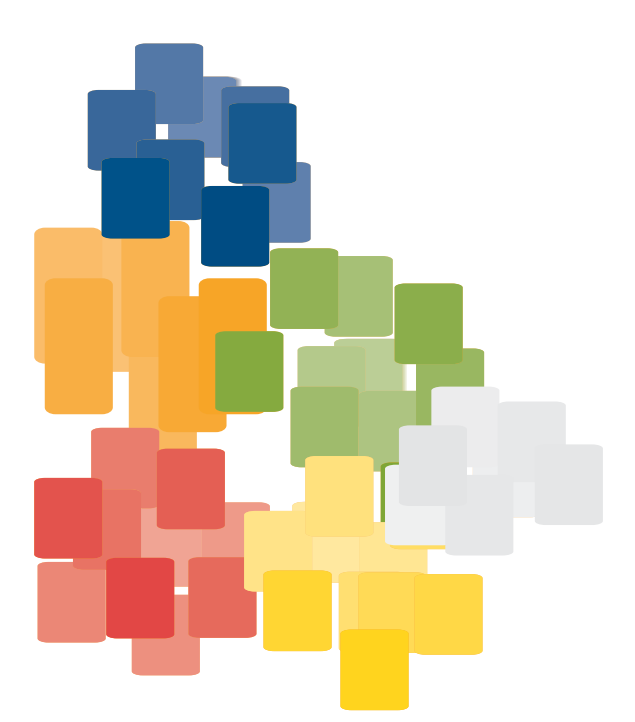

# LINIDAD 20

# utilidad de los SISTEMAS DE SEGURIDAD pasiva

#### $20A$ ¿Qué son los sistemas de seguridad pasiva?

Se pueden considerar como sistemas de seguridad pasiva los siguientes:

- Habitáculo
- Cinturón de seguridad
- Reposacabezas
- Airbag
- Casco (vehículos de dos ruedas)

El habitáculo es primordial, pues con él aseguramos un espacio de supervivencia para el conductor y los pasajeros. Sus características básicas son:

- Absorber energía del impacto (estructuras deformables)
- Proteger a los ocupantes (estructuras rígidas)

Ahora bien, de poco sirve este habitáculo si en caso de impacto los ocupantes se encuentran libres en su interior, pues continuarían desplazándose a la misma velocidad que llevaba el vehículo en el momento del impacto. Para prevenir las lesiones que ocasionaría ese desplazamiento en el interior del vehículo están el cinturón de seguridad, reposacabezas y airbag, además de otros elementos secundarios que tratan de minimizar las consecuencias, como sería el acolchamiento del salpicadero, volante deformable, cristales laminados, barra de dirección retráctil, etc. De todos ellos, los tres primeros (cinturón, reposacabezas y airbag) constituyen una triada básica de prevención, incluso pueden interactuar como un sistema único.

#### $20 C$ Referencia normativa sobre sistemas de seguridad pasiva

El artículo 117 del Reglamento de Circulación dice que los cinturones de seguridad u otros sistemas de retención homologados se utilizarán, correctamente abrochados, tanto en la circulación por vías urbanas como interurbanas por el conductor y los pasajeros de los turismos de aquellos vehículos con masa máxima autorizada de hasta 3.500 kg que, conservando las características esenciales de los turismos, estén dispuestos para el transporte, simultáneo o no, de personas y mercancías, de las motocicletas y motocicletas con sidecar, ciclomotores, vehículos de tres ruedas y cuadriciclos, cuando estén dotados de estructura de protección y cinturones de seguridad y así conste en la correspondiente tarjeta de inspección técnica; y por el conductor y los pasajeros de los asientos equipados con cinturones de seguridad u otros sistemas de retención homologados de los vehículos destinados al transporte de mercancías y de los vehículos mixtos.

El artículo 118 dice respecto al uso del casco y otros elementos de protección que los conductores y pasajeros de motocicletas o motocicletas con sidecar, de vehículos de tres ruedas y cuadriciclos, de ciclomotores y de vehículos especiales tipo quad, deberán utilizar adecuadamente cascos de protección homologados o certificados según la legislación vigente, cuando circulen tanto en vías urbanas como en interurbanas.

Por último, el artículo 119 hace referencia a las exenciones en el uso de los sistemas de retención. Así, podrán circular sin los cinturones u otros sistemas de retención homologados los conductores, al efectuar la maniobra de marcha atrás o de estacionamiento; las personas provistas de un certificado de exención por razones médicas graves o discapacitadas. Este certificado deberá ser presentado cuando lo requiera cualquier agente de la autoridad responsable del tráfico (este certificado deberá expresar su período de validez y estar firmado por un facultativo colegiado en ejercicio. Deberá, además, llevar o incorporar el símbolo establecido por la normativa vigente).

La exención alcanzará igualmente cuando circulen en población, pero en ningún caso cuando lo hagan por autopistas, autovías o carreteras convencionales, a:

- Los conductores de taxis cuando estén de servicio. Asimismo, cuando circulen en tráfico urbano o áreas urbanas de grandes ciudades, podrán transportar a personas cuya estatura no alcance los 135 cm sin utilizar un dispositivo de retención homologado adaptado a su talla y a su peso, siempre que ocupen un asjento trasero

 $U-20$
- Los distribuidores de mercancías, cuando realicen sucesivas operaciones de carga y descarga de mercancías en lugares situados a corta distancia unos de otros
- Los conductores y pasajeros de los vehículos en servicios de urgencia.
- Las personas que acompañen a un alumno o aprendiz durante el aprendizaje de la conducción o las pruebas de aptitud y estén a cargo de los mandos adicionales del automóvil, responsabilizándose de la seguridad de la circulación.

# $20D$ Consejos para el conductor sobre sistemas de seguridad pasiva

La eficiencia de los sistemas de retención viene dada por la correcta utilización de los mismos, siendo complementarios y activándose cada uno según el tipo de choque.

### Cinturón de seguridad

- Es el elemento fundamental de seguridad pasiva, teniendo como función mantener al ocupante en su posición dentro del vehículo evitando la eyección.
- √ El cinturón de tres puntos se caracteriza por:
	- Bloquear la salida de la cinta (cinturón).
	- Pretensión pirotécnica que hace que en el momento del impacto se tense la cinta, evitando así la holgura entre el cuerpo y el cinturón.
	- Limitación de carga que viene dada, por un lado por la propia elasticidad de la cinta (poliamida) y además puede estar dotado de un sistema que detecta cuándo la fuerza ejercida por el cinturón sobre el tórax o la pelvis alcanza unos valores determinados, permitiendo la salida de la cinta.
	- .El cinturón debe colocarse correctamente para evitar lesiones no deseadas. Así, la banda (torácica) debe pasar centrada por la clavícula, repartiendo la carga a ambos lados del esternón. Por su parte la banda ventral pasará por debajo de las crestas ilíacas.
- Si su talla es inferior a 150 cm debe consultar a un especialista por si fuera conveniente adaptar su vehículo.
- √ Que los ocupantes de los asientos posteriores usen el cinturón es su responsabilidad y recuerde que entre un 5% y un 10% de lesiones mortales sufridas por los ocupantes de los asientos anteriores fueron causadas al impactar contra ellos los ocupantes de los asientos posteriores que no utilizaban cinturón de seguridad.

145 Guía de consejo sanitario en SEGURIDAD VIAL LABORAL

## Airbag

- √ Protege principalmente la cabeza y el torso (no retenidos por el cinturón) y además aplica una superficie más amplia que el cinturón para retener todo el cuerpo del ocupante.
- Es complementario del cinturón y no lo sustituye en ningún caso.
- Hay varios tipos según su función:
	- Frontal: máxima eficacia en impacto frontal (volumen de 60 litros para el conductor y mayor, unos 120 litros, para el acompañante).
	- Lateral: máxima eficacia en impactos laterales (volumen entre 10 y 20 litros).
	- De cortina: protege la cabeza en impactos laterales (volumen de 15 a 30 litros).
	- De rodilla: protege las rodillas en impacto frontal (volumen de 15 litros).
- √ No conduzca próximo al volante, debe haber al menos 30 cm entre el volante y el conductor. (Si su talla es inferior a 150 cm consulte con un especialista la conveniencia de desactivar el airbag).
- √ No ponga objetos sobre el salpicadero, pueden interferir en el correcto funcionamiento del airbag y ser responsables de lesiones.
- $\sqrt{\phantom{a}}$  Revise los sensores del airbag anualmente y en caso de sufrir impactos en los que no se hayan activado (la caducidad aproximada del airbag es de diez años).

#### Asiento y reposacabezas

- $\sqrt{\phantom{a}}$  El asiento debe permitir el control y evitar desplazamientos del cuerpo del ocupante. Destaca la estructura que se encuentra debajo del asiento y que evita el desplazamiento del ocupante por debajo del cinturón (efecto submarino), favoreciendo la retención de la pelvis (complementa la función de la banda ventral del cinturón).
- V El reposacabezas es fundamental para evitar el latigazo cervical (whiplash).
- ✔ Compruebe siempre que el reposacabezas está dispuesto adecuadamente. Para ello recuerde que:
	- Distancia entre el reposacabezas y la cabeza nunca mayor de 9 cm (máxima eficacia en 6 cm).
	- Como norma, la altura del reposacabezas debe hacer coincidir la zona central del mismo con la altura de los ojos.
	- La inclinación del asiento nunca debe superar los 25°.

 $U-20$ 

 $146$ Guía de consejo sanitario en SEGURIDAD VIAL LABORAL

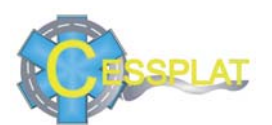

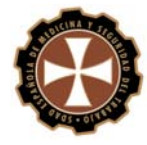

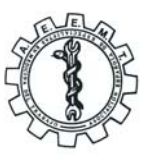

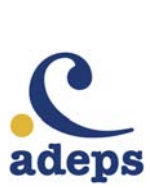

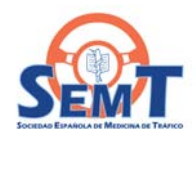

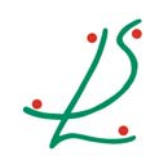

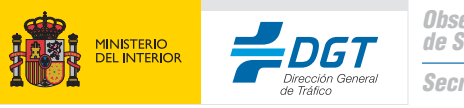

**Observatorio Nacional<br>de Seguridad Vial** Secretaría General